## SIMULACION DE EMBARQUES EN UNA PLANTA CEMENTERA

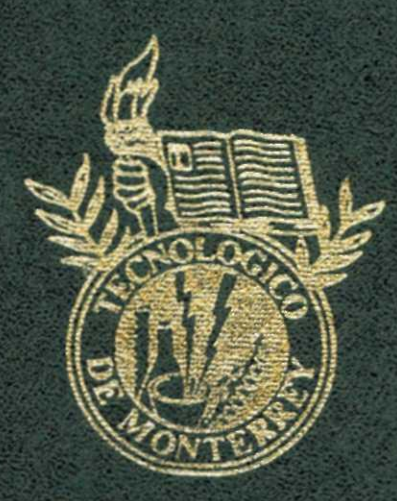

Tesis presentada

por

### **MARCO ANTONIO MONTUFAR BENITEZ**

Presentada ante la Dirección Acádemica de la Universidad Virtual del Instituto Tecnológico y Estudios Superiores de Monterrey como requisito parcial para optar. al titulo da

**MAESTRO EN INGENIERIA INDUSTRIAL** 

**MAYO DE 1999** 

**SIMULACIÓN DE EMBARQUES EN UNA PLANTA CEMENTERA** 

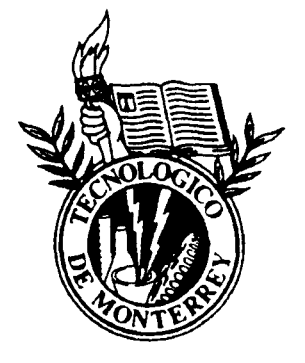

Tesis presentada

por

## MARCO ANTONIO MONTÚFAR BENÍTEZ

Presentada ante la Dirección Académica de la Universidad Virtual del Instituto Superior y de Estudios Superiores de Monterrey como requisito parcial para optar al título de

### MAESTRO EN INGENIERÍA INDUSTRIAL

mayo de 1999

## **DEDICATORIAS**

A mi esposa Paty , mis hijos Trevor y Ayrton y a mis padres.

 $\mathcal{L}_{\text{max}}$  and  $\mathcal{L}_{\text{max}}$ 

A todos los que tienen algo que ver con la Simulación

 $\bar{u}$ 

### **AGRADECIMIENTOS**

 $\bar{z}$ 

 $\sim$ 

Agradezco al Ing. Oscar Lacayo Torres, jefe del Departamento de Ingeniería Industrial y de Sistemas , Ing. Juan López Díaz, Jefe del División de Ingeniería y Arquitectura, al Ing. Emilio Alvarado Badillo, Director General del Campus Estado de México el haberme apoyado para llevar a cabo mis estudios de maestría.

### **RESUMEN**

### **SIMULACIÓN DE EMBARQUES EN UNA PLANTA CEMENTERA**

#### **MAYO DE 1999**

#### MARCO ANTONIO MONTÚFAR BENÍTEZ

INGENIERO GEOFÍSICO **UNAM** 

#### MAESTRO EN INGENIERÍA INDUSTRIAL INSTITUTO TECNOLÓGICO Y DE ESTUDIOS SUPERIORES DE **MONTERREY**

#### **Dirigida por el Dr. Pedro Grasa Soler**

**En esta tesis se muestra la aplicación de la simulación de eventos discretos, en particular se analizan diferentes escenarios de mejora en la zona de embarques de una planta cementera.** 

**Los diferentes pasos en que se desarrolla la metodología de la simulación son ejemplificados para el caso en estudio. El uso del enfoque sistémico fue usado para conceptualizar la situación problemática , mediante la realización de**  *diagramas causales.* 

**La simulación del sistema fue realizada en el lenguaje** *GPSS/H (Genaral System Simulation)* **y la Animación mediante el software** *Proof Animation.* 

**Los resultados de las corridas de simulación, muestran bajo un análisis estadístico, las diferencias en cuanto al tiempo promedio de espera** y **al número promedio de unidades en fila al implantar ciertos cambios en la forma de operación de la planta.** 

# **Índice General**

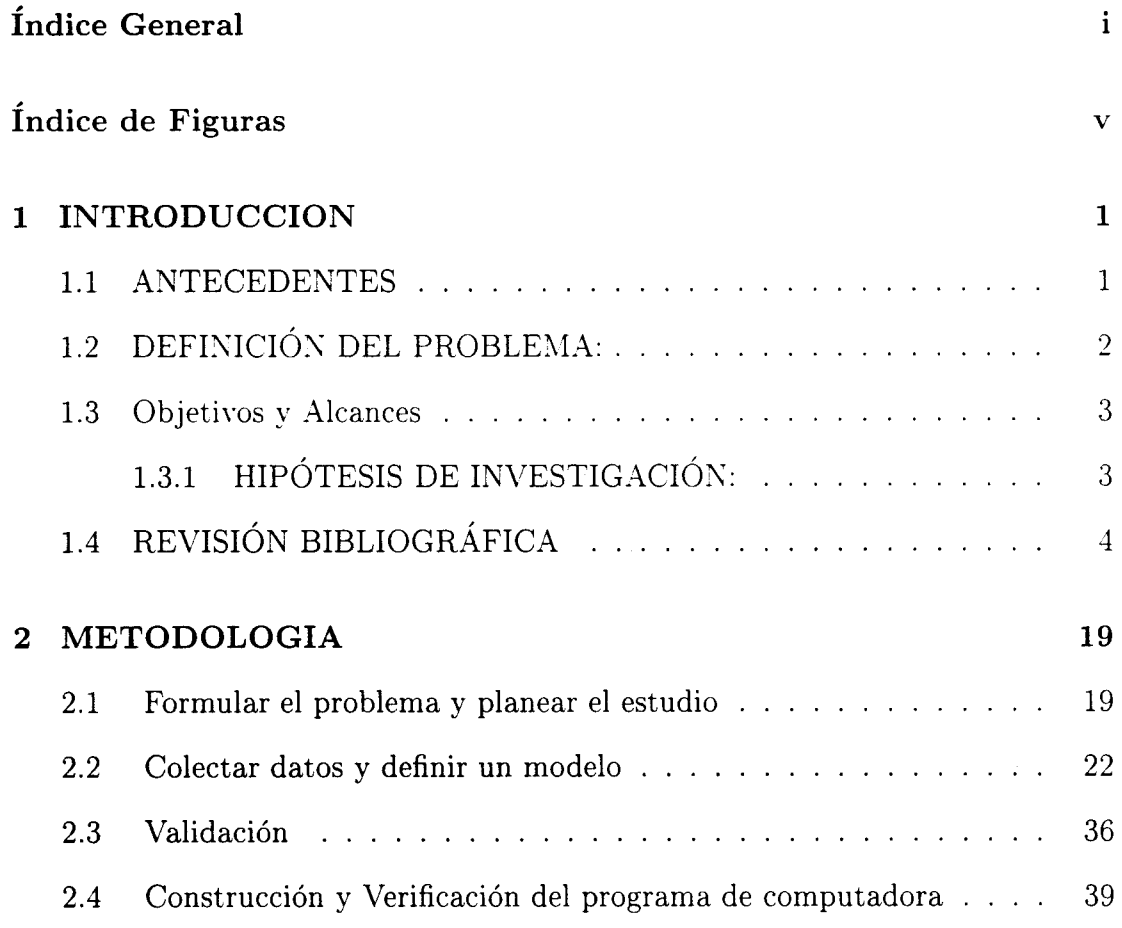

i

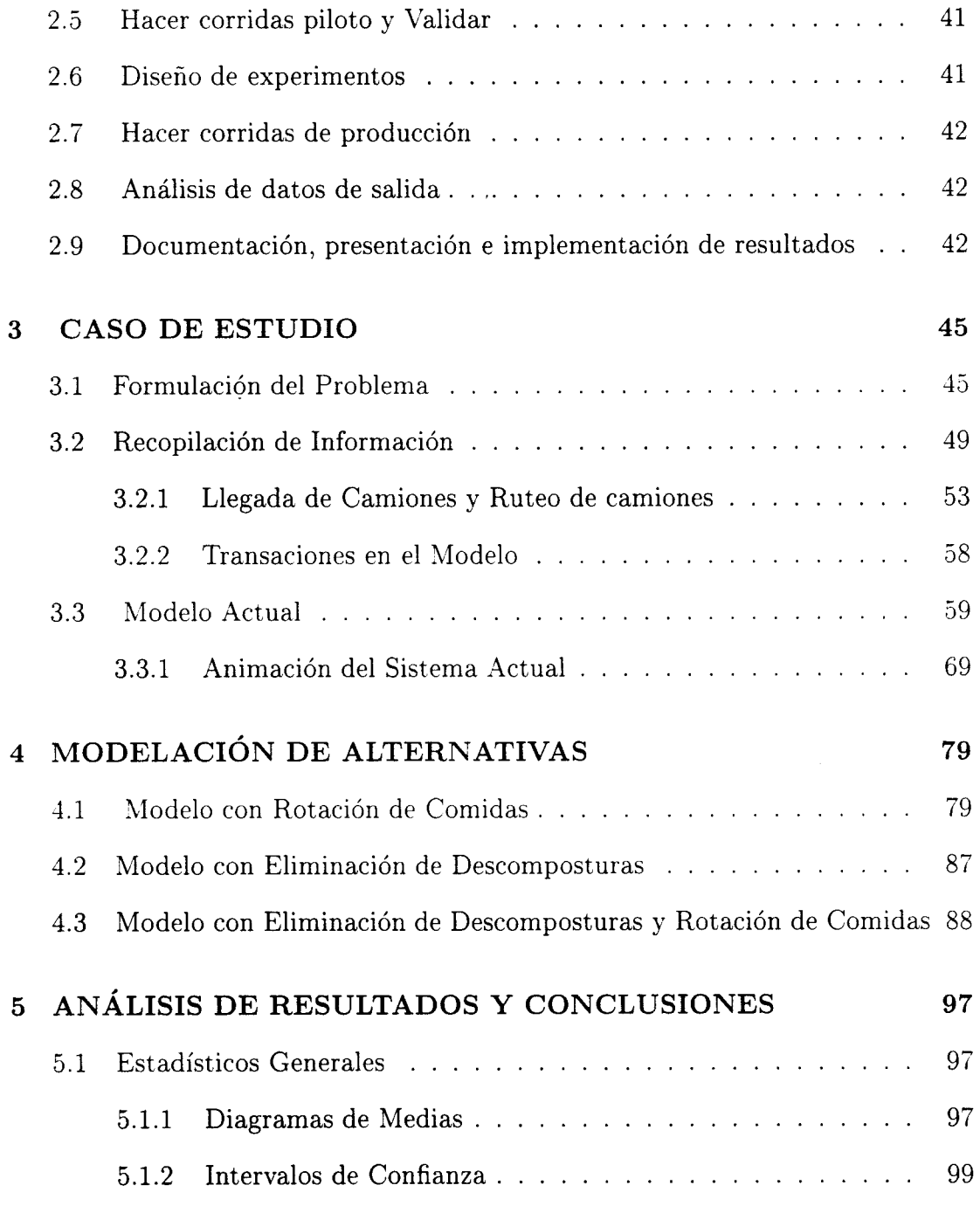

**Bibliografía 103** 

# **Índice de Figuras**

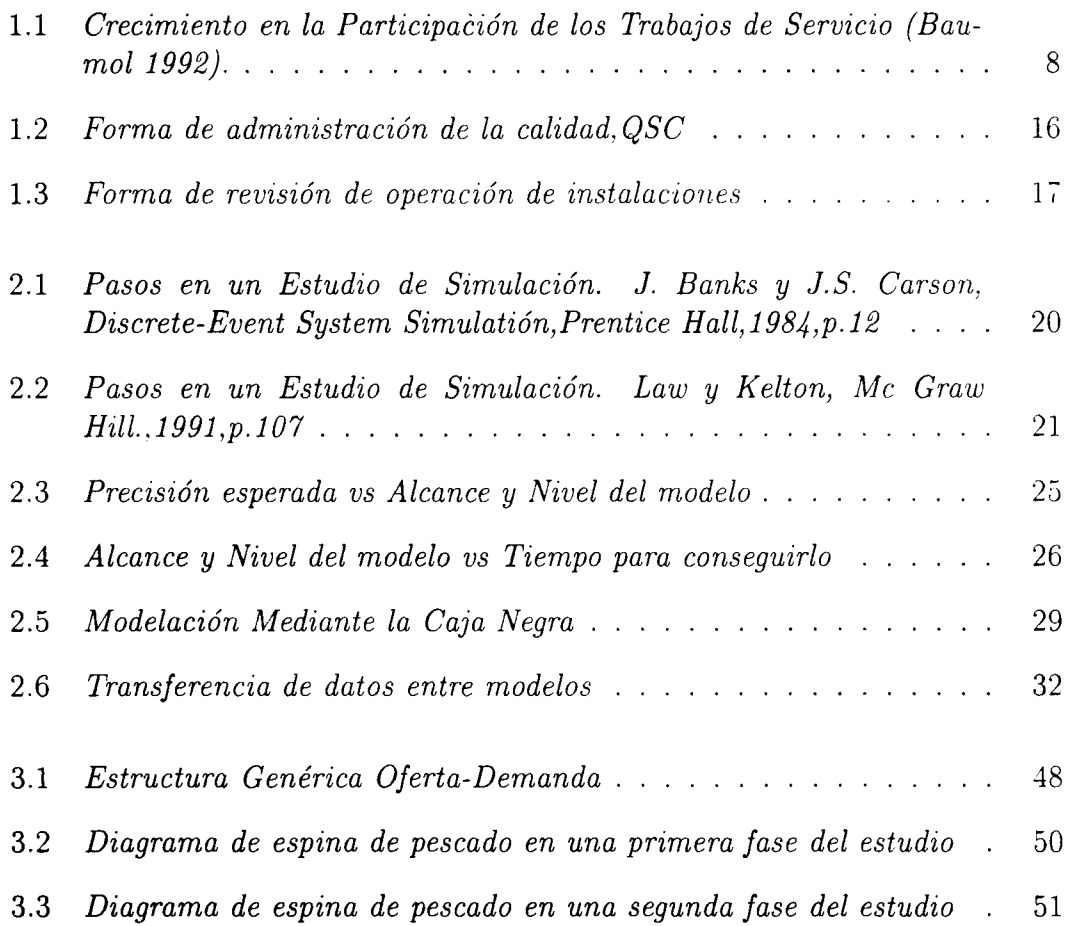

v

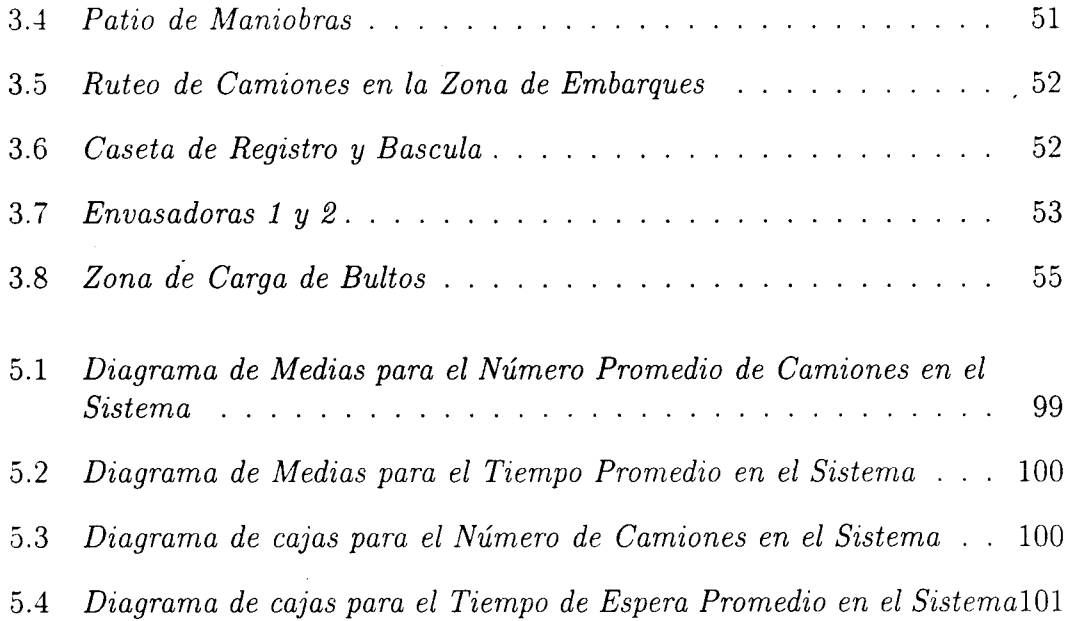

 $\mathcal{L}^{\text{max}}_{\text{max}}$  , where  $\mathcal{L}^{\text{max}}_{\text{max}}$ 

## **Capítulo 1**

## **INTRODUCCION**

## **1.1 ANTECEDENTES**

La crisis que México empezó a vivir a finales de 1994, esta obligando a las empresas mexicanas de manufactura y servicios a ser más competitivas para conseguir sus metas o permanecer en el mercado. Conseguir tales expectativas, requiere de contar con procedimientos de operación que sean seguros. Ante tal necesidad las compañías deben de hacer uso eficiente de la tecnología disponible. En el diseño e implementación de un sistema nuevo (de manufactura o de servicios), la Alta Gerencia debe contar con el apoyo de herramientas que le permitan de alguna forma ver hacia el futuro el desempeño de su sistema ante la implementación de alguna forma de operación nueva y que además reduzca el riesgo de llevarla a cabo en la realidad.La herramienta que ha sido usada para tales fines tanto en la ingeniería industrial como en otras áreas del conocimiento es la Simulación. Varios ejemplos de aplicación son dados en Hoover y Perry 1989 [5]. Esta herramienta consiste de una serie de pasos que de alguna u otra forma son representados por varios autores Hoover y Perry [5], Law y Kelton [4], McHaney [7], Kleijnen y Groenendaal [6], Hoshyar y Nuila [8].

La industria del cemento en el estado de Hidalgo y estados aledaños se ha

1

desarrollado desde hace varias décadas. Empresas como Tolteca, Cruz Azul y Apasco son de reconocido renombre en la zona.

Un problema que en la actualidad están enfrentando estas empresas es la insatisfacción de sus clientes en cuanto al tiempo de estancia en la planta, en que incurren sus unidades de transporte como: camiones, camionetas, tractocamiones y vagones de ferrocarril.

## **1.2 DEFINICIÓN DEL PROBLEMA:**

Cementos Tolteca (Planta Atotonilco) es una empresa situada en el estado de Hidalgo y se dedica a la producción y comercialización de cemento en bultos de 50 kg. y a granel (polvo) en furgones ferroviarios. Empresas como ésta, actualmente basan sus ventajas competitivas en la calidad del cemento, precio del producto y tiempo de respuesta al cliente. Los dos primeros factores frecuentemente no son flexibles de cambiar dadas las restricciones económicas y tecnológicas de la empresa, pero en cuanto al tiempo de respuesta se puede improvisar mejoras, que pueden ser determinantes para que un cliente decida no cambiar de proveedor. La perdida promedio en una empresa de este tipo, se ha estimado en N\$8 000 por camión perdido (venta no realizada).

Encuestas en la empresa mencionada anteriormente han reflejado insatisfacción por parte de sus clientes en cuanto al tiempo de espera en la planta. Datos recabados durante el mes de octubre de 1994 indicaron tiempos promedio máximos de hasta 7.39 hrs. y mínimos de 3.1 horas. Ante tal magnitud promedio de dichos tiempos resulta clara la necesidad de reducirlos.

## **1.3 Objetivos y Alcances**

En este trabajo se investigará mediante la simulación diferentes alternativas en la forma de operación en la zona de embarques de la planta que mejoren el desempeño de la empresa al ofrecer menores tiempos de estancia.

La técnica utilizada para conseguir tal propósito será la simulación, en particular se harán modelos en el lenguaje de simulación GPSS/H (General Purpose System Simulation (Schriber [20]) y con el fin de obtener mayor credibilidad se mostrarán animaciones computacionales de la situación actual y de las propuestas. Para evaluar las diferentes alternativas propuestas en forma estadística se utilizarán algunas técnicas dadas por Montgomery [2]. Los alcances del modelo serán los siguiente:

- El modelo incluirá el arribo de camiones de diferente tipo, la operación de pesado del camión, el traslado del camión hasta llegar a las zonas de carga, la carga de bultos, descomposturas de máquinas, rotación de comidas y la salida de camiones. Las actividades dentro del alcance del modelo deberán ser representadas en términos de sus tiempos e interacciones.
- El modelo deberá tener al menos una cantidad de detalle que sea práctica sin hacer suposiciones que hagan que los resultados de salida del modelo sean no creíbles. La porción más detallada del modelo será en el arribo de los distintos clientes, la reprentación de horarios de comida, la descompostura de máquinas y la forma en que se usan los recursos del sistema.

## **1.3.1 HIPÓTESIS DE INVESTIGACIÓN:**

Determinados cambios en la forma de operación de la zona de embarques en la planta, tienen una influencia sobre el tiempo promedio de estancia que experimentan los vehículos cargeros. (i.e., los cambios producen un valor estadísticamente diferente del tiempo promedio de estancia actual).

## **1.4 REVISIÓN BIBLIOGRÁFICA**

Kung y Changchit [29], desarrollaron un modelo de simulación de una línea existente de ensamble de una tarjeta de circuito impresa (PCB), como un intento por identificar estrategias que tratarán de mejorar el desempeño del sistema. El modelo está basado bajo el concepto de a producción JIT (Just-In-Time). Los parámetros investigados incluyen reglas de secuencia, tamaño de lote, número de Kanbans usados, y número de tipos PCB.

Lacksonen y Harmonosky [9] presentan una evaluación de diferentes enfoques de simulación para construir una línea de ensamble acorde a las necesidades del cliente. Ellos usaron un enfoque detallado y general en las distribuciones del tiempo de entrada a la línea. El modelo general puede substancialmente reducir el código del modelo, reduciendo tiempo y esfuerzo, y parace ser un enfoque prometedor sobre ciertas condiciones ambientales.

Jones y Greene [10], desarrollaron un prototipo de implementación del lenguaje de simulación GPSS (General Purpose System Simulation) en SAS con el fin de aprovechar el uso de las herramientas estadísticas y gráficas de los procedimientos en SAS para el monitoreo de la simulación durante la corrida y/o para un análisis posterior a la corrida.

Silberholtz et.al. [13], describen un programa de simulación que modela la transferencia de contenedores para y desde los barcos. Las operaciones de contenedores son extremadamente importantes desde el punto de vista económico, haciéndolos un blanco primordial para las mejoras en productividad. El programa de simulación desrrollado permite al operador especificar una amplia variedad de parámetros y la manera en que la simulación debe ser ejecutada. El mayor enfoque de este estudio es sobre el impacto de las reglas de trabajo en la productividad del puerto.

Taboun y Bhole [11], desarrollaron un modelo de simulación usando SIMAN y FORTRA N 77 para un sistema automatizado de almacenamiento y retiro de materiales. El modelo fue validado usando datos obtenidos de un centro de distribución existente. El modelo fue usado para estudiar los efectos sobre el desempeno del sistema que pudiera tener cuatro diferentes configuraciones de almacenamiento y retiro de materiales, pallets largos y pequeños y cuatro tamaños de artículos almacenados, los datos experimentales obtenidos de la simulación fueron analizados estadísticamente usando el paquete SAS. Los resultados del ANOVA indicaron que ambas variables independientes, configuración del sistema y asignación de pallets-artículo tienen efectos significantes sobre las medidas de desempeño del sistema. Los resultados de este estudio indicaron que el sistema con pallets de tamaño mezclado almacenando varios artículos producían un mejor desempeño en términos de la utilización del sistema.

Gupta y Leelaket [16], realizaron dos modelos de simulación discreta, uno para representar un sistema típico job-shop (JS) de manufactura y otro para representar un grupo tecnológico (GT) de manufactura. Datos hipotéticos generados por un programa en FORTRAN y por el paquete de distribución MICRO-CRAFT fueron usados para validar los dos modelos. Las simulaciones fueron ejecutadas en SLAM-II. Las dos distribuciones fueron comparadas una sobre otra bajo condiciones experimentales controladas usando varias combinaciones de cuatro variables de operación: tamaño de lote, tasa de demanda, razón del tiempo de setup al tiempo de proceso, y velocidad de transporte. Seis indicadores del desempeño del sistema fueron usados en el estudio. Estos fueron: tiempo promedio en el sistema, productos terminados, trabajos en proceso, utilización promedio de las máquinas, longitud promedio de la cola, y tiempo promedio de espera.

Riccio y Litke [12], simularon los efectos de carros estacionados ilegalmente sobre las ciudades de Nueva York. Sobre un día pico, los departamentos de limpieza de la ciudad de Nueva York distribuyeron 354 barredoras mecánicas para limpiar aproximadamente una cantidad de cien toneladas de basura depositadas diariamente sobre 6000 millas de calles. Estudios de campo conducidos por el departamento, indicaron que el obstáculo mayor para hacer el trabajo de limpieza fue el número de carros ilegalmente estacionados bloqueando las orillas. Los autores usaron una simulación de Monte Cario para determinar el incremento en la efectividad de la limpieza que podría ser esperada por la reducción significativa de los carros estacionados ilegalmente. Las simulaciones dieron información que fue critica para el proceso de decisión y resultando en la distribución del 30% del tráfico móvil en la ciudad. La redistribución condujo a pocos carros estacionados ilegalmente y más espacio en las orillas de la calle para la limpieza.

Bammi Deepak [19], desarrollo un modelo de simulasión GPSS que se utilizó para un análisis de la instalación de un gasoducto de la frontera de Estados Unidos con Canadá. El objetivo era estudiar si se podía entregar en los 9 meses planeados. Este análisis condujo a una reducción del 20% de vagones necesarios para la transportación de la tubería, teniendo un ahorro de \$4.5 millones de dólares.

El problema mayor para la administración era ver si se podía recibir la tubería conforme a lo planeado, 260 días. La administración consideró varias facetas para la culminación del proyecto, producción de la tubería, renta de vagones, operación de trenes, inspección de la tubería, soldadura con martillo y operaciones de carga y descarga.

El administrador del proyecto era el responsable de asegurar que la simulación por computadora fuera completada a tiempo y que la comunicación entre miembros del equipo fuera también la apropiada. Se juntaban periódicamente para comparar los resultados obtenidos en la simulación, con las expectativas de los ingenieros.

El costo total por el desarrollo y corrida de la simulación fue de \$29,800 dólares, incluyendo tiempo de staff y de computadora.

Se contaba con tres productores nacionales de tubería, uno en San Francisco (fábrica 1, Kaiser), Houston (fábrica 2, US Steel) y en Harrisburg, Pennsylvania (fábrica 3, Bethlehem).

Johnson Eric y Jacob Porte [17], presentan algunos beneficios del uso de la animación y de la aproximación por jerarquías para utilizar la animación durante las fases del proceso de modelación. Se propone un acercamiento por jerarquías de tres niveles. Estos niveles están definidos por el detalle de la animación, el nivel de abstracción y lo que se llama el factor de reconocimiento.

Los niveles propuestos son:

- NIVEL 1. Tiene un factor de reconocimiento muy bajo (es reconocible sólo por el creador del modelo). Es una animación en dos dimensiones, que sólo incluye cambios de color, output digital de variable y gráficas de nivel. Los símbolos utilizados son abstractos, generalmente, formas geométricas básicas.
- NIVEL 2. Este tiene un factor de reconocimiento moderado (reconocible por los que están familiarizados con el sistema modelado). Además de las características del nivel 1, aquí, los símbolos son representados físicamente.
- NIVEL 3. Este tiene un factor de reconocimiento alto, se caracteriza por ser un sistema de dos o tres dimensiones que incluye todo movimiento significativo. Los símbolos son representaciones detalladas de lo que son en la vida real. Este nivel se utiliza como una herramienta de comunicación para presentaciones gerenciales, para enseñar, capacitar y vender.

Estos niveles están relacionados jerárquicamente por el nivel de detalle y grado de abstracción.

Patrick T. Harker [25], en su articulo "Productividad en el Sector Servicio-El Reto De La Investigación de Operaciones menciona que la prensa popular cuenta en estos días con noticias de la reciente recesión mundial y el impacto de la manufactura sobre el desarrollo económico, y que sin embargo, pocos artículos (por ejemplo, The Economist [1992]) han presentado un reto a la sabiduría común, de que sólo la manufactura es importante, una idea popularizada en el libro Made in America [27].

Harker [25], dice que todas las economías desarrolladas son economías basadas en servicios. Y que el movimiento hacia las economías basadas en el servicio no está en crisis, sino que la verdadera crisis está en la baja productividad que inoportuna muchas operaciones de servicios. El objetivo en su artículo fue mostrar cómo la Ciencia Administrativa y la Investigación de Operaciones pueden y serán una fuerza vital en dirigir esta crisis.

Entre los puntos que se resaltan en su artículo están los siguientes:

• En conjunto los servicios constituyen el 70 por ciento del Producto Interno Bruto (Gross Domestic Product o GDP) y del 70 al 80 por ciento de los empleos de los Estados Unidos. Otros países tienen un porcentaje ligeramente menor, pero su tasa de crecimiento de servicios es mayor; ver Figura 1.1. Los problemas y las oportunidades que enfrentan los servicios son fenómenos mundiales.

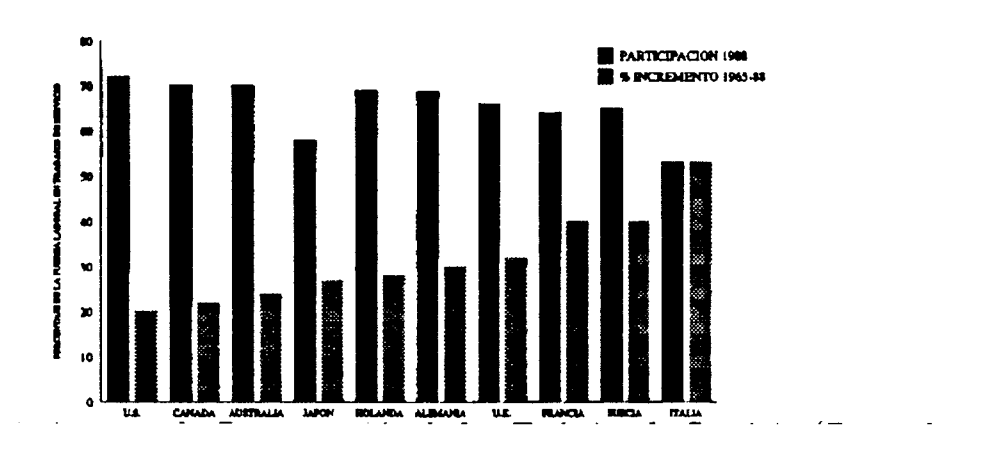

Figura 1.1: *Crecimiento en la Participación de los Trabajos de Servicio (Baumol 1992).* 

• En el transcurso del tiempo los servicios han sido visto como trabajos de "voltear hamburguesas ". Esta simple caracterización no es verdad. Los servicios son tan intensos en capital y tan concentrados como la manufactura; uno necesita considerar transporte, servicios financieros y servicios de salud por mencionar algunos ejemplos.

- También, los servicios no son sólo trabajos de bajos sueldos . En los Estados Unidos , si se quitaran los empleos de vendedores al menudeo y comercio al mayoreo los sueldos por servicio están sólo marginalmente abajo de los sueldos de manufactura. El principio real del crecimiento del empleo no son los servicios contra la manufactura, sino los trabajos de habilidad contra los trabajos de no habilidad.
- Finalmente los servivios son comerciables. Como se habla en el reciente GATT, los servicios constituyen una importante y creciente área para el comercio mundial. En suma los servicios son una parte vital de todas las economias desarrolladas y no son simplemente las sobras del trabajo "real". El perjuicio contra los servicios podra ser primero vencido si la productividad en esta área fuese mejorada.

El gran beneficio esperado de los productos, debido a los gustos cambiantes de los consumidores ha forzado a los manufactureros a juntar más y más servicios con sus bienes. Para poner este argumento en perspectiva, simplemente regrese el reloj 100 años más o menos, remplace las palabras manufactura con agricultura y servicios con manufactura . El crecimiento fenomenal en la productividad agrícola contra la manufactura causó que los niveles de empleo en la agricultura de los Estados Unidos disminuyeran rápidamente en lo que producía una gran cantidad de comida verdaderamente increíble.

En un artículo reciente Geoffrion [26] determina los siguientes hechos:

- La Investigación de Operaciones tiene una proporción de 6 a 1 en artículos sobre manufactura que sobre servicios, en Estados Unidos. Es decir, nuestra fuerza de disparo académica parece estar inclinada hacia la manufactura.
- Sin embargo, los finalistas en servicios en la competencia Edelman , la cual ofrece un premio para la mejor aplicación práctica en MS/OR, son más que finalistas en manufactura 18 a 10.

• Además en el año 2000 en Estados Unidos 3.7 veces más analistas en Investigación de Operaciones deberán estar trabajando en servicios que en manufactura.

Se concluye de estos hechos que nuestra investigación académica y de enseñanza esta fuera de toque con la realidad; las acciones reales existen en los servicios. El reto en la productividad de los servicios es la "pastura" de nuestra profesión y requiere un profundo entendimiento del proceso de producción . Es importante considerar que el mejoramiento de la productividad de servicios requiere un profundo conocimiento de las herramientas tradicionales de la Investigación de Operaciones junto con las estrategias de mercadotecnia y contabilidad. Aqui esta el futuro de nuestra profesión. Como menciona el Dr. Patrick Harker "espero que los profesionistas de la Investigación de Operaciones se unan al derrumbe de la predicción de la "ciencia poco prometedora" de Baumol para crear un futuro económico saludable, creciente y robusto para nuestros hijos.

### UN CASO DE MEJORA DE LA PRODUCTIVIDAD: ADMINISTRACION DE LA CALIDAD EN KENTUCKY FRIED CHICKEN [24]

La corporación Kentucky Fried Chicken (KFC) es un miembro de la industria restaurantera del servicio rápido que se usa un sofisticado programa para administrar la calidad de servicio que ofrece a sus clientes. En el último cuarto de 1989 la división central del sur de KFC lanzó un programa de prueba en 4 restaurantes de Oklahoma para mejorar la velocidad de servicio en la operación "servicio en la ventanilla" . Se probó exitosamente, el restaurante disminuyó el tiempo de servicio a más de la mitad mientras se mejoró la productividad del trabajo . E llos también lograron altos desempeños en otros restaurantes de la división , en cuanto a utilidades, crecimiento de ventas y crecimiento en las transacciones del cliente. Los procesos mejorados en los restaurantes de prueba han servido como punto de referencia (benchmarking) para otros restaurantes de la KFC dirigidos al mejoramiento continuo del proceso, la reducioón del tiempo de servicio ahora sirve como una especificación en el programa de administración y medida de la calidad en los KFC .

KFC es miembro de la familia Pepsico de restaurantes de servicio rápido. Establecida en 1952, el sistema KF C consiste de 2000 restaurantes propios de la compañía y unos 3000 de franquicia. En 1992 las ventas generales por KFC fueron de 3 000 millones de dolares al servir 600 millónes de clientes. KFC tiene varios tipos de restautantes el más común es el que tiene espacios para que el cliente consuma ahí, incluyendo una barra de condimentos y una ventana de entrega para auto servicio.

La industria restaurantera de servicios rápido *es* una de las más competitivas en Estados Unidos.La presión competititva que encaran los restaurantes de esta industria también significa sostener a su clientela , un restaurant de servicio rápido debe ofrecer un servicio de alta calidad. Además , mejorar la calidad en el servicio puede significar también mejorar la productividad, incurrir en costos menores y beneficios más altos.

El manejo de la calidad en una compañía de manufactura gira alrededor del entendimiento del las expectativas del cliente. Definir especificaciones del producto basada en las espectativas, y por consiguiente asegurar que los productos a manufacturar conformen las especificaciones del diseño. En este contexto, las especificaciones detalladas de un proceso de manufactura, aunque esto sea de gran relevancia para el éxito de las operaciones internas de la compañía no son de interés directo al cliente. En contraste la administración de la calidad en los negocios de servicios, es un poco diferente y es más desafiante a causa de ciertas características inherentes a las operaciones de servicio. Estas incluyen intangibilidad del sercicio en algunos casos y la presencia y participación de clientes en la creación de más servicios. Los clientes de servicios generalmente cuidan lo que respecta al resultado del servicio y lo que respecta a la forma de como se ejecuta su proceso de servicio. La medición de calidad en los servcios se discute a detalle en [28]. Por ejemplo la administración de KFC necesita controlar no sólo el sabor, temperatura, y apariencia del pollo frito, sino también la cortesía y rapidez del servicio que ofrece a sus clientes. La administración de la calidad en KFC reconoce esta dicotoma fundamental al usar dos programas complementarios para medir la calidad: (1) El programa de calidad, servico y limpieza QSC (ver Fig. 1.2) para juzgar la calidad de los resultados de servicio desde la perspectiva del cliente y (2) El programa de revisión de operaciones de recursos OFR (ver Fig. 1.3) para medir el desempeño del proceso de implementación en el restaurant

comparada contra las especificaciones del proceso de los KFC. Los resultados de estos programas de medición de calidad están incorporados en el " Reporte de la bitácora de calidad del restaurante" , un reporte trimestral preparado por el administrador en KFC .

KFC contrata un servicio entrevistador profesional para investigar a sus clientes sobre sus impresiones acerca del producto y servicios de calidad . También periódicamente contrata una firma de consultores para identificar los atributos importantes del servicio y su relativa importancia a los clientes de un restaurante de servicio rápido. Usa el entendimiento de las espectativas del cliente, avanza en diseño y revisa continuamente sus esquemas de medición de calidad.

KFC recibe las quejas del cliente, via las tarjetas de quejas disponibles en todos los KFC y a través de las cartas y llamadas de sus clientes. Un representante de KFC responde cada queja por teléfono o carta. KFC también monitorea y rastrea el número y los tipos de quejas que se han recibido en los diferentes restaurantes. KFC regularmente usa encuestas para medir su desempeño sobre los atributos clave de servicio al cliente comparado con los de sus competidores (como son MacDonalds y Wendys). Los atributos de servicio al cliente que esta rastrea incluyen: velocidad del servicio , mal empaque, cortesía, calidad del producto y valor del dinero gastado.

#### **Programa de Calidad, Servicio y Limpieza (QSC)**

KFC implementó el programa QSC en 1977. Evalúa y mide la calidad en cada uno de los restaurantes, propios o de franquicia desde el punto de vista del cliente."Compradores misteriosos", individuos independientes contratados por KFC evalúan la calidad, servicio y limpieza de cada restaurant. Estan entrenados para usar la forma QSC ( Fig. 1.2) de modo que lleven a cabo cada evaluación de una manera objetiva, precisa y consistente. KFC revisa y pone al día la forma frecuentemente para asegurar que refleje todos los cambios en las expectativas del cliente.

Estos individuos hacen una evaluación de este tipo dos veces al mes.Esto ayuda a que los administradores tomen de inmediato acciones de mejora, tales como instruir y ayudar a los empleados a ejecutar su trabajo en la forma correcta, así como a consientizar a los empleados de las expectativas del cliente.

#### **Revisión de la Instalaciones de Operación (OFR)**

Los clientes esperan consistencia y productos de alta calidad y servicio en todos los restaurantes KFC. Por lo tanto, la exelencia operacional es crítica para el éxito de KFC. El objetivo de la revisión de las instalaciones de operación  $(OFR)$ es ayudar a KFC a asegurar su consistencia nacional, conseguir altos estándares de operación y desempenño en todos sus restraurantes a través del uso de un programa de evaluación estandarizado. El programa de evaluación OFR evalúa el desempeño de los restaurantes contra los estándares de operación de los KFC (Fig. 1.3).

El programa OFR es parecido al programa QSC excepto que los evaluadores son empleados de KFC. KFC capacita a los evaluadores del OFR rigurosamente para asegurarse que ellos cumplirán con todas las evaluaciones de una manera objetiva, precisa y consistente. Los administradores generales de los restaurantes completan la evaluación OFR para sus propio restaurantes cuado menos una vez a la semana. Los administradores también deben tener programas de capacitación para los empleados de su restaurant así como mantener las instalaciones, equipo y premisas en concordancia con los estándares de operación de los KFC.

La división central de KFC (en el área de Texas y Oklahoma) experimentaron en 1989 serios problemas ya que sus utilidades bajaron del 16 por ciento al 8 por ciento. KFC fue ranqueada en la mitad inferior de las industrias de restaurantes rápidos en las categorías de (1) velocidad y servicio, (2) valor del dinero invertido. A partir de los resultados históricos KFC reconoció que el 70 por ciento de sus ventas fue por las operaciones llevadas a cabo en las ventanillas de autoservicio (DTW). El servicio lento fue percibido por los clientes como un problema crítico. Por lo tanto KFC escogió una mejora dramática en la velocidad de servicio como su primera meta en los restaurantes de esta división. Chuck Reynolds, entonces el administrador regional buscó un camino para reducir el tiempo de servicio al llevar a cabo una prueba en unos pocos restaurantes. Reynolds consiguió el permiso de operaciones domésticas y del vicepresidente de operaciones a nivel regional para asegurar que no hubiera obstáculos internos al realizar pruebas en cuatro restaurantes de la ciudad de Oklahoma.

Después de seleccionar los restaurantes de prueba, Reynolds formó el equipo de prueba. Este equipo lidereado por Reynolds, incluía al administrador de mercadotecnia , cuatro administradores generales de restaurantes, el administrados de capacitación, un coordinador de mantenimiento y especialista en operaciones. Como resultado de su participación en el " Taller para el fomento de la calidad " todos los miembros fueron capacitados en conceptos de administarción de la calidad tales como la naturaleza de la variabilidad y la metodología de Demming " Planear - Hacer - Verificar - Actuar".

Basados sobre los datos del Benchmark de los tiempos ofrecidos por la competencia, obtenidos a través de una investigación de rastreo de mercado. Reynolds decidió reducir el tiempo de servicio en las ventanillas de más de 2 minutos a 60 segundos en todos los restaurantes de prueba.

El equipo de prueba diseño un experimento para obtener un pareto de la cantidad relativa de tiempo que un cliente espera en las ventanillas de autoservicio. Los resultados fueron que el 11 por ciento del tiempo se ocupaba en el pizarrón del menú el 31 por ciento en tiempos de viaje y 58 por ciento en el manejo de la orden. La meta principal al inicio fue reducir el tiempo de servicio en cada paso del proceso en un 10 por ciento. Entonces si el tiempo actual en la ventanilla que era de 122 segundos se establecería un nuevo valor de 110 segundos. Reynolds sugerió esta reducción del 10 por ciento, porque en algunos experimentos previos Reynolds notó que cuando la brecha para llegar al objetivo era muy grande, los empleados del restaurante se frustraban por su inhabilidad por cerrar la brecha rápidamente. Usando métodos en la mejora de procesos de Shigeo Shingo. el equipo desarrollo varias reglas generales par eliminar movimientos inecesarios y por lo tanto reducir el tiempo en ventanilla. Como resultado el equipo alcanzó la meta que se veia imposible de los 60 segundos de tiempo en manejo de ventanilla. Los restaurantes no publicaron esta mejora en la velocidad del servicio, sin embargo los clientes notaron una mejora considerable en su servicio,la utilidad marginal se incrementó aproximadamente 8 por ciento antes de la prueba a alrededor de 9 por ciento después de la prueba. Comparados con el resto del distrito y la división, los cuatros restaurantes mejoraron sustancialmente su desempeño global durante 1991 comparado con el de 1990.

En este caso mostrado por Apte y Reynolds notamos como al aplicar técnicas de mejoramiento continuo de la calidad fue posible la reducción de tiempos "pequeños" de servicio a aún más "pequeños". Cabe recalcar que esto se logro a través de la experimentación directa, pero ¿que pensaríamos si se hubiera logrado el mismo efecto por el hecho de haber implementado los resultados del experimento de un modelo de simulación?

#### **FORM A D E EVALUACIÓ N QS C (Calidad, Servicio y Lim pieza).**

**1** 

Calidad de servicio (50 puntos)

- Tiempo de servicio. (Total y de ventanilla)
- Servicio atento, cortes, y cálido.
- Apariencia profesional.incluyendo un uniforme.
- Precisión en el llenado de la forma de petición de orden ( sin faltantes. ni excedentes).
- Ayuda. venta sugerida.

#### Calidad del producto (30 puntos)

El criterio siguiente es para todos los productos. ( pollo, ensalada, bebidas, papas fritas, etc)

- Temperatura normal
- Textura, color y apariencia general
- Llenado y cerrado adecuado de los paquetes y recipientes
- Ausencia de escasez visible y empanizado apropiado del pollo

Limpieza (20 puntos)

- Ventanas y puertas de entrada limpias
- Baños limpios y bien provisionados
- Mostrador de servicio y área circulante limpio y pulcro
- Un área limpia y pulcra para que el cliente se siente.
- Exterior pulcro, paisajes bien mantenidos.

Figura **1**.2: *Forma de administración de la calidad, QSC* 

#### FORMA DE REVISION DE OPERACION DE FACILI-**DADES**

**1** 

Calidad del Producto \ Proceso (44 puntos) Evaluar cada producto usando el siguiente critrio:

- Estándares de calidad para los productos usados

- Almacenamiento y manejo de ingredientes
- procedimientos de cocción: tiempo,tempertura,limpieza.etc.

- Tiempo de almacenamiento

#### Facilidades (16 puntos)

Limpieza.orden, e instalaciones (interiores y exteriores) y recipientes bien mantenidos

Percepción del cliente-Calidad en el servicio y en el producto (15 puntos)

Selección de aspectos de la forma QSC: tiempo de servicio, cortesía.Precisión en el llenado de la forma de petición de orden.temperatura del producto, y apariencia.

Sanidad \ Operaciones (15 puntos)

- Procedimientos usados y frecuencia en la limpieza para el pollo.barra de servicio.áreas para sentarse y cuartos de descanzo

-Limpieza del equipo.buen mantenimiento, y una buena orden de trabajo

Aspectos críticos

-Presencia de roedores.cucarchas. otros insectos

- Contaminación potencial cruzada debido a la falla de procediemientos o equipos

-Productos echados a perder, reprocesados, o inaprobados siendo vendidos

-Empleados con mala comunicación

Figura 1.3: *Forma de revisión de operación de instalaciones* 

18

 $\mathcal{L}^{\text{max}}_{\text{max}}$  ,  $\mathcal{L}^{\text{max}}_{\text{max}}$ 

## **Capítulo 2**

## **METODOLOGIA**

Los pasos seguidos en el estudio de simulación serán practicamnete los propuestos por Hoover y Perry [5], McHaney [7], Hoshyar y Nuila [8], Pooch y Wall [32]. Banks et al [19](ver Fig. 2.1), Law y Kelton [4] (ver Fig. 2.2)

A continuación se da una explicación suficiente acerca de lo que implica cada uno de estos pasos.

## **2.1 Formular el problema y planear el estudio**

Cada estudio de simulación empieza con un establecimiento del problema. Si el establecimiento es dado por aquellos que tienen el problema (clientes), el analista en simulación debe tomar extremo cuidado para asegurarse que el problema este claramente entendido. Si el establecimiento del problema es preparado por el analista en simulación es importante que el cliente entienda y este de acuerdo con la formulación. Se sugiere que el analista en simulación prepare un conjunto de suposiciones y sean aprobadas por el cliente. Aún con todas estas precauciones . es posible que el problema necesite ser reformulado conforme el estudio de simulación progrese.

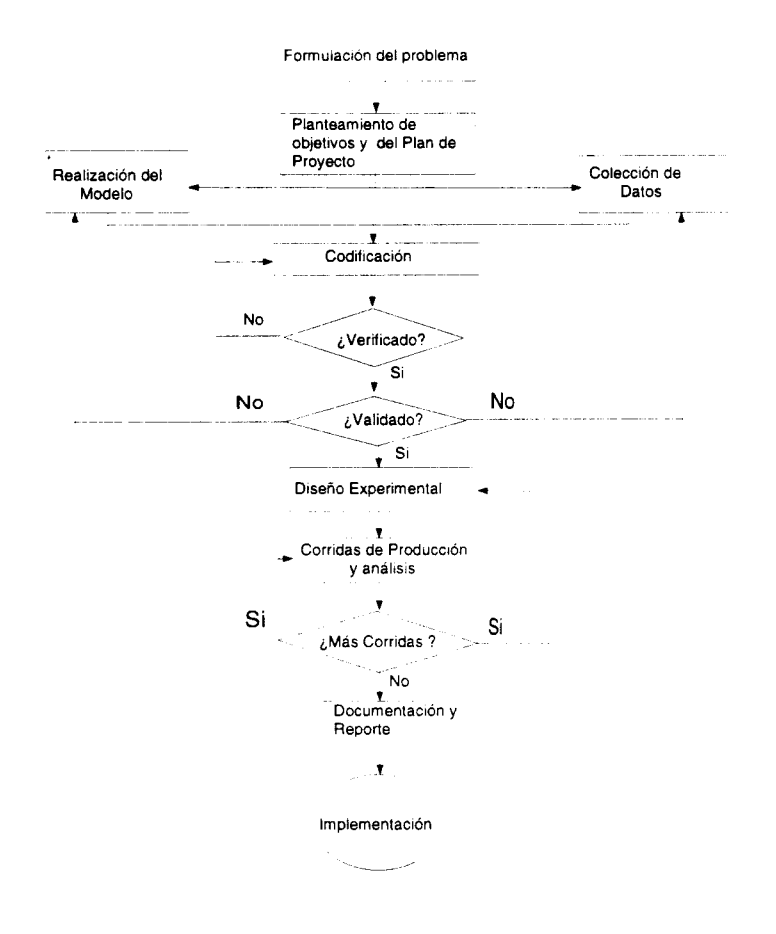

Figura 2.1: *Pasos en un Estudio de Simulación. J. Banks y J.S. Carson, Discrete-Event System Simulatión,Prentice Hall,198J¡.,p.l2* 

En este paso se deben tomar en cuanta los siguientes puntos:

• Establecer claramente los objetivos globales de estudio y los aspectos es-

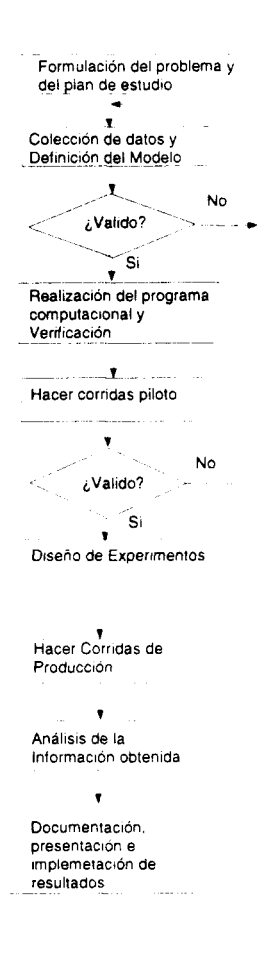

Figura 2.2: *Pasos en un Estudio de Simulación. Law y Kelton, Me Graw Hill.,1991,p.l07* 

pecificos a ser alcanzados (los cuales el administrador general de la empresa puede no conocerlos precisamente).

• Especificar medidas de desempeño para comparar configuraciones de sis-

temas alternativos.

- Delinear las configuraciones del sistema a ser estudiado.
- Establecer al usuario final de el modelo (si el modelo será usado por alguien).
- Las metas del proyecto deben sel establecidas en una junta inicial.
- Seleccionar el software de simulación.
- Considerar que un modelo simple puede no ser eficiente para metas ampliamente diferentes.
- Planer el estudio en términos de los recursos requeridos.

### **2.2 Colectar datos y definir un modelo**

Inmediatamente después de de que la propuesta es "aceptada'", se debe someter un programa de requerimientos de datos.En el mejor de los casos, el cliente ha estado colectando la clase de datos necesarios en el formato requerido y puede dar los datos a el analista en simulación en un formato electrónico. Frecuentemente, el cliente indica que los datos requeridos están en realidad disponibles. Sin embargo, cuando los datos son liberados, se encuentra que son completamente diferentes de como se habían anticipado. La construcción del modelo y la colección de datos se muestra al mismo tiempo en las figuras 2.1 y 2.2. Esto indica que al analista en simulación puede construir el modelo, mientras la toma de datos esta en progreso. La información y datos (si están disponibles) deberán ser colectados sobre el sistema de interés y ser usados para especificar procedimientos de operación y distribuciones de probabilidad de las variables usadas en el modelo. A este respecto es necesario tomar en cuenta lo siguiente:

- Con respecto a la colección de información sobre los procedimientos de operación y la lógica de control del sistema.
	- 1. No es suficiente tanto una sola persona como un solo documento para colectar toda la información.
	- 2. Algunas persona puden poseer información errónea.
	- 3. Los procedimientos de operación pueden no estar formalizados.
- Con respecto a la colección de datos (si es posible) para especificar parámetros del modelo y distribuciones de probabilidad de las variables de entrada.
	- 1. Datos buenos son esenciales para el éxito del proyecto
	- 2. Existen pruebas de bondad de ajuste y ciertas herramientas gráficas para determinar distribuciones de entrada apropiadas
- Con relación al documento que contiene todas las supociciones acerca de la información y datos recolectados se debe incluir lo siguiente
	- 1. Una sección que mencione los objetivos globales del estudio, puntos especificos a ser investigados, y las medidas de dempeño relevantes
	- 2. Un diagrma de flujo del sistema
	- 3. Delinear descripciones de cada componente del sistema y como estos subsistemas interactuan
	- 4. Qué subsistemas no serán modelados y por qué
	- 5. Un resumen de datos
	- 6. Las fuentes de información importante

En la etapa de contrucción del modelo, el sistema que se encuentra en el mundoreal es abstraido por un modelo conceptual, y una serie de relaciones matemáticas y lógicas concernientes a los componentes y estructura del sistema. Es recomendable que el modelo empiece simple y que crezca según el nivel de detalle necesario.

Stewart Robinson [22] en su artículo titulado "Proyectos de Simulación: Construyendo el Modelo Conceputal Correcto" narra las siguientes experiencias y recomendaciones

Cuando la dienta del señor Robinson terminó su explicación del proceso manufacturero, el pizarrón blanco estaba cubierto con dibujos de máquinas, áreas de almacenamiento y métodos de transporte. Tomó algo de tiempo comprender como funcionaba y al final fue claro. Después entraron en una discución sobre como aplicarlo a una simulación. ¿Qué vamos a incluir en el modelo?", preguntó el señor Robinson. Ella miró al pizarrón y pensó por un momento. "Todo lo que esta aquí", replicó. "Todo! ¿estas segura de que necesitas modelar todo? Exclamo el señor Robinson. Ligeramente perpleja exclamó: "Bueno, pense que era importante incluir todo en el modelo". "¿Pero no dijiste que el problema estaba en el área de molido?", preguntó el señor Robinson , señalando la esquina inferior derecha. "Eso es", replicó ella. " Seguramente entonces, solo necesitas modelar esto" Exclamo el señor Robinson.

Con este antecedente, era fácil observar la indignación que mostraba su cara. Después de todo, la simulación del área de molido no parecía ser un reto comparado con todo el proceso en general. El problema era de que el tiempo que hubiera tomado llevar acabo el modelo no garantizaba dar los mínimos beneficios requeridos. En la simulación de proyectos hay una tendencia de simular todo sin detenerse a considerar exactamente que es lo que se necesita. Si se quiere que un proyecto sea exitoso es importante realizar el modelo conceptual correcto. Decidir entre el alcance y el nivel del modelo, es una herramienta fundamental.

#### Alcance y Nivel del Modelo

Alcance: ¿Qué modelar? - El alcance es el rango o la amplitud del modelo. En otras palabras, ¿Qué debe ser incluido en el modelo?. En un extremo esto puede ser toda la compañía, en el otro una operación individual. En realidad el alcance es algo entre estos dos. Nivel: ¿Cómo modelar? - El nivel es la cantidad de detalle a modelar o la profundidad del modelo. Para cada elemento dentro del alcance debe de cuestionarse: ¿Qué tanto detalle debe ser modelado?. El modelo podrá requerir muchos detalles o una simple representación. Por ejemplo, cuando se modela una sola máquina sólo el tiempo de ciclo podrá ser representado, o tal vez sea necesario incluir a los operadores, las descomposturas o fallas, el inicio o reinicio del proceso, las labores de reparación, los patrones de turno y los programas de producción. Alternativamente, algún término medio podría ser encontrado.

#### Modelación Conceptual

Cuando se considere qué incluir en un modelo la regla básica es: Modelar la mínima cantidad de detalles requeridos para conseguir el objetivo del proyecto. La figura 2.3 representa la precisión esperada de un modelo de simulación en relación a su alcance y nivel. Inicialmente, incrementando el alcance y nivel permite obtener mayor precisión en el modelo. Sin embargo, la ventaja de los incrementos posteriores no son tan grandes. Existe una disminución en el retorno marginal. Básicamrnte, el 80% de la exactitud es obtenida del 20% del detalle del modelo. Una vez que mucho detalle es agregado, es poco probable que buenos datos esten disponibles para soportar la simulación y la exactitud del modelo puede en el momento ser reducida, por lo tanto se produce el declive en la curva.

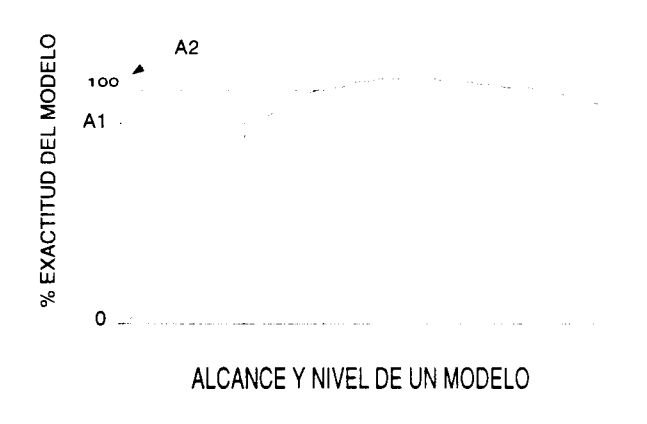

Figura 2.3: *Precisión esperada vs Alcance y Nivel del modelo* 

La figura 2.4 muestra los tiempos requeridos para hacer un modelo. Los incrementos en el alcance y en el nivel hacen el proceso del modelación más complejo, por lo tanto se requiere más tiempo para añadir más detalle. Una Disminución de retornos marginales resulta de utilizar más tiempo en la construcción del mod-
elo. Las figuras 2.3 y 2.4 muestran que un pequeño incremento de exactitud de el modelo de A1 a A2, requiere un incremento en el alcance y nivel de S1 a S2. En cambio, esto significa que el tiempo requerido para construir el modelo es aproximadamente duplicado de T1 a T2. El principio es que si un modelo es muy amplio o muy detallado, se perderá tiempo. Por otra parte si el modelo es bastante simple y no hay suficiente detalle, entonces la exactitud se puede cuestionar. Entonces ¿cómo se puede determinar el correcto alcance y nivel de detalle **9** 

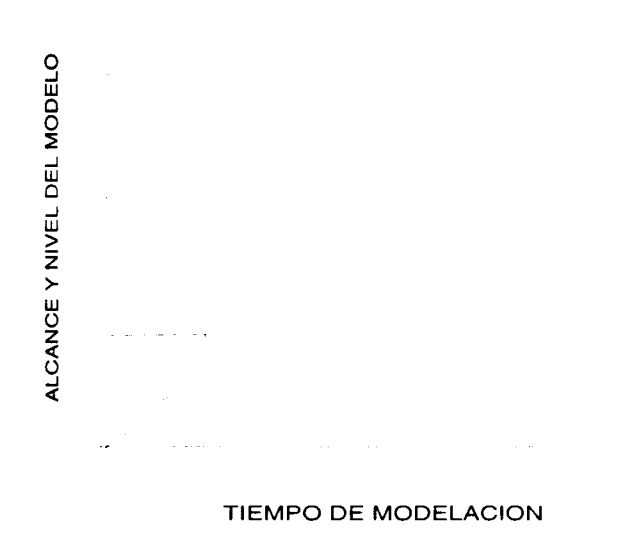

Figura 2.4: *Alcance y Nivel del modelo vs Tiempo para conseguirlo* 

La identificación del alcance y nivel correctos es por mucho un arte la cual se obtiene fácilmente con experiencia. Por lo tanto, el empleo de expertos es probablemente más útil en este estado que en cualquier otro. Sin embargo, ya que estos no estan siempre disponible se pueden seguir los siguientes puntos:

Cuando decidimos el alcance y nivel de detalle del modelo lo siguiente se debe de tomar en cuenta:

• Los objetivos del proyecto;

- La duración del proyecto;
- Los requerimientos visuales y de velocidad de ejecución:
- Los factores experimentales y reportes;
- La disponibilidad de datos.

#### **Objetivos del Proyecto**

El ejemplo dado al inicio muestra que no fue necesario construir un modelo de cada cosa. El objetivo fue superar los cuellos de botella en el área de molido, reduciendo el modelo a sólo esta área. La clave fue relacionar el alcance y el nivel del modelo a los objetivos del proyecto.

Cuando construimos un modelo sólo el mínimo alcance y nivel deben de ser incluidos, pero bajo la condición que los objetivos del proyecto sean alcanzados. Algunos objetivos requieren un modelo muy detallado mientras que otros necesitan sólo de simulaciones simples. Para determinar el alcance y nivel el principio de inclusión sucesiva puede ser usado. Empezando con modelos conceptuales básicos y gradualmente incrementar el alcance y el nivel. En cada estado conviene preguntarse qué impacto tienen los detalles adicionales en la habilidad del modelo para alcanzar los objetivos. Una vez que se ha determinado que los incrementos en el alcance y el nivel tienen pequeños impactos sobre los objetivos, conviene detenerse. Alternativamente exclusiones sucesivas pueden ser usadas, gradualmente removiendo detalles de un modelo complejo hasta que se reconoce que un impacto significante ha sido obtenido. Independientemente que método sea adoptado, una gran cantidad de juicios son requeridos. Como una regla general es mejor tener un modelo conceptual con poco detalle que uno con mucho detalle. El tiempo requerido para construir una simulación compleja no puede ser recompensado, pero detalles posteriores pueden ser siempre añadidos.

#### **Factores a Considerar**

Algunas ideas necesitan ser relacionadas con el alcance y el nivel que puede ser alcanzado dentro del la duración del proyecto. Si un modelo conveniente no puede ser construido, la duración o los objetivos necesitarán ser cambiados. También, debe tenerse presente que un modelo más detallado corre más lentamente que uno menos detallado. El alcance y nivel deben permitir al modelo correr a una velocidad conveniente. Un despliegue visual complejo normalmente requiere un modelo complejo que lo maneje. Si el objetivo es tener una herramienta de comunicación, es justificable incluir detalles que no son estrictamente requeridos sino para el propósito a desplegar. Deben ser incluidos en el modelo factores experimentales. No hay un punto para establecer que interrupciones son un factor experimental si no son parte del modelo conceptual. El modelo conceptual debe ser también capaz de proveer los reportes correctos. Si los tiempos de espera son resultados vitales los buffers deben ser modelados a detalle. Si los tiempos de interrupción necesitan ser reportados, estos deben ser incluidos.

#### **Disponibilidad de Datos**

Si los datos no están disponibles, el alcance y nivel deseados en el modelo deberán ser cambiados. Esto tendrá un impacto en los objetivos que el proyecto sea capaz de direccionar. Realmente a través de todo el proceso de modelación conceptual es importante revisar las consideraciones a tomar en cuenta en el proyecto. Esto asegura que el proyecto sea realista. Se deben realizar ciertas preguntas, incluyendo:

- ¿Los objetivos pueden ser cumplidos en el tiempo estimado de duración?
- ¿Los requerimientos visuales son reales?
- ¿Es fácil representar un factor experimental?
- ¿Algún reporte en particular requiere un gran esfuerzo para modelarse? v
- ¿Es realista obtener los datos requeridos?

Es importante ser flexible, discutir alternativas y posiblemente cambiar algunos de los requerimientos. Cambiando ambos, el enfoque de la modelación y los requerimientos, el proyecto tiene una gran probabilidad de ser un éxito.

#### **Método s de Simplificación**

Reduciendo el alcance y el nivel de un modelo frecuentemente conduce a una pérdida de exactitud. Para cada método discutido, es útil estimar la extensión de una pérdida. Un método sugerido es construir dos modelos mostrando una pequeña sección del recurso. El primero es un modelo detallado, la segunda incorpora el alcance reducido y el nivel. Corriendo los dos modelos y comparando los resultados, nos puede dar una indicación de precisión.

#### **Modelación de la Caja Negra**

En la modelación de la Caja Negra una sección de un recurso es representado como un retraso de tiempo y más detalle siendo incluido. Las cajas negras son utilizadas para modelar cualquier cosa desde un grupo de máquinas hasta una planta completa. Los elementos que representan partes, clientes, trabajos, etc. entrán a la caja negra y en algún momento lo dejan. Esto es mostrado en la figura 2.5.

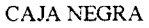

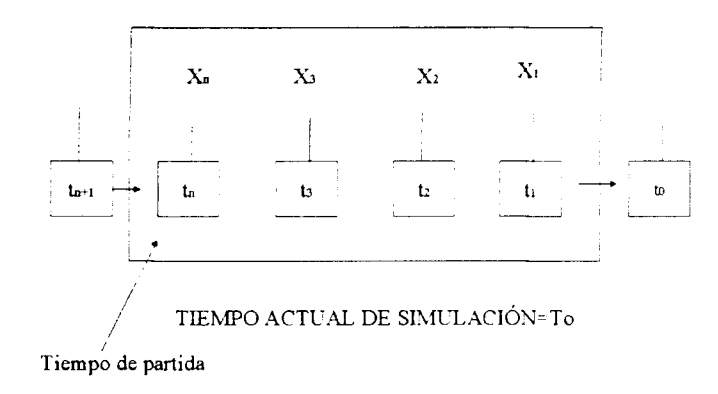

Figura 2.5: *Modelación Mediante la Caja Negra* 

Conforme los elementos X entran a la caja negra, el tiempo en el que deben dejar el recurso (t) es calculado (Figura 2.5). Una vez que la simulación alcanzó el tiempo t los elementos dejan o liberan la caja. El número de elementos en la caja en cualquier tiempo es mostrado en el despliegue de la simulación. El proceso puede ser extendido para modelar re-secuenciación (tales como rectificaciones), obstrucciones y patrones de cambio por medio la manipulación del tiempo en el que los elementos deben dejar el valor de t.

Las ventajas son la habilidad para construir un modelo y correr rápidamente. Sin embargo, la simplificación inevitablemente causa que se pierda algo de exactitud y depliegue sólo lo básico. En un significativo número de situaciones estas desventajas no son importantes.

#### **Un Elemento Representa un Grupo**

En lugar de modelar cosas individuales, un elemento puede ser construido para representar un grupo de cosas. Esta es una práctica común en modelos de alto volumen de manufactura tales como la confección. Por ejemplo, en un modelo de líneas de envolturas, 10 barras de chocolate son representadas por un elemento y los ciclos de la máquina son multiplicado por 10 para ajustar el modelo.

El mayor beneficio es que reduce el número de eventos que el modelo tiene que manejar, lo cual mejora la velocidad en que corre la simulación. También, provee una manera de utilizar menos memoria de la computadora, especialmente sí el modelo está cerca a alguna restricción de hardware o software. La principal desventaja es que las características, como color y tamaño, no se pueden atribuir a cosas individuales.

La representación de trabajadores, los recursos más comunmente modelados, pueden simplificarse de dos maneras:

Asumir que los trajadores está siempre disponible y por lo tanto excluirlos del modelo; o Representar el elemento labor como una adición al tiempo requerido para desarrollar la operación.

Por ejemplo, hay una significante diferencia entre el tiempo de reparación y el tiempo de paro de una operación. El tiempo de reparación es puramente el tiempo requerido para reparar una vez que el trabajador ha empezado a trabajar. El tiempo de paro es el tiempo total desde la falla hasta la reparación e incluye el tiempo de espera para realizar la labor. Es por ello que sí el tiempo de paro esta disponible el segundo método de simplificación ha sido alcanzado. Estos métodos son útiles cuando hay una falta de datos reales, haciendo imposible la modelación exacta de la fuerza de trabajo. También, estas técnicas pueden ser utilizadas cuando el involucramiento de la fuerza laboral tiene un efecto despreciable en el desempeño. El defecto es que el detalle de la interacción entre la fuerza de trabajo y el recurso se pierde.

#### **Excluyendo Patrones de Turnos**

Incluir patrones de turnos en una simulación no siempre se añade a la validación del modelo. En general los patrones de turnos sólo deben ser modelados cuando:

- Diferentes áreas trabajan a diferentes turnos;
- La cantidad de trabajadores varía entre los turnos;
- Algunas operaciones continúan fuera de los turnos, por ejemplo reparación de máquinas descompuestas; y
- Los turnos son necesarios para dar credibilidad al modelo.

Algunas veces, el modelo puede ser dividido en dos o más submodelos, la salida de un submodelo funciona como entrada al otro (Fig. 2.6). Los modelos están ligados por medio de la escritura de datos de salida a un archivo y son leídos en el segundo modelo. El archivo de datos contiene información de cada elemento y el tiempo de en que ellos salieron.

La ventaja de dividir modelos es que los submodelos corren más rápido y es probable que el tiempo en que correan los submodelo en serie sea menor que el tiempo requerido para una corrida equivalente con un sólo modelo. También, si las restricciones de hardware/software hacen imposible detallar un recurso en un modelo, entonces dividir los modelos es una solución potencial. Un beneficio final es que los modelos pueden realizarse en paralelo, reduciendo el tiempo de construcción del modelo.

El defecto de este enfoque es que la interferecia entre los dos modelos no puede predecirse exactamente. En otras palabras, si hay una obstrucción en el segundo modelo, los efectos en el primer modelo no pueden representarse. Por esta razón, siempre conviene dividir un modelo en el punto donde haya una gran cantidad de obstrucciones (buffers), lo cual minimiza la necesidad de predecir los efectos de interferencia. Una vez que el modelo conceptual está completo y que el alcance y el nivel han sido determinados, una lista de elementos y el detalle requerido para cada uno debe ser formado. Esto también provee una lista de

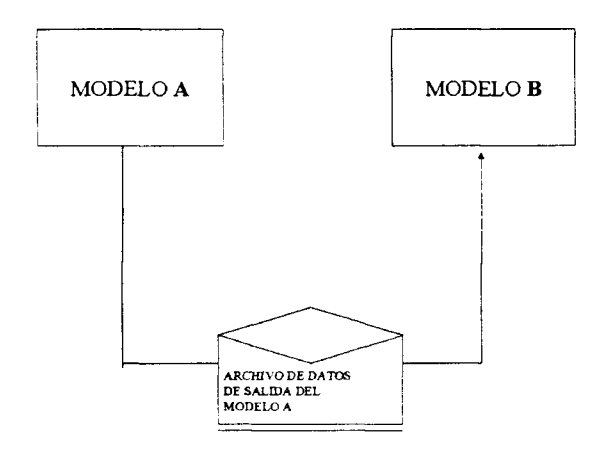

Figura 2.6: *Transferencia de datos entre modelos* 

datos requeridos. Cualquier suposición debe ser anotada así como las bases para realizarla. El modelo conceptual necesita ser validado para que pueda asegurar que es correcto. Es muy útil proveer de especificaciones escritas del modelo y obtener una retroalimentación de todos aquellos involucrados en el proyecto de simulación. Decidir que el modelo conceptual es correcto significa que la confianza se ha ganado en las primeras etapas del proyecto y que provee una base firme en donde construir el éxito".

EL NIVEL DE DETALLE EN UN MODELO DE SIMULACIÓN DETER-MINA LA EFECTIVIDAD

Otros puntos de vista acerca de la construcción del modelo son los dados por Law [14], el cual menciona lo siguiente:

"Cuando comencé mi carrera en Simulación de modelos a principios de los 70's, pense que las cuestiones estadísticas en simulación (por ejemplo el análisis de información de salida) eran ciertamente lo más difícil. Estos aspectos son sin embargo puntos difíciles en un estudio de simulación , los cuales, si no son apropiadamente dirigidos, pueden facilmente llevar a conclusiones erroneas en el proyecto. Sin embargo, después de haber estado involucrado en numerosos proyectos de simulación a gran escala, ahora fuertemente pienso que el aspecto mas difícil del estudio, es el de determinar el nivel apropiado de detalle a modelar"

Un practicante de simulación debe determinar que aspectos de un sistema complejo realmente necesitan ser incorporados en el modelo de simulación y que aspectos pueden, sin riesgo, ser ignorados. Generalmente no es necesario tener corespondencia de uno a uno entre cada elemento del sistema y cada elemento del modelo. Un modelo con excesivos detalles será infactible debido al tiempo disponible de simulación, el dinero o por las restricciones computacionales. Por otro lado, un modelo con insuficientes detalles no será válido y podría resultar en tomar decisiones incorrectas muy costosas.

#### Acerca de los osos polares

Una de las experiencias preferidas a lo largo de la carrera de consultoría de Averill Law, la cual ha llamodo "La Historia del Oso Polar", ilustra lo difícil que este nivel de detalle puede ser para algunos proyectos. Nos encontrabamos modelando la estación de operaciones de un servicio de entrega aérea nocturna de mercancías, que se especializaba en trabajar con grandes objetos. En las estaciones, grandes contenedores de mercancías son desmontados de los aviones y llevadas a una bodega, donde son abiertos y la mercancía resultante es clasificada por destino. La mercancía con un mismo destino es consolidada en un mismo contenedor y colocada en el avión indicado. El objetivo del estudio de simulación era determinar la cantidad requerida del equipo de manejo de materiales.

Llegamos a la bodega a las 3 a.m. y observamos la mercancía fluyendo por una nave (estación) desde una pasarela que venía del segundo piso. Había literalemente cientos de tipos de mercancías, incluyendo muchas variedades de perros y gatos, botellas de acido sulfúrico, y por último un oso polar. (Supuestamte, la ballena Shamu, había pasado por la nave, apenas dos semanas antes hacia un parque marino). En esta situación, ciertamente no era claro lo que deberíamos de utilizar en el modelo de simulación como "unidad de mercancía".

Decidiendo el Detalle de Modelo

No hay una prescripción mágica para decidir a que nivel de detalle modelar un sistema. En general, dicha determinación requiere un buen conocimiento del sistema, un adecuado entrenamiento académico (por ejemplo, en la metodología de simulación, la estadística y los modelos estocásticos de investigación de operaciones), y experiencia en la modelación de sistemas reales. Sin embargo, existen algunas líneas directivas que se presentan a continuación (ver Law y Kelton [4])

- Definir cuidadosamente los puntos a ser investigados y las medidas de desempeño para evaluación al inicio del estudio. Los modelos no son umversalmente válidos, son diseñados para propósitos específicos. Si los puntos de interés no han sido especificados, entonces es imposible determinar el apropiado nivel de detalle del modelo. Como algunos modelos pueden acertadamente estimar una medida de desempeño pero no otra, también es importante especificar las medidas de interés. Por ejemplo, un simple modelo de un sistema de manufactura podría predecir acertadamente la producción pero ser inadecuado para determinar el espacio requerido para el trabajo en proceso.
- Utilizar expertos y análisis de sensibilidad para ayudar a determinar el nivel de detalle. Las personas que están familiarizadas con un sistema similar al de interés son cuestionadas sobre que elementos del sistema son propuestos como los más importantes y si estos necesitan ser modelados cuidadosamente. El análisis de sensibilidad ( ver la siguiente sección ) puede ser utilizado para determinar que parámetros, distribuciones o subsistemas tendrán el mayor impacto en las medidas de desempeño deseadas. Dado un límite de tiempo para el desarrollo del modelo, obviamente deberemos concentrarnos en los factores más importantes.
- Un modelo de simulación deberá contener bastante detalle como para conseguir los aspectos de interés, pero con el suficiente detalle como para que el modelo tenga credibilidad.
- El nivel de detalle en el modelo debe ser consistente con el tipo de datos y de información que están disponibles. Un modelo utilizado para diseñar un

nuevo sistema de manufactura generalemente será menos detallado que uno para optimizar un sistema existente, ya que poca información y solo una vaga descripción de la lógica de control estarán disponibles para el sistema propuesto.

- El tiempo de ejecución de la computadora o las restricciones de memoria afectarán a que tan pequeña podrá ser la entidad básica de flujo en el modelo simulación o al nivel de detalle posible para ciertos subsistemas. Por ejemplo en una red de telecomunicaciones, no sería posible simular todos los mensajes de una gran área geográfica.
- En algunos estudios de simulación, las restricciones de tiempo y dinero son un factor importante para determinar el nivel de detalle a modelar. Obviamente, se debe tener cuidado en utilizar un modelo donde estas consideraciones se utilizaron para especificar el nivel de detalle.

#### **Análisis de Sensibilidad**

El análisis de sensibilidad es una de las formas más definitivas para determinar la entidad básica en un modelo de simulación y también el nivel apropiado de detalle para un subsistema particular, como los siguientes dos ejemplos lo ilustran:

En el desarrollo de un modelo de simulación de un sistema de manufactura y empaque de barras de dulce, se utilizó el análisis de sensibilidad para determinar que unidad de producción era tanto válida y factible, para la simulación en relación a las restricciones computacionales. Encontramos que utilizando un paquete de aproximadamente 500 barras de dulce en lugar de utilizar una sola barra como unidad de producción en el modelo no afecto apreciablemente los resultados de la simulación, pero redujo dramáticamente el tiempo de ejecución del modelo.

En el desarrollo sobre una minicomputadora de un modelo de simulación del ensamble y del área de pruebas para una compañia manufacturera de computadoras personales: el objetivo principal de estudio era determinar la cantidad de equipo requerido en el área de pruebas. Posteriormente los gerentes de la compañia decidieron que querían que el modelo corriera en sus propias computadoras, pero los requerimientos de memoria del modelo eran muy grandes.

Como resultado, se forzó a simplificar mucho el modelo del área de ensamble para ahorrar memoria de la computadora. Se corrió el modelo simplificado (el modelo del área de pruebas no se modifico) encontrando que producía virtualmente los mismos resultados que el modelo original (por ejemplo el total de materia procesada). Por lo tanto una gran cantidad de detalle no fue necesario para la línea de ensamble dados los objetivos de este caso de estudio.

### **2.3 Validación**

La validación es el proceso mediante el cual se logra la determinación de que el modelo conceptual es una representación adecuada del sistema real.¿ Puede el modelo ser el sustituto del sistema real con fines de experimentación? Si hay un sistema existente, llamado este el sistema base, entonces un camino ideal para validar el modelo es comparar su salida con el del sistema base, tunadamente, no siempre existe un sistema base (tal como en el diseño de un sistema nuevo). La Validación es un proceso que se debe realizar a través del estudio entero de simulación. ( aunque generalmente sólo se hace en algunos puntos como en este paso 3). En la construcción del modelo es importante para el modelador involucrar a personas quienes trabajan cercanamente con el sistema a simular.Es también aconsejable para los modeladores interactuar con el tomador de decisiones ( o los usuarios del modelo) sobre una base regular. Esto deberá incrementar tanto la validez actual del modelo como la credibilidad ( o validez percibida) del modelo por parte del tomador de decisiones. Además, la adecuación de las distribuciones de probabilidad especificadas para generar variables aleatorias de entrada deben ser valuadas usando pruebas de bondad de ajuste.

Una variedad de técnicas subjetivas y objetivas pueden ser usadas para validar el. modelo conceptual. Sargent [21] ofrece muchas sugerencias para la validación. Las técnicas subjetivas incluyen lo siguiente:

- 1. **Validación de la Apariencia.** El modelo conceptual de un sistema del mundo real debe parecer razonable "sobre su cara" a aquellos que son los conocedores (los expertos) del sistema del mundo real. Por ejemplo los expertos pueden validar si las suposiciones del modelo son correctas. Las críticas de los expertos deben ayudar en identificar deficiencias o errores en el modelo conceptual. La credibilidad del modelo conceptual deberá resaltarse cuando las deficiencias y errores sean eliminados.
- 2. **Análisis de sensibilidad.** Cuando la información de entrada a un modelo es alterada, la salida cambiará en una dirección predictible. Por ejemplo, si la tasa de arribo se incrementa, el tiempo en las filas deberá incrementarse, sujeto a algunas excepciones. (Un ejemplo de una excepción es la siguiente: si una fila se incrementa, puede ser el caso que los recursos dentro del modelo se incrementen, negando la predicción)
- 3. **Pruebas en condiciones extremas.** ¿El modelo se comporta apropiadamente cuando los datos de entrada toman valores extremos? ¿Si la tasa de arribo es puesta en valores altos, la salida refleja este cambio incrementando el número en fila, incrementando el tiempo en el sistema, y asi sucesivamente?
- 4. **Validación de las suposiciones del modelo conceptual.** Existen dos tipos de suposiciones del modelo conceptual: suposiciones *estructurales* (con respecto a la operación del sitema en el mundo real) y suposiciones de *datos.*  Las suposiciones estructurales pueden ser validadas observando el sitema del mundo real y discutiendo el sistema con el personal apropiado. Ninguna persona cad cosa acerca del sistema completo. Se necesita consultar a muchas personas para validar las suposiciones del modelo conceptual. Información de intermediarios debería ser cuestionada. Un consultor en simulación frecuentemente trabaja a través de otras firmas consultoras. Las suposiciones acerca de los datos deben también ser validadas. Por ejemplo, si se ha supuesto que el tiempo de interarribo de mecanicos a una estación de suministro de herramientas durante períodos pico es indepen-

diente y acorde a una distribucuón exponencial. En regla con la validación del modelo conceptual, lo siguiente debería estar en orden:

- Consultar con el personal apropiado para determinar cuándo ocurren las horas pico.
- Colectar datos de interarribo en estos períodos
- Conducir pruebas estadísticas para asegurar que las suposiciones de independencia son razonables.
- Estimar los parámetros de la distribución exponecial supuesta.
- Conducir pruebas de bondad de ajuste para asegurar que la distribución exponencial es razonable.
- 5. **Chequeo de consistencia.** Prosigue para examinar el modelo operacional sobre el tiempo. Un ejemplo explica este procedimiento de validación. Un modelo de simulación es usado anualmente. Antes de usar este modelo, se debe estar seguro que no hay cambios en el sistema real que deban ser reflejados en el modelo estructural. Similarmente los datos deben ser validados. Por ejemplo, una máquina más rapida pudo haber sido instalada en el período de estudio, pero no haber sido incluida en la información proporcionada.
- 6. **Prueba de Turing.** En esta prueba las personas conocedoras (por ejemplo, los administradores o ingenieros) del sistema son usadas para comparar la salida del modelo y la salida del sistema. Por ejemplo, si se tienen cinco reportes del desempeño actual del sistema, de cinco diferentes días y cinco reportes de salida simulados. Estos diez reportes deben estar en el mismo formato. Los diez reportes son aletoriamente ordenados y dadsos a la persona experta que ha visto este tipo de información. A esta persona se le pregunta si distingue entre los dos tipos de reporte, el actual y el simulado. Si la persona identifica una cantidad importante de reportes simulados, entonces el modelo es inadecuado. Si la persona no puede distinguir entre los dos tipos de reporte, entonces hay menos razón para dudar de la adecuación del modelo.

Las técnicas objetivas incluyen:

7. **Validación de transformaciones de entrada-salida** El principio básico de esta técnica es la comparción de la salida del modelo operacional con lo datos del sietma real.La validación de entradas-salidas requiere que el sistema real actualmente exista. Un método usual de comparción es mediante la prueba t (student), discutida en muchos textos de inegnieria estadística.

8. **Validación con datos historicos de entrada** En lugar de correr el modelo operacional con datos artificiales de entrada, se puede con datos históricos actuales. Es razonable esperar que la simulación resultados de salida muy similares a aquellos observados en el sistema del mundo real. Un método de comparción es la usual prueba t apareada.

### **2.4 Construcción y Verificación del programa de computadora**

El modelador debe decidir cuando programar el modelo en un lenguaje de propósito general como FORTRAN , PASCAL o C, o en un lenguaje especialmente diseñado para simulación, tal como: GPSS, SIMAN, SIMSCRIPT II.5,SIMNET. o SLAM . Un lenguaje de propósito general deberá probablemente estar disponible y ser conocido por el modelador. Por otra parte, muchas de las características necesarias en la programación de un modelo ya están incluidas en los lenguajes de simulación, con lo cuál se reduce significativamente el tiempo de simulación. La verificación consiste en determinar cuando la implementación computacional del modelo conceptual es correcta. ¿Lo que hace el modelo operacional representa al modelo conceptual?

El proceso de verificación involucra examinar el progrma de simulación para asegurar que el modelo operacional apropiadamente refleje al modelo conceptual. Existen varios caminos de sentido común para llevar acabo la verificación.

1. **Seguir los principios de la programación estructurada.** El primer principio es la *diseño de arriba-abajo,* esto es, construir un plan detallado del modelo antes de codificarlo. El segundo principio es la *programación modular,* esto es, romper el modelo en submodelos. Escribir el modelo en una manera lógica y bien ordenada. Es altamente recomendable preparar un diagrama de flujo detallado indicando las macro actividades que van a ser llevadas a cabo. Esto es particularmente verdadero para para problemas del tamaño que hay en el mundo real.

- 2. **Hacer que el modelo este tan documentado como se posible.** Esto requiere practicamente documentar cada línea y algunas veces entre lineas. Cada segmento o sección del modelo debería ser definido con la razón de su existencia. Todos los datos tales como: tipos de distribuciones, número de operarios y máquinas,etc deben ser bien definidos. Imaginemos que un de nuestros colegas esta tratando de entender el código computacional que hemos escrito, pero que en el momento no estemos disponibles para ofrecer una explicación.
- 3. **Tener más de una persona para checar el modelo.** Existen varias técnicas que han sido usadas para este propósito. Una de estas puede ser llamada *inspección de código,* existen cuatro partes como sigue: (1) El moderador o lider del equipo de inspección, (2) El diseñador o individuo que prepara el modelo conceptual, (3) El codificador o persona que prepara el modelo operacional, y (4) El probador o persona a la que se le da la responsabilidad de la verificación. Se debe llevar a cabo una junta de inspección donde se da una narración del diseño del modelo y el modelo operacional es discutido, linea por linea, a lo largo de la documentación. Los errores detectados son documentados y clasificados.Hay entonces una fase de retrabajo seguida por otra de inspección. Alternativas al *inspección de código.*  incluyen la revisión excepto que el interés no es linea por linea, sino en las deficiencias en el diseño. Otra alternativa es que el auditor que verifica que el desarrollo del código computacional este procediendo lógicamente. Esto verifica que los requerimientos establecidos esten siendo satisfechos.
- 4. **Checar que los datos de entrada estén siendo usados apropiadamente.** Por ejemplo, si la unidad de tiempo es el minuto, entonces todos los deberían estar en término de minutos, no horas o segundos.
- 5. **Para una variedad en los datos de entrada, asegurarse que las salidas son razonables.** Muchos analistas se sienten satisfechos cunado tienen la salida de la simulación. Pero esto lo es todo. Si hay 100 entidades esperando en una línea, cundo debería haber a lo más 10, entonces probablemente algo este mal. Por ejemplo, los recursos tienen una capacidad de dos, pero fue modelado con una capacidad de uno.
- 6. **Usar el sistema de rastreo para checar que el programa opere como es la intención.** Varios de los lenguajes de simulación tiene la característica de tener un sistema de rastreo para seguir paso a paso el modelo, por ejemplo SIMAN tiene el controlador interactivo de corridas (IRC) y GPSS/H el Test Video (TV).
- 7. **La animación es una herramienta útil para la verificación.** Usando la animación, el analista de simulación puede detctar acciones que son ilógicas. Por ejemplo, se puede observar que un recurso esta descompuesto o ha fallado cuando en el monitor se pone de color rojo, pero conforme vemos la animación este recurso nunca se pone rojo. Esto puede ser señal de un error lógico. La animación es llevada por medio de Cinema V, dentro del ambiente de AREN A de la compañía System Modeling Corporation y mediante Proof Animation de la compañía Wolverine Software Corporation. Proof es capaz de tomar el código fuente de cualquier lenguaje con la habilidad de escribir en archivos ASCII y posteriormente animarlo.

### **2.5 Hacer corridas piloto y Validar**

En este paso las corridas piloto pueden ser usadas para dar información sobre la sensibilidad de la salida del modelo a pequeños cambios en los parámetros de entrada. Si la salida cambiara notablemente, una mejor estimación de los parámetros de entrada debe ser obtenida.Si existe un sistema similar al de interés, los datos de salida de de las corridas piloto de un modelo del sistema existente pueden ser comparados con las del sistema actual existente. Si la concordancia es buena, el modelo validado es modificado hasta que este represente al sistema de interés; se debería esperar que esta modificación no sea tan costosa en tiempo.

### **2.6 Diseño de experimentos**

Aquí se debe decidir que diseños de sistemas simular, ya que como frecuentemente ocurre en la práctica, hay más alternativas que las que uno puede razon-

ablemente simular. Frecuentemente una decisión completa no se puede hacer en este momento.En su lugar, usando datos de salida de las corridas de producción (realizadas en la sección anterior) de ciertos sistemas seleccionados y también técnicas de diseño de experimentos, el analista puede dicidir cuales sistemas adicionales simular.Para cada diseño de sistema a ser simulado, se tiene que decidir acerca de las condiciones iniciales para las corridas de simulación, la longitud del período de calentamiento (si existe), la longitud de las corridas de simulación, y el número de corridas independientes de simulación (replicas). Cuando diseñamos y hacemos corridas de producción, es posible usar ciertas *técnicas de reducción de varianza* para dar a los resultados mayor precisión estadística (la varianza de los estimadores es decrementada) a un costo pequeño.

### **2.7 Hacer corridas de producción**

Aquí las corridas de producción son hechas para proporcionar datos del desempeño de los diseños de sistemas de interés.

### **2.8 Análisis de datos de salida**

Ciertas técnicas estadísticas son usadas para analizar datos de las corridas de producción. Las metas típicas son construir intervalos de confianza para las medidas de desempeño de un diseño particular de sistema y decidir que sistema es mejor relativamente a esa medida de desempeño.

### **2.9 Documentación, presentación e implementación de resultados**

La documentación es necesaria por varias razones. Si el modelo de simulación va a ser usado otra vez posteriormente por el mismo o un diferente analista, puede ser necesario saber como opera el modelo de simulación. Esto permitirá ganar confianza en el modelo de simulación para que el cliente pueda hacer decisiones

basadas en su análisis, también si el modelo va ser modificado por el mismo o un diferente analista, esto puede ser grandemente facilitado por medio de una documentación adecuada. Una experiencia con una documentación inadecuada es generalmente suficiente para convercer a un analista de simulación de la necesisdad de que este paso es tan importante. El resultado de todo el análisis debe ser reportado claramente y concisamente. Esto permitira al cliente la revisión de la formulación final, las alternativas que fueron direccionadas, los criterios por los cuales estas alternativas fueron comparadas, el resultado de los experimentos y las recomendaciones del analista, si las hay.

Dado que los modelos de simulación son frecuentemente usados para más que una aplicación, es importante documentar las suposiciones que fueron hechas en el modelo, así también como el programa mismo. Los resultados de modelos altamente creíbles son más probables de ser implentados. El analista de simulación actúa como un reportador en lugar que como un partidario. El reporte final tiene tanto mérito y es justo la información adicional que el cliente necesita para tomar una decisioón. Si el cliente es involucrado a través del período de estudio, y el analista de simulación sigue rigurosamente todos los pasos, entoces la probabilidad de una exitosa implementación se incrementa.

 $\label{eq:2.1} \frac{1}{\sqrt{2}}\left(\frac{1}{\sqrt{2}}\right)^{2} \left(\frac{1}{\sqrt{2}}\right)^{2} \left(\frac{1}{\sqrt{2}}\right)^{2} \left(\frac{1}{\sqrt{2}}\right)^{2} \left(\frac{1}{\sqrt{2}}\right)^{2} \left(\frac{1}{\sqrt{2}}\right)^{2} \left(\frac{1}{\sqrt{2}}\right)^{2} \left(\frac{1}{\sqrt{2}}\right)^{2} \left(\frac{1}{\sqrt{2}}\right)^{2} \left(\frac{1}{\sqrt{2}}\right)^{2} \left(\frac{1}{\sqrt{2}}\right)^{2} \left(\$ 

## **Capítulo 3**

# **CASO DE ESTUDIO**

### **3.1 Formulación del Problema**

En mi rutina semanal de transportarme los fines de samana durante más de 15 años desde el Distrito Federal hasta mi estado natal (HIDALGO) y pasar por las zonas cementeras nunca pense en el tipo y magnitud de sus problemas. En el momento en que tuve que seleccionar una empresa para un proyecto final en la maestría pedi una recomendación para poderlo realizar en la cementera TOLTEC A de dicha zona hidalguense. Lo que acontesio después y que es parte formal ya de esta tesis lo narro en las siguientes lineas: Cuando por primera vez visité la planta, el primer contacto verbal fue hecho con el gerente general de la misma, en esta reunión, él estableció que actualmente la planta se encontaba en una situación de crisis ya que ciertos problemas en la zona de embarques se manifestaban con reclamos continuos de los clientes. Este comentario por parte del gerente reafirma lo que hemos dicho en el capítulo 2, de en algunas ocasiones ni la gerencia misma conoce a datalle sus problemas y por lo tanto no los puede definir. Ya que la definición del problema es una parte vital para continuar con proceso de simulación tenemos que poner mucha atención en ella. Ackoff R.L [31] establece que "Con mayor frecuencia, nuestro error consiste en resolver el problema incorrecto, más que por obtener la solución incorrecta al problema debido". Vennix J.A [30] menciona en su libro la importancia de construir modelos

grupalmente, él dice que "La investigación ha mostrado convincentemente que los diferentes puntos de vista pueden ser muy productivos. Ello puede ayudar a cambiar las suposiciones implícitas acerca de las situaciones y entonces ayudar a prevenir una definición prematura del problema. Entre más perspectivas diferentes sean tomadas en cuenta, más pequeña es la posibilidad de una definición prematura del problema y por lo tanto de resolver el problema incorrecto". La construcción de modelos grupales por medio de la metodología de la dinámica de sistemas ha demostrado ser efectiva para realzar el aprendizaje en equipo, promover el consenso y crear compromiso con las decisiones resultantes. Una idea compartida por varios seguidores de la dinámica de sistemas es que cuando los problemas son más complejos todos los miembros del equipo tienen una visión limitada del problema. El proceso de construcción de un modelo empieza apartir de las diferentes percepciones de los participantes. Una idea subyacente es que los modeloss mentales de las personas setan limitados por la capacidad de procesar la información en los humanos. La dinámica de sistemas puede ayudar a producir e integrar los modelos mentales en una visión más holística del problema y explorar la dinámica de esta visión holística. Una segunda idea subyacente es que la gente tiene una fuerte tendencia a pensar en términos de procesos causales ( Wiener [34], Shoham [33]. Cada política propuesta para aliviar un problema contiene una o más suposiciones causales acerca del efecto de las políticas de intervención. En general, sin embargo, la gente tiende a pensar en cadenas causales simples en lugar de redes entre las variables relacionadas. Es raro para una persona ver más de una causa en un problema. En general la gente tiende a concentrarse sobre las partes en lugar que sobre los todos. Estas parecen descartar interconexiones entre diferentes elementos en un sistema. Y si se quiere ver los problemas más holísticamente generalmente se carece de experiencia o rigor para identificar y estructurar las relaciones entre elementos de un sistema. En este sentido la dinámica de sistemas puede ser de ayuda para crear una descripción más adecuada del problema sacando o resaltando las suposiciones causales ocultas que todos nosotros tenemos e integrando estas en una representación más completa del problema, la meta principal no es construir un modelo del sistema sino obtener un equipo comprometido en construir un modelo de dinámica de sistemas del problema con el fin de ver en que forma este proceso puede ayudar a incrementar el entendimiento del problema y concebir cursos de acción con los que los miembros del equipo esten comprometidos.

Establecido en forma diferente, la construcción en grupo de modelos es un proceso en el cual los miembros del equipo intercambian sus percepciones del problema y exploran preguntas tales como: ¿Cuál es el problema que realmente vemos? ¿Como se origina la situación problemática? ¿Cuáles pueden ser las causas subyacentes? ¿Cómo se puede enfrentar efectivamente el problema?. El primer enfoque es descriptivo y de diagnóstico: la forma como los miembros del equipo piensan que trabaja el sistema es separado de la pregunta de cómo les gustaría que trabajará. Y esta separación en si misma frecuentemente ayuda a clarificar la estratégia de debate.

Usando el enfoque del pensamiento sistémico se puede expander nuestro entendimiento de un problema en particular ayudándonos a ver nuestras accciones en el contexto de los grandes sistemas. Frecuentemente fallamos en anticipar la serie entera de relaciones causa-efecto que deberán seguir a una decisión particular. Como resultado, cuando algo pasa en el mundo "exterior" ( como la caiada de ordenes, presión de precios o incremento de los reclamos de los clientes), nosostros no reconocemos como nuestras propias acciones contribuyen a tales resultados. Uno de los ciclos que nos pueden ayudar a enterder las interacciones básicas entre una compañía y su mercado es la estructura oferta-demanda. Mucha gente es familiar con la ley básica de la oferta y demanda: si la demanda crece los precios tienden a irse arriba (si todo lo demás permanece constante), e inversamente si la oferta baja , el precio tiende a ir arriba (otra vez, si todo permanece constante). Desde una perspectiva del pensamiento sistémico ,esta dinámica puede ser descrita por dos ciclos de balance acoplados que intentan estabilizarase alrededor de una variable particular, en este caso, el precio.

Si observamos la estructura de oferta-demanda desde un punto de vista genérico, podemos usar esta para describir cualquier situación en la cuál una habilidad para ofrecer un bien o servicio esta siendo balanceado con la demanda,utilización, o consumo del bien o servicio. Esta estructura actúa como un balancín, con la ofereta en un lado y la demanda en el otro, y algún punto pivote en la mitad (tal como la calidad,precio,disponibilidad o servicio) que liga las acciones del cliente y las decisiones de la compañía. La variable central sirve como una "variable de ajuste" por que esta es la señal que causa que los jugadores de ambos lados del balancín ajusten el desbalance entre la oferta y la demanda (ver Fig. 3.1).

Esta dinámica puede ocurrir entre la compañía y su mercado o dentro de una organización, donde una unidad interna ( tal como entrenamineto) esta ofreciendo servicios a otra parte de la compañía.

Por ejemplo, en la industria médica, un proceso de ajuste común gira alrededor

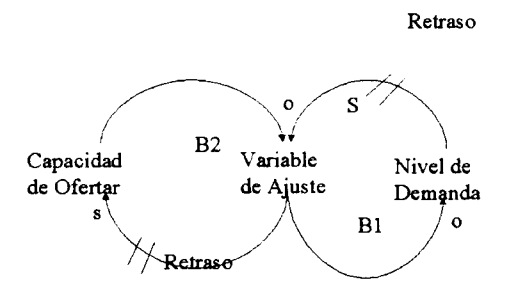

Figura 3.1: *Estructura Genérica Oferta-Demanda* 

del tiempo de espera para obtener una cita con un médico. Por el lado de la demanda , si el tiempo de espera para ver a un médico se hace muy largo, los pacientes pueden ya sea, tratar de encontrar otro proveedor del servicio, dejando de recibir la asistencia, o si el problema es serio, ir a la sala de emergencias. Si un número suficiente de pacientes encuentran soluciones alternas , esto conduce a una disminución en la tasa de utilización de los doctores, lo cual entonces libera la presón sobre los médicos y entonces se reduce el tiempo de espera. Los doctores por su parte pueden tratar de reducir el tiempo de espera procesando a los pacientes más rápido,agregando doctores, o requiriendo un grupo de auxiliares (tal como practicantes de enfermeria). Todas esta acciones deberán incrementar la capacidad y reducir la espera.

Lo que es importante notar es que ambas acciones de balance están ocurriendo generalmente al mismo tiempo- esto es, al mismo tiempo que los médicos estan viendo los medios para agilizar la atención de los pacientes, los pacientes están ya tomando acciones para liberar la presión buscando proveedores alternativos o encontrando otros medios de asistencia ellos mismos. Debido a que la demanda esta caliendo al mismo tiempo que la capacidad esta surgiendo, estas acciones deberán crear otro desbalance-esta vez, con más capacidad disponible para la atención de pacientes que la demanda actual para recibir el servicio. Cuando esto ocurre, ambas partes deberán una vez más tomar acción para cerrar la brecha ( los pacientes regresarán a su proveedor original debido a la reducción en el tiempo de espera, mientras la práctica de los médicos pueden con facilidad programar la carga de trabajo)y la balanza se inclina en la otra dirección.

Este enfoque para conceptualizar situaciones problemáticas mediante los diagramas mentales, en la metodología de la Dinámica de Sistemas ha sido mencionado en el libro de Hansen G. [23] "Automating Bussiness Process Reenginering'" como una herremienta valiosa en los procesos de Reingeniería y resaltada con respecto a los diagramas de *espina de pescado* propuestos por el Dr. Demming. Después de varias visitas a la planta cementera para conocer sus procesos y encontrar las causas de los reclamos de los clientes (mencionados ya en un capítulo anterior) se concluyo que los tiempos de espera tan largos en la zona de embarques tenían varias causas, por lo que se procedió a utilizar los diagramas *espina de pescado.* Dos de tales diagramas se muestran en la Figs. 3.2 y 3.3, claramente en ellas no podemos ver las interrelaciones que existen entre sus diferentes factores, es por eso que al analizar un proceso en una manera de causa-y-efecto (diagarama de influencias), esto nos puede ayudar a ganar entendimiento acerca del sistema.

A l poner algún esfuerzo de mejora en cualquiera de las causas identificadas en los diagramas de pescado, sería difícil identificar sus consecuencias en los otros elementos del diagrama. Regresando a nuestro modelo genérico del "balancín". el cuál puede presentarse en una gran variedad de contextos, tales como los de calidad en el servicio (Hospitales, Bancos, Renta de Autos, Restaurantes de Comida Rápida, etc), lo que realmente se esta persiguiendo es el balance correcto entre la oferta y la demanda. Desafortunadamente esto raramente pasa. En parte, este comportamiento ocurre debido a varios significantes retrasos en el sistema: retraso en la persepción de los clientes, retrasos en la persepción de la compañía, y retrasos en la introducción de nueva capacidad.

### **3.2 Recopilación de Información**

Para conocer el proceso general fue necesario visitar la planta durante una semana, para obtener datos de las áreas de embarques y envasado (ver Fig 3.4).

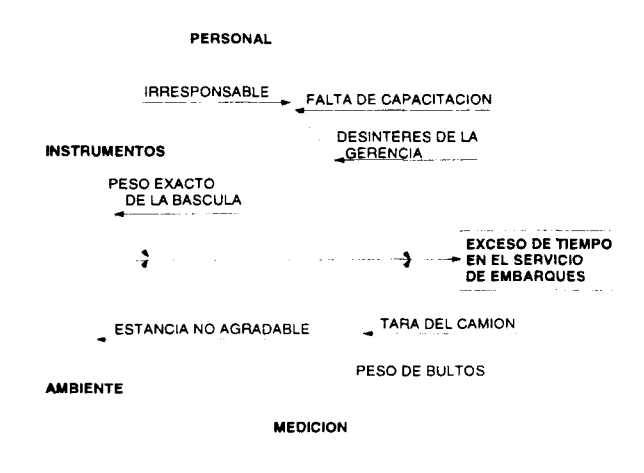

Figura 3.2 : *Diagrama de espina de pescado en una primera fase del estudio* 

Apartir de un cursograma analítico se identificó la ruta que sigue un camión (ver Fig 3.5); para propósitos de nuestro estudio dividimos el sistema en cuatro recursos limitados principales:

- 1. **Caseta de Documentación,(ve r Fig 3.6)** de Entrada y Salida: Es el lugar físico en donde se documenta las horas de entrada y salida de un camión, y entrega de recibos.
- 2. **Báscula de Entrada y Salida, ( ver Fig. 3.6)** es el área en donde se registra el peso de los camiones (al entrar y al salir), para verificar que la

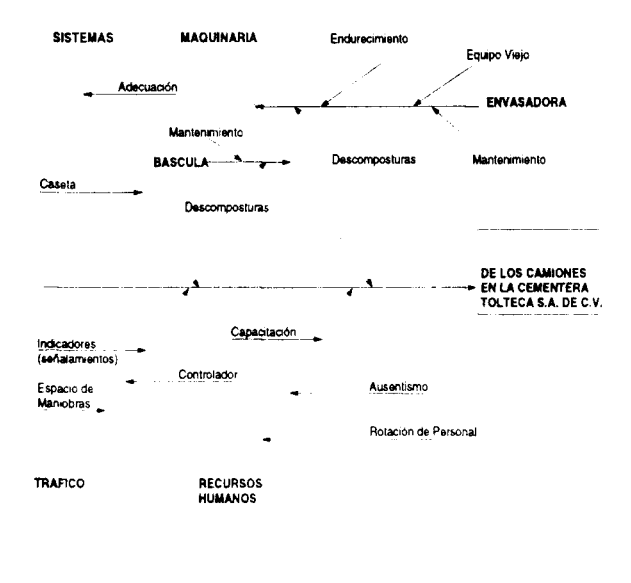

Figura 3.3: *Diagrama de espina de pescado en una segunda fase del estudio* 

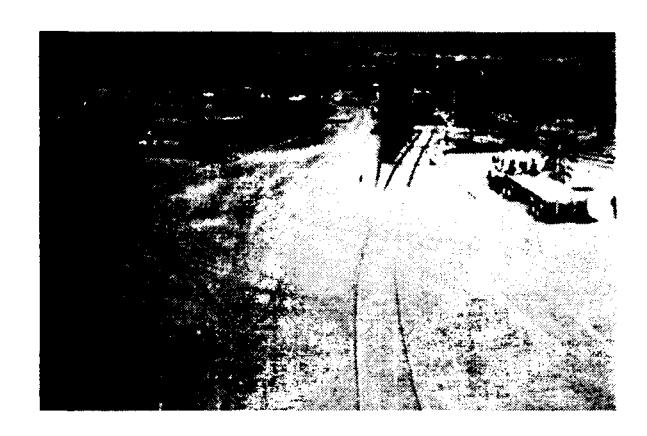

Figura 3.4 : *Patio de Maniobras* 

carga con la que sale sea correcta (por diferencia de pesos).

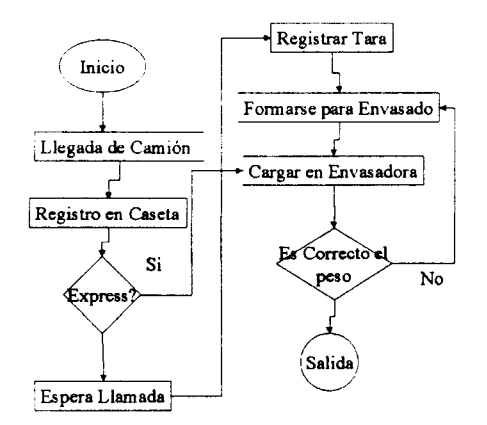

Figura 3.5: *Ruteo de Camiones en la Zona de Embarques* 

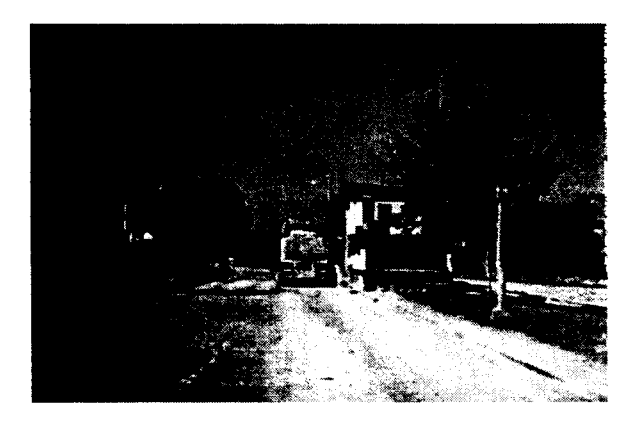

Figura 3.6: *Caseta de Registro y Bascula* 

**Envasadoras 1 y 2:** (ver Fig. 3.7) Este tipo de envasadoras tiene una capacidad de envasado de 16.67 costales/min, ,sólo se pueden envasar 4 costales a la vez y el peso de cada costal es de 50 kg, las bandas de carga son retráctiles, evitando que el camión se tenga que mover al ser cargado. Debido a que el alimentador de cemento es fijo, el operario se tiene que desplazar enfrente de los 4 alimentadores (en paralelo) en un asiento móvil

52

para acomodar el costal vacío.

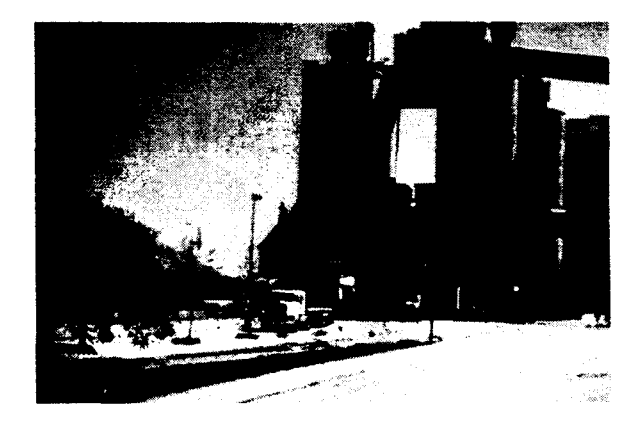

Figura 3.7: *Envasadoras 1 y 2* 

4. **Envasadora 3:** Esta envasadora (ver Fig 3.8) tiene capacidad de 33.33 costales/min (envasa 8 costales a la vez), esta envasadora cuenta con dos bandas fijas. Cabe mencionar que las 2 bandas tienen un mismo alimentador y sólo puede ser cargando un camión al mismo tiempo mientras otro se acomoda en la otra banda. Los camiones se deben mover constantemente al ser cargados. El alimentador de cemento es giratorio, por lo cual, el operador se encuentra de pie acomodando un costal vacío.

#### **3.2.1 Llegada de Camiones y Ruteo de camiones**

La distribución de llegadas de camiones "Normales" fue calculada y ajustada a una distribución empírica de probabilidad (ver Tabla. 3.1), ya que al procesarse los datos en el paquete SAS, las distribuciones disponibles no lograron un ajuste "bueno".

Los camiones express, a diferencia de los normales, evitan la espera para pasar a la báscula; pero dentro de la planta se les proporciona un sevicio normal.

| Probabililidad | Tiempo de Interarribo |
|----------------|-----------------------|
| Acumulada      | en Horas              |
|                | 0.1                   |
| 0.25           | .02                   |
| $0.5\,$        | .09                   |
| 0.75           | .3                    |
| 0.9            | .59                   |
| 0.95           | .87                   |
| 0.99           | 1.92                  |
|                | 5.74                  |

Tabla 3.1: Distribución Acumulada Para Camiones Normales

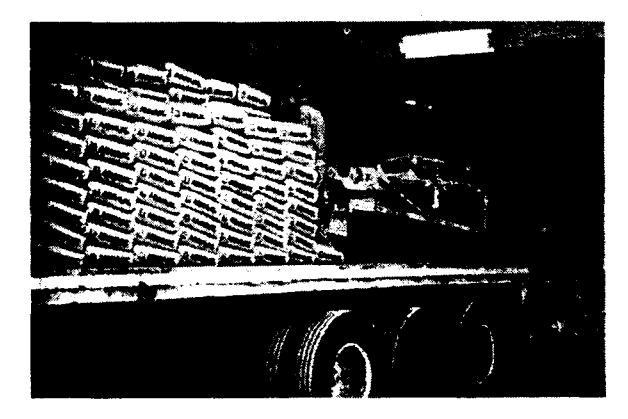

Figura 3.8: *Zona de Carga de Bultos* 

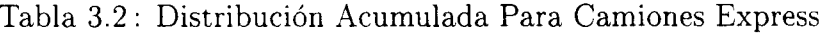

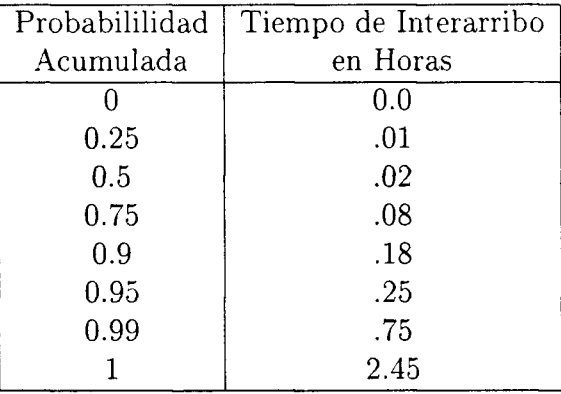

La distribución de llegadas de camiones Express también fue representada por una curva empírica de probabilidad (ver Tabla. 3.2) El número de camiones express que llegan en un día cualquiera, fue modelo por una distribución discreta de probabilidad dada en la Tabla. 3.3

| Probabililidad | Número de       |
|----------------|-----------------|
| Acumulada      | Camiones al Día |
| 0.18           | 1.0             |
| 0.31           | $\overline{2}$  |
| 0.45           | 3               |
| 0.55           | 4               |
| 0.69           | 5               |
| 0.72           | 6               |
| 0.75           | 7               |
| 0.87           | 8               |
| 0.98           | 10              |
|                | 19              |

Tabla 3.3: Distribución Acumulada Para el Número de Camiones Express

 $\hat{\mathcal{A}}$ 

 $\frac{1}{\sqrt{2\pi}}\sum_{i=1}^{n-1}\frac{1}{\sqrt{2\pi}}\left(\frac{1}{\sqrt{2\pi}}\right)^2$ 

| Probabililidad | Tiempo de Servicio |
|----------------|--------------------|
| Acumulada      | en la Bascula      |
|                | 0.0                |
| 0.01           | .98305             |
| 0.05           | .9854              |
| 0.1            | .9898              |
| 0.25           | 1.038              |
| 0.5            | 1.3299             |
| 0.75           | 2.451              |
| 0.9            | 5.2066             |
| 0.95           | 8.2877             |
|                | 18.86              |

Tabla 3.4: Distribución Acumulada del Tiempo de Servicio en la Báscula

Tabla 3.5: Distribución Acumulada para la Envasadora Seleccionada

| Probabililidad | Envasadora   |
|----------------|--------------|
| Acumulada      | Seleccionada |
|                | 0 O          |
| (1.4)          |              |
| 0.8            |              |
| - 11           |              |

Cuando un camión llega, se estaciona, y se detiene a documentar en la caseta, para posteriormente pasar por la báscula y ser pesado, este tiempo aproximadamente es de 2 minutos, su distribución acumulada esta dada en la Tabla. 3.4 ; el peso se registra e inmediatamente pasa a formarse a alguna de las envasadoras que él mismo escoge, esta selección sigue la distribución dada en la Tabla. 3.5

Una vez que llega a la envasadora, es cargado con el número de costales solicitados. La distribución de costales esta dada en la Tabla. 3.6 Ya cargado, espera su turno para pasar a la báscula, para verificar si la carga es correcta, si no tiene

| Probabililidad | Número de            |
|----------------|----------------------|
| Acumulada      | Costales Solicitados |
|                | 0.0                  |
| 0.01           | 20                   |
| 0.05           | 60                   |
| 0.1            | 240                  |
| 0.25           | 400                  |
| $0.5\,$        | 800                  |
| 0.75           | 800                  |
| 0.95           | 800                  |
| 0.99           | 800                  |
|                | 840                  |

Tabla 3.6: Distribución Acumulada del Número de Costales Solicitados

que regresar a la envasadora para que se le agregue o se le quite carga. Una vez con el peso correcto, el camión puede retirarse.

### **3.2.2 Transaciones en el Modelo**

Los camiones son diferenciados por el servicio requerido en cuatro categorías:

- Normales: Son camiones que llegan sin cita previa.
- Express: Estos camiones llegan con una cita.
- Granel: Estos cargan más de 40 toneladas en otro lugar dentro de la planta, por lo cual no afectarán nuestra área de estudio.
- Proveedores: Dichos camiones tienen prioridad en la entrada sobre los

camiones de carga.

Los camiones de materia prima pasan a la planta donde la descargan, posteriormente no vuelven a pasar por la báscula, a excepción de los proveedores de combustóleo; los cuales afectan la fila de la báscula al salir.

Debido a la mayor prioridad que tienen estos camiones de materia prima no es necesario que hagan fila en la báscula; por lo que contribuyen a aumentar el tiempo de espera de los camiones normales que van a las envasadoras o regresan de ellas,para fines prácticos este tipo de proveedor, es considerado como un camión Express.

Cabe mencionar que en el estudio de tiempos y movimientos se considero información de dos meses; septiembre y noviembre de 1996.

### **3.3 Modelo Actual**

Con la participación de los gerentes de Embarques y Almacén se llego al acuerdo que los factores relevantes a considerar en el modelo de simulación serian los siguientes:

- 1. Mantenimeineto: Este problema fue detectado debido a que las envasadoras 1 y 2 especialmente presentaban paros en el envasado, ya que el cemento se solidificaba en los silos formando piedras obstruyendo de ésta manera los ductos, esto es debido a que por los descuidos las tolvas no son cerradas correctamente. A este respecto, los operadores nos informaron que estos taponamientos iniciaban después de 3 horas de haber iniciado el primer turno, con nuevas incidencias en promedio cada 3 horas. Esta información fue validada con algunas observaciones, que nos agregraron la característica de que podían considerarse con una distribución uniforma entre 165 y 195 min.
- 2. Interrupción de Labores: Durante los tres turnos diarios existe una suspensión de labores simultáneamente en la zona de embarques y envasado ,

debido a que los obreros en estas zonas tienen 30 min de comida durante su turno. Esto indudablemente afecta las estadías de los camiones ya que las comidas se hacen al misno tiempo en las envasadoras.

- 3. Operaraio de la Caseta: El trabajo dentro de la caseta es muy diverso ya que la persona que atiende debe realizar diferentes actividades tales como: facturar, contestar el teléfono, documentar, pesar el camión, darle la salida a los furgones, etc., lo cual alenta al proceso exclusivo de atención para los camiones cargueros.
- 4. Tráfico: Cuando un camión entra a la zona de envase no puede visualizar la envasadora 3, por lo debe decidirse primero por la 1 o la 2. o bien, esta forma de operar hace que el pocentaje de llagada a las envasadoras 1 y 2 sea del 80%, mientras que para la 3 solo del 20%.
- 5. Ruptura de costales: Los costales al llegar a la planta deben almacenarse por un período mínimo de 15 días; esto con el fin de que tengan un buen secado y mejor resistencia para el envasado. Frecuentemente se llegan a utilizar costales de hasta de 2 días de almacenado por la alta demanda de cemento, lo cual origina que aproximadamente el 20% de y de esta manera el tiempo de carga de los costales aumente en el mismo porcentaje.
- 6. Rotación de Personal y Políticas de Pago: Los trabajadores encargados del mantenimiento de las envasadoras son rotados aproximadamente cada 3 meses, por lo que su curva de aprendizaje se ve interumpida varias ocasiones y por lo tanto el dominio de su actividad de alenta.

Los trabajadores de la zona de envasado son pagadospagados a destajo en base a un número máximo de toneladas por turno, si los trabajadores llega a cumplir con este máximo, ya no les interesa servir más costales, esto aumenta el tiempo de servicio indudablemente.

Después de varias juntas con las gerencias involucradas en este proyecto se decidió considerar solo los factores siguientes por su facilidad de implantacón y rapidez de experimentación:

#### 1. Mantenimiento

- 2. Control de Tráfico( ponerlo o no ponerlo)
- 3. Rotación de Comidas (ponerlas o no ponerlas)

El modelo Actual en GPSSH, es decir, sin mantenimiento, sin control de tráfico, y sin rotación de comidas; como se encuentro inicialmente la planta estaría respresentado así:

**\*\*\*\*\*\*\*\*\*\*\*\*\*\*\*\*\*\*\*\*\*\*\*\*\*\*\*\*\*\*\*\*\*\*\*\*\*\*\*\*\*\*\*\*\*\*\*\*\*\*\*\* \* \*\*\*\*\*\* SIMULACION DEL SISTEMA DE LLEGADAS DE CAMIONES CARGUEROS EN LA \*\*\*\*\*\*\*\*\***  \*\*\*\*\*\*\*\*\*\*\*\* PLANTA DE CEMENTOS TOLTECA DE ATOTONILCO HIDALGO \*\*\*\*\*\*\*\*\*\*\*\*\*\*\*\*\* **\*\*\*\*\*\*\*\*\*\*\*\*\*\*\*\*\*\*\*\*\*\*\*\* SITUACION ACTUAL \*\*\*\*\*\*\*\*\*\*\*\*\*\*\*\*\*\*\*\*\*\*\*\*\*\*\*\*\*\*\*\*\*\*\*\*\* \*\*\*\*\*\*\*\*\*\*\*\*\*\*\*\*\*\*\*\*\*\*\*\*\*\*\*\*\*\*\*\*\*\*\*\*\*\*\*\*\*\*\*\*\*\*\*\*\*\*\*\*\*\*\*\*\*\*\*\*\*\*\*\*\*\*\*\*\*\*\*\*\*\*\*\*\*\*\* \* LA UNIDAD DE TIEMPO SON LOS MINUTOS \*\*\*\*\*\*\*\*\*\*\*\*\*\*\*\*\*\*\*\*\*\*\*\*\*\*\*\*\*\*\*\*\*\*\*\*\*\*\*\*\*\*\*\*\*\*\*\*\*\*\*\*\*\*\*\*\*\*\*\*\*\*\*\*\*\*\*\*\*\*\*\*\*\*\*\*\*\* \* \***  SIMULATE INICIA LA SIMULACION. **INTEGER & I, &CONT, &NDIA, &NREP REAL &LIF,&LSF,&LIT,&LST PUTPIC DAME EL NUMERO DE REPLICAS GETLIST &NREP REAL &AVG1,&AVG2,&MIN1,&MIN2,&MAX1,&MAX2,&DESVQA,&DESVQT REAL** &QAI(100), &QTI(100) LET  $\&$ MIN1=999999. **LET &MIN2=999999.**  LET  $\&MAX1=-9999999.$ LET  $\&MAX2=-9999999.$ 

**NEXP FUNCTION RN2.D10 NUERO DE CAMIONES EXPRESS QUE LLEGAN AL DIA .18,1/.31,2/.45,3/.55,4/.69,5/.72,6/.75,7/.87,8/.98,10/1,19**
$\mathbf{x}$ FUNCTION TICMP RN1.C11  $0,0/0.1,01/05,01/0.1,01/0.25,02/0.5,05/0.75,20/0.9,0.47/0.95,07/0.99,1.65/$ 1,1.65  $\star$ CBULT FUNCTION RN2, D10 ARCHIVO COSTALES  $0,0/0.1,20/0.5,60/0.1,240/0.25,400/0.5,800/0.75,800/0.95,800/0.99,800/1.0,840$ RN1, C9 GRAFICA INTERLLEGADA LLCCAR **FUNCTION**  $0,0/$ ,  $1,0/$ ,  $25,02/$ ,  $5,09/$ ,  $75,0/$ ,  $3/$ ,  $9,0/$ ,  $95,07/$ ,  $99,1.92/1,5.74$ TDMP **FUNCTION** RN1, C11 ARCHIVO STDIN  $0,0/0.1,22/05,33/0.1,40/0.25,56/0.5,62.5/0.75,81/0.9,114/0.95,119/0.99,209/1,209$ ESCEST FUNCTION  $RN2.D4$ ASIGNA ENVASADORA EN QUE CARGARA  $0, 0/0.40, 1/0.80, 2/1, 3$ TSVBASC FUNCTION RN1, C10 ARCHIVO BASCULA  $0,0/01,098305/05,0598454/01,098987/025,1.03863/05,1.32998/075,2.4518/$  $.9, 5.20667/0.95, 8.28770/1, 18.86$ TIEXPR FUNCTION RN3, C8 archivo interexp  $0,0/0.25,01/0.5,02/0.75,08/0.9,08/0.95,025/0.99,075/1,2.45$ \*\*\*\*\*\*\*\*\*\*\*\*\*\*\*\*\*\*\* FACILITY 1: ENV1, FACILITY 2: ENV2 \*\*\*\*\*\*\*\*\*\*\*\*\*\*\*\*\*\*\*\*\*\*\*\*\* \*\*\*\*\*\*\*\*\*\*\*\*\*\*\*\*\* FACILITY 3: ENV 3, FACILITY 4: BASCULA \*\*\*\*\*\*\*\*\*\*\*\*\*\*\*\*\*\*\*\*\*\*\* \*\*\* FILA EN FRENTE DE ENV STORAGE 1: ENV1, STORAGE 2: ENV2, STORAGE 3: ENV3 \*\*\* \*\*\*\*\*\*\*\*\*\*\*\* STORAGE 4: TOTAL DE CAMIONES EN LAS FILAS\*\*\*\*\*\*\*\*\*\*\*\*\*\*\*\*\*\*\*\*\*\*\*\*\*\* STORAGE  $S(4)$ , 13 ; TOTAL DE LUGARES EN LAS ENV. :NUMERO DE BULTOS (VELOCIDAD). BULTOS12 FVARIABLE  $PF(1)*1.2*0.066$ BULTOS3 FVARIABLE  $PF(1)*1.2*0.033$ ; VELOCIDAD ENV3. STORAGE  $S(1)$ , 3 ; LUGARES ENFRENTE DE LA ENV1.

STORAGE S(2), 3 ; LUGARES ENFRENTE DE LA ENV2. STORAGE  $S(3)$ , 4 ; LUGARES ENFRENTE DE LA ENV3. **LINEA QTABLE** ESPTOT, 0, 90, 10 **GENERATE**  $FN (LLCCAR) * 60, , , , , 2PF$ ; GENERA LOS CAMIONES. EXPRESS QUEUE **ESPTOT** ;GENERA ESTADISTICAS DE ESPTOT. 1, FN(CBULT), PF : ASIGNA # BULTOS A CARGAR. ASSIGN TEST LE  $PF(1), 800, SIL0$ ; PRUEBA SI VA O NO A GRANEL. QUEUE **FILABASC** : GENERA ESTADISTICAS DE LA BASCULA. ; CHECA SI HAY LUGAR EN LAS ENV. ENTER  $\overline{4}$  $\overline{4}$ ; CAPTURA A LA BASCULA. SEIZE DEPART **FILABASC** ; TERMINA ESTADISTICAS DE BASCULA. ADVANCE FN(TSVBASC) ;TIEMPO PARA PESAR. ; TERMINA ESTADISTICAS DE BASCULA. RELEASE  $\overline{4}$ **ADVANCE** ; TIEMPO DE RECORRIDO HASTA LAS ENV. 3 2, 1, 3, 0, F, LUGAR SELECT E ; SELECCIONA LA ENV. DESOCUPADA. REGRESO ENTER  $PF(2)$ ; CHECA SI HAY LUGAR **SEIZE**  $(\text{PF}(2))$ ; CAPTURA A LA ENV.  $PF(2)$ LEAVE ; ENCUENTRA LUGAR.  $PF(2)$ , 3, ENV3 TEST NE ; PRUEBA SI VA O NO A LA ENV3. ADVANCE  $V(BULTOS12)$ ; TIEMPO PARA CARGAR BULTOS. **VUELTA RELEASE**  $PF(2)$ ; LIBERA A LA ENV. ADVANCE  $3<sup>1</sup>$ ; TIEMPO PARA LLEGAR A LA BASCULA. QUEUE **ESPSAL** ; GENERA ESTADISTICAS.  $4<sup>1</sup>$ SEIZE ; CAPTURA A LA BASCULA. DEPART **ESPSAL** ; TERMINA ESTADISTICAS.  $\overline{2}$ ; TIEMPO PARA PESAR. **ADVANCE** ; LIBERA A LA BASCULA. RELEASE  $\overline{4}$  $\overline{4}$ ; LIBERA UN ESPACIO DE LOS LUGARES. LEAVE **DEPART ESPTOT** ; TERMINA DE TOMAR ESTADISTICAS. TEST E PR, 0, PRIO2 ; SELECCIONA SI ES EXPRESS O NORMAL. TRANSFER .FIN ; MANDA AL CAMION FUERA DEL SIST. **PRIO2** TEST E  $PR, 2, FIN$ ; CONTINUA CON EL PROCESO. **BPUTPIC** FILE=TOLOUT, (XID1, M1) ; GUARDA LA INFORMACION EN TOLOUT. SOY EL CAMION EXPRESS \* Y ESTUVE EN EL SISTEMA \*.\*\* MINUTOS. **TRANSFER** ,FIN ; MANDA AL CAMION FUERA DEL SIST. FIN TERMINATE ; EL CAMION SALE DEL SISTEMA. ; ASIGNA LA ENV. EN QUE CARGARA. **ASSIGN** LUGAR 2, FN(ESCEST), PF

```
TEST NE
            R(PF(2)), 0, LUGAR
                               ; PRUEBA SI HAY ESPACIO EN LA ENV.
ADVANCE
                               ; TARDA 3 MIN. ESPERANDO.
            3
TRANSFER
            REGRESO.
                               ; MANDA AL CAMION A LA ENV.
ENV3
       ADVANCE
                                     :TIEMPO DE CARGA EN LA ENV3.
                  V(BULTOS3)
                               ; MANDA AL CAMION A VUELTA.
TRANSFER
            .VUELTA
\star********************** CARGA EN LOS SILO C CAMION A GRANEL ********************
SILO
       QUEUE
                  FILABASC
                                     ; GENERA ESTADISTICAS PARA BASCULA.
SEIZE
            \overline{4}; CAPTURA A LA BASCULA.
DEPART
            FILABASC
                               ; SALE DE LA FILA DE LA BASCULA.
ADVANCE
            \overline{2}:TIEMPO FILA ENFRENTE DEL SILO.
RELEASE
            \overline{4}; LIBERA A LA BASCULA.
                               ; GENERA ESTADISTICAS DEL SILO.
QUEUE
            FILASILO
SEIZE
                               ; CAPTURA AL SILO.
            5
DEPART
           FILASILO
                              ; SALE DE LA FILA ENFRENTE DEL SILO.
ADVANCE
            30
                               ; EL CAMION TARDA EN EL SILO 30 MIN.
RELEASE
            5<sub>1</sub>; LIBERA AL SILO.
QUEUE
            ESPSAL
                               : GENERA ESTADISTICAS.
SEIZE
                               : CAPTURA A LA BASCULA.
            \overline{4}DEPART
            ESPSAL
                               ; TERMINA ESTADISTICAS.
ADVANCE
            \overline{2}; TIEMPO PARA PESAR.
RELEASE
            \overline{4}; LIBERA A LA BASCULA.
DEPART
            ESPTOT
                               ; TERMINA DE TOMAR ESTADISTICAS.
TERMINATE
                               : EL CAMION SALE DEL SISTEMA.
GENERATE
            180, 15, 180, , 4
                               ; GENERA LA DESCOMPOSTURA.
                               ; ELIGE ENV. A DESCOMPONERSE.
ASSIGN
            2, FIX(1+3*FRN1), PHFUNAVAIL
            PH(2):DESHABILITA LA ENV.
ADVANCE
            30,5; TIEMPO QUE TARDA DESCOMPUESTA.
FAVAIL
            PH(2): HABILITA ENVASADORA.
```
**TERMINATE** : DESTRUYE LA DESCOMPOSTURA.  $\star$ **GENERATE** 480,,180,,3 :GENERA EL HORARIO DE COMIDA. FUNAVAIL : EMPIEZA COMIDA EN ENV1.  $\mathbf{1}$ FUNAVAIL.  $\mathcal{L}$ : EMPIEZA COMIDA EN ENV2. FUNAVAIL  $\mathcal{R}$ : EMPIEZA COMIDA EN ENV3. ADVANCE -30 : DURACION DE LA COMIDA. **FAVAIL**  $\mathbf{3}$ :TERMINA COMIDA ENV3. **FAVAIL**  $\overline{2}$ ; TERMINA COMIDA ENV2. FAVATI.  $\blacktriangleleft$ :TERMINA COMIDA ENV1. **TERMINATE** ; DESTRUYE EL HORARIO DE COMIDA. FN(TIEXPR), , , , 2, 2PF ; GENERA LOS CAMIONES EXPRESS. **GENERATE** BLET &CONT=&CONT+1 TEST LE &CONT, &NDIA, VETE TRANSFER .EXPRESS : MANDA LOS CAMIONES AL SISTEMA. **VETE** TERMINATE **GENERATE** 24\*60,,0 SE DETRMINA CUANTOS LLEGARAN ESE DIA, DE LOS EXPRES **BLET**  $&NDIA=FN(NEXP)$ TERMINATE. \*\*\*\*\*\*\*\*\*\*\*\*\*\*\*\*\*\*\*\*\*\*\*\*\*\* CAMIONES DE MATERIA PRIMA \*\*\*\*\*\*\*\*\*\*\*\*\*\*\*\*\*\*\*\*\*\*\*\*\*\*\*  $\star$ **GENERATE**  $FN(TICMP)*60, , , , 1$ ; GENERA LOS CAMIONES DE M.P. **QUEUE ESPCMP** : GENERA ESTADISTICAS. **SEIZE**  $\overline{4}$ ; CAPTURA A LA BASCULA. DEPART **ESPCMP** ; TERMINA ESTADISTICAS.

**ADVANCE** 2 ; TIEMPO PARA PESAR. ; LIBERA A LA BASCULA. **RELEASE**  $\overline{4}$ ADVANCE FN(TDMP) ; EL CAMION LIBERA SU CARGA. : EL CAMION SALE DEL SISTEMA. TERMINATE \*\*\*\*\*\*\*\*\*\*\*\*\*\*\*\*\*\*\*\*\*\*\*\*\*\*\* RELOJ DE SIMULACION \*\*\*\*\*\*\*\*\*\*\*\*\*\*\*\*\*\*\*\*\*\*\*\*\*\*\*\*\*\*\*\* \*\*\*\*\*\*\*\*\*\*\*\*\*\*\*\*\*\* SE SIMULAN 1 SEMANA EN MINUTOS (6 DIAS)\*\*\*\*\*\*\*\*\*\*\*\*\*\*\*\*\*\*\*\*\*\* **GENERATE**  $24*60$ ; RELOJ QUE SIMULA 1 dia( la fase transitoria) **BPUTPIC** (TD(LINEA), TB(LINEA), TD(LINEA)/TB(LINEA)) \* LA DESVIACION ES \*.\*\*\*\* Y LA MEDIA ES \*.\*\*\* POR LO QUE EL COEF ES \*.\*\*\*\* **TERMINATE**  $\mathbf{1}$ ; DECREMENTA EL CONTADOR.  $\pmb{\ast}$ DO  $&I=1, &N$ REP SE REALIZAN REPLICAS **CLEAR START** 5.NP **RESET** START 30, NP LET  $\&QAI(\&I) = QA(ESTTOT)$ LET  $&QTI(&I)=QT(ESPTOT)$ PUTPIC FILE=AAA, LINES=1, (&QAI(&I), &QTI(&I)/60.)  $*$ . \*\*  $*$ ,  $**$ **LET** &AVG1=&AVG1+QA(ESPTOT) Sum all average contents &AVG2=&AVG2+QT(ESPTOT) Sum all average waiting time **LET** IF. &MIN1>QA(ESPTOT) Is minimum average contents greater than current LET &MIN1=QA(ESPTOT) Yes, change minimum value No, do not change ENDIF IF. &MIN2>QT(ESPTOT) Is minimum average waiting time greater than curr &MIN2=QT(ESPTOT) Yes, change minimum value **LET ENDIF** No, do not change IF &MAX1<QA(ESPTOT) Is maximum average contents less than current val **LET** &MAX1=QA(ESPTOT) Yes, change maximum value No, do not change ENDIF

**IF &MAX2<QT(ESPT0T) Is máximum average waiting time less than cui**  LET &MAX2=QT(ESPTOT) Yes, change maximum value ENDIF No, do not change **PUTPIC &I TERMINO REPLICA \* ENDDO Go back to DO LET &AVG1=&AVG1/&NREP Compute overall average contents LET &AVG2=&AVG2/&NREP Compute overall average waiting time PUTPIC FILE=AAA,LINES=7,(&MIN1,&MAX1,&AVG1,&MIN2/60..&MAX2/60..&AVG2/ Minimum Máximum Average**  ----------------**Average Number of Transactions \*\*,\*\*\*\* \*\*\*\*\*\* \*\*\*\*\* \* in Queue SERVER Average Waiting Time of \*\*\*\*\*\* \*\*\*\*\* \* \*\*\*\*\*\* Transactions in Queue SERVER DO &I=1,&NREP**  LET &DESVQA=(&AVG1-&QAI(&I))\*(&AVG1-&QAI(&I))+&DESVQA LET &DESVQT=(&AVG2-&QTI(&I))\*(&AVG2-&QTI(&I))+&DESVQT **ENDDO**  LET &LIF=&AVG1-((2\*SQRT(&DESVQA/&NREP))/SQRT(&NREP)) LET &LSF=&AVG1+((2\*SQRT(&DESVQA/&NREP))/SQRT(&NREP)) **LET &LIT=&AVG2-((2\*SQRT(&DESVQT/&NREP))/SQRT(&NREP)) LET &LST=&AVG2+((2\*SQRT(&DESVQT/&NREP))/SQRT(&NREP)) PUTPIC FILE=AAA,LINES=6,(SQRT(&DESVQA/&NREP),SQRT(&DESVQT/&NREP)/60. ,&LIF,&LSF,&LIT/60.,&LST/60.) LA DES. EST. DEL NUMERO DE CAMIONES EN EL SISTEMA ES \*.\*\***  LA DES. EST. DEL TIEMPO EN EL SISTEMA ES \*.\*\* **EL LIMITE INFERIOR DEL INTERVALO PARA LA FILA ES \*.\*\* CAMIONES EL LIMITE SUPERIOR DEL INTERVALO PARA LA FILA ES \*.\*\* CAMIONES EL LIMITE INFERIOR DEL INTERVALO PARA EL TIEMPO ES \*.\*\* HRS. EL LIMITE SUPERIOR DEL INTERVALO PARA EL TIEMPO ES \*.\*\* HRS.** 

**END FIRMINA LA SIMULACION** 

 $\mathcal{L}^{\text{max}}_{\text{max}}$ 

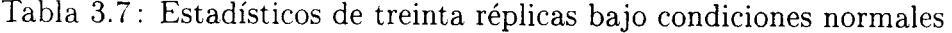

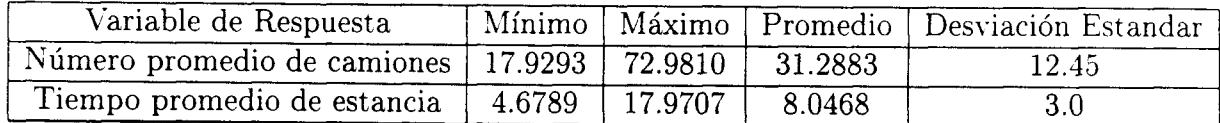

La datos de salida de los tiempos promedios de estadía y del número promedio de camiones en el sistema se generaron para 30 réplicas resultando los siguientes estadísticos, como se muestran a continuación en la Tabla 3.7 :

Con el fin de dar una validez al modelo construido con respecto a la variable de respuesta:tiempo promedio en el sistema se hizo la prueba estadística para la hipótesisn nula.

> $H_0$ : E(Tiempo en el sistema)= 7.0 contra  $H_1$ : E(Tiempo en el sistema)  $\neq 7.0$

Con un  $\alpha = 0.05$ , calculamos el estadístico

$$
t_0 = \frac{8.02 - 7.0}{3.0 / \sqrt{30}} = 1.86
$$

Como  $t_0 < t_{\alpha/2,n-1} = 2.04$ , no rechazamos  $H_0$ 

#### **3.3.1 Animación del Sistema Actual**

La animación del sistema actual se realizo con el fin de ganar la credibilidad por parte del ususario, en el modelo construido en GPSS. El paquete utilizado fue el Proof Animation de Wolverine Software Corporation. Esta animación sirvió también para verificar que el código de programación no tuviera errores lógicos. El archivo en GPSS que genero el archivo .ATF, el cual le da los movimientos al sistema de animación se muestra en las líneas siguientes:

\*\*\*\*\*\* SIMULACION DEL SISTEMA DE LLEGADAS DE CAMIONES CARGUEROS EN LA \*\*\*\*\*\*\*\*\*\*\* \*\*\*\*\*\*\*\*\*\*\*\*\* PLANTA DE CEMENTOS TOLTECA DE ATOTONILCO HIDALGO \*\*\*\*\*\*\*\*\*\*\*\*\*\*\*\*\* LA UNIDAD DE TIEMPO SON LOS MINUTOS **SIMULATE** INICIA LA SIMULACION. ANIM **FILEDEF** 'C:\TESIS\PRESEN\ACTUAL.ATF' INTEGER & I, &CONT, &NDIA, &NREP, &T1, &TP REAL &LIF, &LSF, &LIT, &LST PUTPIC DAME EL NUMERO DE REPLICAS GETLIST &NREP **REAL** &AVG1, &AVG2, &MIN1, &MIN2, &MAX1, &MAX2, &DESVQA, &DESVQT **REAL**  $\&QAI(100)$ ,  $\&QTI(100)$ **LET** &MIN1=999999. **LET** &MIN2=999999. **LET** &MAX1 = - 999999. **LET** &MAX2 = - 999999. **NEXP** FUNCTION RN2, D10 NUERO DE CAMIONES EXPRESS QUE LLEGAN AL DIA  $.18,1/.31,2/.45,3/.55,4/.69,5/.72,6/.75,7/.87,8/.98,10/1,19$  $\ast$ TICMP FUNCTION RN1, C11

 $0,0/01,01/05,01/1,01/1,01/25,02/05,05/05,05/05,047/05,67/09,1.65/$ 1,1.65

**CBULT** FUNCTION RN2, D10 ARCHIVO COSTALES  $0,0/0.01,20/0.05,60/0.1,240/0.25,400/0.5,800/0.75,800/0.95,800/0.99,800/1.0,840$ **LLCCAR FUNCTION RN1.C9** GRAFICA INTERLLEGADA  $0,0/1,0/25,02/5,09/75,3/9,59/95,87/99,1.92/1,5.74$  $\star$ TDMP **FUNCTION** RN1.C11 ARCHIVO STDIN  $0, 0/0.1, 22/05, 33/0.1, 40/0.25, 56/0.5, 62.5/0.75, 81/0.9, 114/0.95, 119/0.99, 209/1, 209$  $\ast$ **ESCEST** FUNCTION RN2, D4 ASIGNA ENVASADORA EN QUE CARGARA  $0, 0/0.40, 1/0.80, 2/1, 3$ TSVBASC FUNCTION RN1, C10 ARCHIVO BASCULA  $0,0/01,098305/05,08454/1,098987/25,1.03863/05,1.32998/075,2.4518/$  $.9.5.20667/0.95.8.28770/1.18.86$  $\star$ TIEXPR FUNCTION **RN3.C8** archivo interexp  $0, 0/0.25, 01/0.5, 02/0.75, 08/0.9, 01/0.95, 02/0.99, 075/1, 2.45$ \*\*\*\*\*\*\*\*\*\*\*\*\*\*\*\*\*\*\* FACILITY 1: ENV1, FACILITY 2: ENV2 \*\*\*\*\*\*\*\*\*\*\*\*\*\*\*\*\*\*\*\*\*\*\*\*\* \*\*\*\*\*\*\*\*\*\*\*\*\*\*\*\*\* FACILITY 3: ENV 3, FACILITY 4: BASCULA \*\*\*\*\*\*\*\*\*\*\*\*\*\*\*\*\*\*\*\*\*\*\* \*\*\* FILA EN FRENTE DE ENV STORAGE 1: ENV1, STORAGE 2: ENV2, STORAGE 3: ENV3 \*\*\* \*\*\*\*\*\*\*\*\*\*\*\* STORAGE 4: TOTAL DE CAMIONES EN LAS FILAS\*\*\*\*\*\*\*\*\*\*\*\*\*\*\*\*\*\*\*\*\*\*\*\*\*\* STORAGE  $S(4)$ .13 ; TOTAL DE LUGARES EN LAS ENV. BULTOS12 FVARIABLE  $PF(1)*1.2*0.066$ ; NUMERO DE BULTOS (VELOCIDAD). BULTOS3 FVARIABLE  $PF(1)*1.2*0.033$ ; VELOCIDAD ENV3. STORAGE S(1),3 : LUGARES ENFRENTE DE LA ENV1. STORAGE  $S(2)$ , 3 ; LUGARES ENFRENTE DE LA ENV2. STORAGE S(3), 4 ; LUGARES ENFRENTE DE LA ENV3. LINEA **OTABLE** ESPTOT, 0, 90, 10

 $\star$ 

**GENERATE FN(LLCCAR)\*60,,,,,2PF ;GENERA LOS CAMIONES. BPUTPIC FILE=ANIM,LINES=3) (AC1,XID1,XID1) TIME \*.\*\* CREATE CAM \* PLACE \* ON CAMINO ADVANCE 5 EXPRESS QUEUE ESPTOT**  ASSIGN 1, FN(CBULT), PF **TEST LE PF(1),800,SILO QUEUE FILABASC ENTER 4 SEIZE 4 DEPART FILABASC ADVANCE FN(TSVBASC) RELEASE 4 ADVANCE 3 SELECT E 2,1,3,O,F,LUGAR REGRESO ENTER PF(2) BPUTPIC FILE=ANIM,LINES=2, (AC1,XID1,PF(2)) TIME \*.\*\* PLACE \* ON CAMINO\* ADVANCE 1 ;GENERA ESTADISTICAS DE ESPTOT. ;ASIGNA # BULTOS A CARGAR. ;PRUEBA SI VA O NO A GRANEL. ;GENERA ESTADISTICAS DE LA BASCULA. ; CHECA SI HAY LUGAR EN LAS ENV. ;CAPTURA A LA BASCULA. ;TERMINA ESTADISTICAS DE BASCULA. ;TIEMPO PARA PESAR. ¡TERMINA ESTADISTICAS DE BASCULA. ¡TIEMPO DE RECORRIDO HASTA LAS ENV. ;SELECCIONA LA ENV. DESOCUPADA. ;CHECA SI HAY LUGAR**  SEIZE (PF(2)) ;CAPTURA A LA ENV. **TEST E PF(2),1,CHECA BPUTPIC FILE=ANIM,LINES=3,(AC1,XID1,XID1) TIME \*.\*\* PLACE \* AT 90 45 SET \* COLOR 9 TRANSFER .CONTI CHECA TEST E PF(2),2,SIGUE BPUTPIC FILE=ANIM,LINES=3,(AC1,XID1,XID1) TIME \*.\*\* PLACE \* AT 90 35 SET \* COLOR 9** 

**SIGUE CONTI TEST NE ADVANCE VUELTA TRANSFER ,CONTI BPUTPIC FILE=ANIM,LINES=3,(AC1.XID1.XID1) TIME \*.\*\* PLACE \* AT 120 45 SET \* COLOR 9**  LEAVE PF(2) **FRUENTRA LUGAR. PF(2),3,ENV3 ;PRUEBA SI VA O NO A LA ENV3. V(BULTOS12)** ; **TIEMPO PARA CARGAR BULTOS.** RELEASE PF(2) **ILIBERA A LA ENV. BPUTPIC FILE=ANIM,LINES=6,(AC1,XID1,QA(ESPTOT),QT(ESPTOT)/60.,QA(ESPTC TIME \*.\*\* PLACE \* ON SALIDA WRITE NPC \*.\*\* WRITE TPS \*.\*\* SET BAR NPC \*.\*\* SET BAR TPS \*.\*\* ADVANCE QUEUE SEIZE DEPART ADVANCE RELEASE LEA VE DEPART 3 ESPSAL 4 ESPSAL 2 4 4 ESPTOT BPUTPIC FILE=ANIM,LINES=2,(AC1.XID1) TIME \*.\*\* DESTROY \* ¡TIEMPO PARA LLEGAR A LA BASCULA. ;GENERA ESTADISTICAS. ;CAPTURA A LA BASCULA. ¡TERMINA ESTADISTICAS. ¡TIEMPO PARA PESAR. ¡LIBERA A LA BASCULA. ¡LIBERA UN ESPACIO DE LOS LUGARES, TERMINATE ASSIGN 2,FN(ESCEST),PF ¡EL CAMION SALE DEL SISTEMA.**  LUGAR ASSIGN 2, FN(ESCEST), PF ; ASIGNA LA ENV. EN QUE CARGARA. **TEST NE R(PF(2)),O.LUGAR ADVANCE 3 TRANSFER .REGRESO ENV3 ADVANCE V(BULT0S3) TRANSFER .VUELTA \* \*\*\*\*\*\*\*\*\*\*\*\*\*\*\*\*\*\*\*\*\*\*\*\*\*\*\*\*\*\*\*\*\*\*\*\*\*\*\*\*\*\*\*\*\* \* PRUEBA SI HAY ESPACIO EN LA ENV. TARDA 3 MIN. ESPERANDO. MANDA AL CAMION A LA ENV. ¡TIEMPO DE CARGA EN LA ENV3. ¡MANDA AL CAMION A VUELTA.** 

**\*\*\*\*\*\*\*\*\*\*\*\*\*\*\*\*\*\*\*\*\*\* CARGA EN LOS SILO C CAMION A GRANEL \*\*\*\*\*\*\*\*\*\*\*\*\*\*\*\*\*\*\*\* \*\*\*\*\*\*\*\*\*\*\*\*\*\*\*\*\*\*\*\*\*\*\*\*\*\*\*\*\*\*\*\*\*\*\*\*\*\*\*\*\*\*\*\*\*\*\*\*\*\*\*\*\*\*\*\*\*\*\*\*\*\*\*\*\*\*\*\*\*\*\*\*\*\*\*\*\*\*\*** 

**\*** 

```
SILO 
         QUEUE 
                       FILABASC ;GENERA ESTADISTICAS PARA BASCULA. 
 SEIZE 
               4 
                                      ;CAPTURA A LA BASCULA. 
 DEPART 
              FILABASC 
                                      ¡SALE DE LA FILA DE LA BASCULA. 
 ADVANCE 
               2 
                                      ¡TIEMPO FILA ENFRENTE DEL SILO. 
 RELEASE 
               4 
                                      ¡LIBERA A LA BASCULA. 
              FILASILO 
 QUEUE 
                                      ¡GENERA ESTADISTICAS DEL SILO. 
 SEIZE 
               5 
                                      ¡CAPTURA AL SILO. 
                                      ¡SALE DE LA FILA ENFRENTE DEL SILO. 
 DEPART 
              FILASILO 
 ADVANCE 
               30 
                                      ¡EL CAMION TARDA EN EL SILO 30 MIN. 
 RELEASE 
               5 
                                      ¡LIBERA AL SILO. 
              ESPSAL 
 QUEUE 
                                      ¡GENERA ESTADISTICAS. 
 SEIZE 
               4 
                                      ¡CAPTURA A LA BASCULA. 
 DEPART 
              ESPSAL 
                                      ¡TERMINA ESTADISTICAS. 
 ADVANCE 
               2 
                                      ¡TIEMPO PARA PESAR. 
 RELEASE 
               4 
                                      ¡LIBERA A LA BASCULA. 
 DEPART 
              ESPTOT 
                                      ¡TERMINA DE TOMAR ESTADISTICAS. 
* 
         BPUTPIC 
                       FILE=TOLOUT,(XID1.M1) ¡GUARDA LA INFORMACION EN TOLOUT. 
*SOY EL CAMION GRANEL * Y ESTUVE EN EL SISTEMA *.** MINUTOS 
 TERMINATE ;EL CAMION SALE DEL SISTEMA. 
* 
******************************************************************************* 
************************* DESCOMPOSTURAS ************************************** 
******************************************************************************* 
 GENERATE 
               180,15,180,,4 
                                      ¡GENERA LA DESCOMPOSTURA. 
 ASSIGN 
               2,FIX(1+3*FRN1),PH 
                                      ¡ELIGE ENV. A DESCOMPONERSE. 
 FUNAVAIL 
               PH(2) 
                                      ¡DESHABILITA LA ENV. 
 ADVANCE 
               30,5 
                                      ¡TIEMPO QUE TARDA DESCOMPUESTA. 
 FAVAIL 
               PH(2) 
                                      ¡HABILITA ENVASADORA. 
 TERMINATE 
                                       ¡DESTRUYE LA DESCOMPOSTURA. 
×
****************************************************************************** 
************************** COMIDA ******************************************** 
******************************************************************************
```

```
GENERATE
          480,,180,,3
                            ; GENERA EL HORARIO DE COMIDA.
                            : EMPIEZA COMIDA EN ENV1.
FUNAVAIL
          \mathbf{1}FUNAVAIL
          \overline{2}; EMPIEZA COMIDA EN ENV2.
                            ; EMPIEZA COMIDA EN ENV3.
FUNAVAIL
          \overline{3}; DURACION DE LA COMIDA.
ADVANCE
          - 30
FAVAIL
                            ; TERMINA COMIDA ENV3.
          \mathbf{3}\overline{2}FAVAIL
                            :TERMINA COMIDA ENV2.
FAVAIL
           \mathbf{1}; TERMINA COMIDA ENV1.
TERMINATE
                            ; DESTRUYE EL HORARIO DE COMIDA.
\astFN(TIEXPR), , , , 2, 2PF ; GENERA LOS CAMIONES EXPRESS.
      GENERATE
       BPUTPIC FILE=ANIM, LINES=3, (AC1, XID1, XID1)
       TIME * **CREATE CAM *
       PLACE * ON CAMINO
       ADVANCE 1
BLET &CONT=&CONT+1
TEST LE
           &CONT, &NDIA, VETE
                            ; MANDA LOS CAMIONES AL SISTEMA.
TRANSFER
           EXPRESS
VETE
      TERMINATE
GENERATE
          24*60,,0 SE DETRMINA CUANTOS LLEGARAN ESE DIA, DE LOS EXPRES
     &NDIA=FN(NEXP)BLET
TERMINATE
************************* CAMIONES DE MATERIA PRIMA ****************************
FN(TICMP)*60, , , , 1GENERATE
                              ;GENERA LOS CAMIONES DE M.P.
           ESPCMP
                            ; GENERA ESTADISTICAS.
 QUEUE
 SEIZE
           \overline{4}: CAPTURA A LA BASCULA.
```
 $\ast$ 

DEPART **ESPCMP** ; TERMINA ESTADISTICAS. **ADVANCE**  $\overline{2}$ ; TIEMPO PARA PESAR. **RELEASE** :LIBERA A LA BASCULA. 4 **ADVANCE** FN(TDMP) ; EL CAMION LIBERA SU CARGA. FILE=TOLOUT, (XID1, M1) ; GUARDA LA INFORMACION EN TOLOUT.  $\star$ **BPUTPIC** \*SOY EL CAMION PROOVEDOR \* Y ESTUVE EN EL SISTEMA \*.\*\* MINUTOS. **TERMINATE** : EL CAMION SALE DEL SISTEMA.  $\star$ \*\*\*\*\*\*\*\*\*\*\*\*\*\*\*\*\*\*\*\*\*\*\*\*\*\*\* RELOJ DE SIMULACION \*\*\*\*\*\*\*\*\*\*\*\*\*\*\*\*\*\*\*\*\*\*\*\*\*\*\*\*\*\*\*\* \*\*\*\*\*\*\*\*\*\*\*\*\*\*\*\*\*\* SE SIMULAN 1 SEMANA EN MINUTOS (6 DIAS)\*\*\*\*\*\*\*\*\*\*\*\*\*\*\*\*\*\*\*\*\*\* SEGMENTO PARA MUESTREAR ESTADISTICAS DE LA ESPERA CADA HORA Y GRAFICARLAS **GENERATE**  $\ldots$ 1 **OTRA** ADVANCE O BLET  $&T1=AC1/60$ . BLET &TP=QT(ESPTOT) ADVANCE 60 BPUTPIC FILE=ANIM, LINES=4, (AC1, AC1/60., AC1/1440., &T1, &TP, AC1/60., QT(ESPT0T TIME  $*: **$ WRITE RELOJ \*.\*\* WRITE DIAS  $*:$ PLOT TPS \*.\*\* \*.\*\* \*.\*\* \*.\*\* TRANSFER . OTRA **GENERATE** 24\*60 ; RELOJ QUE SIMULA 1 dia( la fase transitoria) TERMINATE  $\mathbf{1}$ ; DECREMENTA EL CONTADOR.  $\ast$ SE REALIZAN REPLICAS  $DO & I=1, & NREF$ **CLEAR** SE CALIENTA EL SISTEMA 5 DIAS **START**  $5.NP$ 

**START 30, NP SE COLECTAN ESTAD. DE 30 DIAS LET &QAI(&I)=QA(ESPTOT) LET &QTI(&I)=QT(ESPTOT) PUTPIC FILE=AAA,LINES=1,(&QAI(&I),&QTI(&I)/60.)**   $*.**$  $*$ ,  $**$ LET  $\&$ AVG1= $\&$ AVG1+QA(ESPTOT) Sum all average contents LET  $\&$  AVG2= $\&$ AVG2+QT(ESPTOT) Sum all average waiting time **IF &MIN1>QA(ESPTOT) Is minimum average contents greater than curi LET &MIN1=QA(ESPTOT) Yes, change minimum valué**  ENDIF No, do not change **IF &MIN2>QT(ESPTOT) Is minimum average waiting time greater than LET &MIN2=QT(ESPTOT) Yes, change minimum valué ENDIF** No, do not change IF **EXAMAX1<QA (ESPTOT)** Is maximum average contents less than current LET &MAX1=QA(ESPTOT) Yes, change maximum value ENDIF No, do not change **IF &MAX2<QT(ESPTOT) Is máximum average waiting time less than cu?**  LET &MAX2=QT(ESPTOT) Yes, change maximum value ENDIF No, do not change **PUTPIC &I TERMINO REPLICA \* ENDDO Go back to DO LET &AVG1=&AVG1/&NREP Compute overall average contents LET &AVG2=&AVG2/&NREP Compute overall average waiting time PUTPIC FILE=AAA,LINES=7,(&MIN1,&MAX1,&AVG1,&MIN2/60.,&MAX2/60.,&AVG2/ Minimum Máximum Average**  --------**Average Number of Transactions \*\*.\*\*\*\* \*\*\*\*\* \* \*\*\*\*\* \* in Queue SERVER Average Waiting Time of \*\*.\*\*\*\*\* \*\*.\*\*\*\* \*\*.\*\*\*\* Transactions in Queue SERVER DO &I=1,&NREP LET &DESVQA=(&AVG1-&QAI(&I))\*(&AVG1-&QAI(&I))+&DESVQA** 

**RESET** 

LET &DESVQT=(&AVG2-&QTI(&I))\*(&AVG2-&QTI(&I))+&DESVQT

**ENDDO** 

LET &LIF=&AVG1-((2\*SQRT(&DESVQA/&NREP))/SQRT(&NREP)) LET &LSF=&AVG1+((2\*SQRT(&DESVQA/&NREP))/SQRT(&NREP)) **LET &LIT=&AVG2-((2\*SQRT(&DESVQT/&NREP))/SQRT(&NREP))**  LET &LST=&AVG2+((2\*SQRT(&DESVQT/&NREP))/SQRT(&NREP))

**PUTPIC FILE=AAA,LINES=6,(SQRTC&DESVQA/&NREP),SQRT(&DESVQT/&NREP)/60.\_ ,fcLIF,&LSF,&LIT/60.,&LST/60.)** 

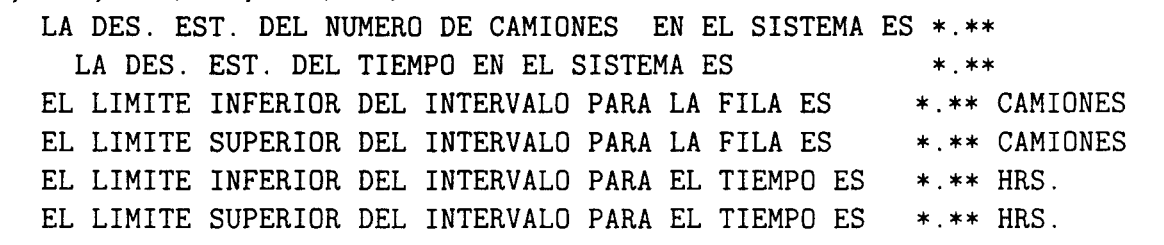

END ; TERMINA LA SIMULACION

## Capítulo  $4$

## MODELACIÓN DE **ALTERNATIVAS**

Con el fin de ver como repercutian los cambios propuestos de operación en la planta, se diseño un experimento el cual consistio en mover algunos parámetros en el sistema original.

#### Modelo con Rotación de Comidas  $4.1$

En este modelo lo que cambia con respecto al modelo original presentado en el capítulo anterior es que se incluye una rotación de comidas, de tal manera que no se realizan la mismo tiempo, sino que existe un escalonamiento, terminanado de relizarse una, entonces empieza la otra y asi sucesivamente cada ocho horas. El programa en GPSSH se muestra a continuación, observese que lo unico que cambia con respecto al programa del modelo original es el sector de bloques referente a las comidas.

\*\*\*\*\*\* SIMULACION DEL SISTEMA DE LLEGADAS DE CAMIONES CARGUEROS EN LA \*\*\*\*\*\*\*\*\*

\*\*\*\*\*\*\*\*\*\*\*\*\* PLANTA DE CEMENTOS TOLTECA DE ATOTONILCO HIDALGO \*\*\*\*\*\*\*\*\*\*\*\*\*\*\*\*\* LA UNIDAD DE TIEMPO SON LOS MINUTOS **SIMULATE** INICIA LA SIMULACION. INTEGER & I, & CONT, &NDIA, &NREP REAL &LIF, &LSF, &LIT, &LST PUTPIC DAME EL NUMERO DE REPLICAS GETLIST &NREP &AVG1, &AVG2, &MIN1, &MIN2, &MAX1, &MAX2, &DESVQA, &DESVQT REAL REAL &QAI(100),&QTI(100) **LET** &MIN1=999999. **LET** &MIN2=999999. LET  $\&MAX1=-999999.$ LET &MAX2=-999999. **NEXP** FUNCTION RN2, D10 NUERO DE CAMIONES EXPRESS QUE LLEGAN AL DIA  $.18,1/.31,2/.45,3/.55,4/.69,5/.72,6/.75,7/.87,8/.98,10/1,19$ TICMP FUNCTION RN1, C11  $0,0/01,01/05,01/1,01/1,01/25,02/05,05/75,20/09,47/05,67/09,1.65/$ 

1,1.65  $\star$ 

**CBULT FUNCTION** RN2, D10 ARCHIVO COSTALES 0,0/.01,20/.05,60/.1,240/.25,400/.5,800/.75,800/.95,800/.99,800/1.0,840

 $\star$ 

**LLCCAR FUNCTION** RN1, C9 GRAFICA INTERLLEGADA  $0,0/1,0/25,02/5,09/75,3/9,59/95,87/99,1.92/1,5.74$ 

TDMP RN1, C11 ARCHIVO STDIN FUNCTION  $0,0/0.01,22/05,33/0.1,40/0.25,56/0.5,62.5/0.75,81/0.9,114/0.95,119/0.99,209/1,209$  $\star$  $RN2, D4$ ASIGNA ENVASADORA EN QUE CARGARA ESCEST FUNCTION  $0, 0/0.40, 1/0.80, 2/1, 3$ TSVBASC FUNCTION RN1, C10 ARCHIVO BASCULA  $0,0/01, .98305/05, .98454/1, .98987/025, 1.03863/05, 1.32998/075, 2.4518/$  $.9, 5.20667 / .95, 8.28770 / 1, 18.86$ TIEXPR FUNCTION RN3, C8 archivo interexp  $0,0/0.25,01/0.5,02/0.75,08/0.9,08/0.95,05/0.99,075/1,2.45$ \*\*\*\*\*\*\*\*\*\*\*\*\*\*\*\*\*\*\* FACILITY 1: ENV1, FACILITY 2: ENV2 \*\*\*\*\*\*\*\*\*\*\*\*\*\*\*\*\*\*\*\*\*\*\*\*\* \*\*\*\*\*\*\*\*\*\*\*\*\*\*\*\*\* FACILITY 3: ENV 3, FACILITY 4: BASCULA \*\*\*\*\*\*\*\*\*\*\*\*\*\*\*\*\*\*\*\*\*\*\* \*\*\* FILA EN FRENTE DE ENV STORAGE 1: ENV1, STORAGE 2: ENV2, STORAGE 3: ENV3 \*\*\* \*\*\*\*\*\*\*\*\*\*\*\*\* STORAGE 4: TOTAL DE CAMIONES EN LAS FILAS\*\*\*\*\*\*\*\*\*\*\*\*\*\*\*\*\*\*\*\*\*\*\*\*\*  $\ast$ STORAGE  $S(4)$ , 13 ; TOTAL DE LUGARES EN LAS ENV. BULTOS12 FVARIABLE ; NUMERO DE BULTOS (VELOCIDAD).  $PF(1)*1.2*0.066$ BULTOS3 FVARIABLE  $PF(1)*1.2*0.033$ : VELOCIDAD ENV3. STORAGE S(1), 3 ; LUGARES ENFRENTE DE LA ENV1. STORAGE  $S(2)$ , 3 ; LUGARES ENFRENTE DE LA ENV2. ; LUGARES ENFRENTE DE LA ENV3. STORAGE S(3), 4 **LINEA QTABLE** ESPT0T, 0, 90, 10 **GENERATE**  $FN (LLCCAR) * 60, , , , , 2PF$ ; GENERA LOS CAMIONES. EXPRESS QUEUE **ESPTOT** ;GENERA ESTADISTICAS DE ESPTOT. ; ASIGNA # BULTOS A CARGAR. ASSIGN 1, FN (CBULT), PF : PRUEBA SI VA O NO A GRANEL. TEST LE  $PF(1), 800, SIL0$ **FILABASC** ; GENERA ESTADISTICAS DE LA BASCULA. **QUEUE**  $\overline{4}$ ; CHECA SI HAY LUGAR EN LAS ENV. ENTER **SEIZE** ; CAPTURA A LA BASCULA.  $4<sup>1</sup>$ DEPART **FILABASC** :TERMINA ESTADISTICAS DE BASCULA. :TIEMPO PARA PESAR. **ADVANCE** FN(TSVBASC)

**RELEASE 4 ADVANCE 3 SELECT E 2,1,3,0,F,LUGAR REGRESO ENTER PF(2) SEIZE (PF(2)) LEAVE PF(2) TEST NE PF(2),3,ENV3 ADVANCE V(BULT0S12) VUELTA RELEASE PF(2) ADVANCE 3 QUEUE ESPSAL SEIZE 4 DEPART ESPSAL ADVANCE 2 RELEASE 4 LEAVE 4 DEPART ESPTOT TEST E PR,0,PRI02 \* BPUTPIC \*SOY EL CAMION NORMAL \* Y ESTUVE EN EL SISTEMA \*.\*\* MINUTOS. TRANSFER ,FIN PRI02 TEST E \* BPUTPIC ¡TERMINA ESTADISTICAS DE BASCULA. ¡TIEMPO DE RECORRIDO HASTA LAS ENV. ¡SELECCIONA LA ENV. DESOCUPADA. ¡CHECA SI HAY LUGAR ¡CAPTURA A LA ENV. ¡ENCUENTRA LUGAR. ¡PRUEBA SI VA O NO A LA ENV3. ¡TIEMPO PARA CARGAR BULTOS. ¡LIBERA A LA ENV. ¡TIEMPO PARA LLEGAR A LA BASCULA. ¡GENERA ESTADISTICAS. ¡CAPTURA A LA BASCULA. ¡TERMINA ESTADISTICAS. ¡TIEMPO PARA PESAR. ¡LIBERA A LA BASCULA. ¡LIBERA UN ESPACIO DE LOS LUGARES. ¡TERMINA DE TOMAR ESTADISTICAS. ¡SELECCIONA SI ES EXPRESS O NORMAL. FILE=TOLOUT,(XID1,M1) ;GUARDA LA INFORMACION EN TOLOUT. ;MANDA AL CAMION FUERA DEL SIST. PR, 2, FIN ; CONTINUA CON EL PROCESO. FILE=TOLOUT,(XID1.M1) ¡GUARDA LA INFORMACION EN TOLOUT. \*SOY EL CAMION EXPRESS \* Y ESTUVE EN EL SISTEMA \*.\*\* MINUTOS.**  TRANSFER , FIN **FIN** ; MANDA AL CAMION FUERA DEL SIST. FIN TERMINATE : EL CAMION SALE DEL SISTEMA. LUGAR ASSIGN 2, FN(ESCEST), PF ; ASIGNA LA ENV. EN QUE CARGARA. **TEST NE R(PF(2)),0,LUGAR ADVANCE 3 TRANSFER ,REGRESO ENV3 ADVANCE V(BULT0S3) TRANSFER .VUELTA \* \*\*\*\*\*\*\*\*\*\*\*\*\*\*\*\*\*\*\*\*\*\*\*\*\*\*\*\*\*\*\*\*\*\*\*\*\*\* \* \*\*\*\*\*\*\*\*\*\*\*\*\*\*\*\*\*\*\*\*\*\* CARGA EN LOS SILO C CAMION A GRANEL \*\*\*\*\*\*\*\*\*\*\*\*\*\*\*\*\*\*\*\* \*\*\*\*\*\*\*\*\*\*\*\*\*\*\*\*\*\*\*\*\*\*\*\*\*\*\*\*\*\*\*\*\*\*\*\*\*\*\*\*\*\*\*\*\*\*\*\*\*\*\*\*\*\*\*\*\*\*\*\*\*\*\*\*\*\*\*\*\*\*\*\*\*\*\*\*\*\*\* \* PRUEBA SI HAY ESPACIO EN LA ENV. TARDA 3 MIN. ESPERANDO. MANDA AL CAMION A LA ENV. ¡TIEMPO DE CARGA EN LA ENV3. ¡MANDA AL CAMION A VUELTA.** 

```
SILO 
        QUEUE 
                      FILABASC ;GENERA ESTADISTICAS PARA BASCULA. 
SEIZE 
                                    ;CAPTURA A LA BASCULA. 
              4 
DEPART 
              FILABASC 
                                    ;SALE DE LA FILA DE LA BASCULA. 
ADVANCE 
              2 
                                    ;TIEMPO FILA ENFRENTE DEL SILO. 
RELEASE 
              4 
                                    ;LIBERA A LA BASCULA. 
QUEUE 
              FILASILO 
                                    ;GENERA ESTADISTICAS DEL SILO. 
SEIZE 
              5 
                                    ;CAPTURA AL SILO. 
DEPART 
              FILASILO 
                                    ;SALE DE LA FILA ENFRENTE DEL SILO. 
ADVANCE 
              30 
                                    ;EL CAMION TARDA EN EL SILO 30 MIN. 
RELEASE 
              5 
                                    ;LIBERA AL SILO. 
              ESPSAL 
QUEUE 
                                    ;GENERA ESTADISTICAS. 
SEIZE 
              4 
                                    ;CAPTURA A LA BASCULA. 
DEPART 
              ESPSAL 
                                    ¡TERMINA ESTADISTICAS. 
ADVANCE 
              2 
                                    ¡TIEMPO PARA PESAR. 
RELEASE 
              4 
                                    ;LIBERA A LA BASCULA. 
DEPART 
              ESPTOT 
                                    ;TERMINA DE TOMAR ESTADISTICAS. 
\starBPUTPIC 
                      FILE=TOLOUT,(XID1.M1) ;GUARDA LA INFORMACION EN TOLOUT. 
•SOY EL CAMION GRANEL * Y ESTUVE EN EL SISTEMA *.** MINUTOS 
TERMINATE ;EL CAMION SALE DEL SISTEMA. 
* 
*********************************** * 
************************* DESCOMPOSTURAS *************************************> 
******************************************************************************: 
GENERATE 
              180,15,180,,4 
                                    ;GENERA LA DESCOMPOSTURA. 
ASSIGN 
              2,FIX(1+3*FRN1),PH 
                                    ¡ELIGE ENV. A DESCOMPONERSE. 
FUNAVAIL 
              PH(2) 
                                    ¡DESHABILITA LA ENV. 
ADVANCE 
              30,5 
                                    ¡TIEMPO QUE TARDA DESCOMPUESTA. 
FAVAIL 
              PH(2) 
                                    ¡HABILITA ENVASADORA. 
TERMINATE 
                                    ¡DESTRUYE LA DESCOMPOSTURA. 
* 
****************************************** * 
************************** COMIDAS ROTADAS************************************* 
****************************************************************************** 
GENERATE 480,,180,,3 
FUNAVAIL 1 
* BPUTPIC (AC1)
```
\*PARE LA ENVASADORA 1 AL MINUTO \*.\* **ADVANCE** 30 FAVAIL  $\mathbf{1}$  $\overline{2}$ FUNAVAIL  $\star$  . The set of  $\star$ **BPUTPIC**  $(AC1)$ \*PARE LA ENVASADORA 2 AL MINUTO \*.\* ADVANCE 30  $2<sup>1</sup>$ FAVAIL FUNAVAIL  $3<sup>1</sup>$ BPUTPIC  $(AC1)$  $\star$ \*PARE LA ENVASADORA 3 AL MINUTO \*.\* ADVANCE 30 FAVATI.  $\mathbf{3}$ TERMINATE  $\star$ FN(TIEXPR), , , , 2, 2PF ; GENERA LOS CAMIONES EXPRESS. **GENERATE** BLET &CONT=&CONT+1 TEST LE &CONT, &NDIA, VETE TRANSFER **EXPRESS** ; MANDA LOS CAMIONES AL SISTEMA. **VETE** TERMINATE **GENERATE** 24\*60,,0 SE DETRMINA CUANTOS LLEGARAN ESE DIA, DE LOS EXPRESS BLET  $&NDIA=FN(NEXP)$ TERMINATE \*\*\*\*\*\*\*\*\*\*\*\*\*\*\*\*\*\*\*\*\*\*\*\*\* CAMIONES DE MATERIA PRIMA \*\*\*\*\*\*\*\*\*\*\*\*\*\*\*\*\*\*\*\*\*\*\*\*\*\*\*\*  $FN(TICMP)*60, , , , 1$ **GENERATE** ; GENERA LOS CAMIONES DE M.P. QUEUE **ESPCMP** ; GENERA ESTADISTICAS. SEIZE  $\overline{4}$ ; CAPTURA A LA BASCULA. DEPART **ESPCMP** ; TERMINA ESTADISTICAS.

ADVANCE  $\overline{2}$ :TIEMPO PARA PESAR. RELEASE  $\overline{4}$ ;LIBERA A LA BASCULA. ; EL CAMION LIBERA SU CARGA. **ADVANCE**  $FN(TDMP)$ **BPUTPIC** FILE=TOLOUT, (XID1, M1) ; GUARDA LA INFORMACION EN TOLOUT. \*SOY EL CAMION PROOVEDOR \* Y ESTUVE EN EL SISTEMA \*.\*\* MINUTOS. **TERMINATE** ; EL CAMION SALE DEL SISTEMA. \*\*\*\*\*\*\*\*\*\*\*\*\*\*\*\*\*\*\*\*\*\*\*\*\*\*\*\* RELOJ DE SIMULACION \*\*\*\*\*\*\*\*\*\*\*\*\*\*\*\*\*\*\*\*\*\*\*\*\*\*\*\*\*\*\* \*\*\*\*\*\*\*\*\*\*\*\*\*\*\*\*\*\* SE SIMULAN 1 SEMANA EN MINUTOS (6 DIAS)\*\*\*\*\*\*\*\*\*\*\*\*\*\*\*\*\*\*\*\*\*\* **GENERATE**  $24*60$ ; RELOJ QUE SIMULA 1 dia( la fase transitor **BPUTPIC** (TD(LINEA), TB(LINEA), TD(LINEA)/TB(LINEA)) \* LA DESVIACION ES \*.\*\*\*\* Y LA MEDIA ES \*.\*\*\* POR LO QUE EL COEF ES \*.\*\*\*\* **TERMINATE**  $\mathbf{1}$ ; DECREMENTA EL CONTADOR.  $\star$ DO & I=1, & NREP SE REALIZAN REPLICAS **CLEAR START** 5.NP **RESET** START 30, NP LET &QAI(&I)=QA(ESPTOT) LET  $&QTI(EI)=QT(ESPTOT)$ PUTPIC FILE=PP3, LINES=1, (&QAI(&I), &QTI(&I)/60.)  $*$ .\*\*  $*$ .\*\* **LET** &AVG1=&AVG1+QA(ESPTOT) Sum all average contents **LET** &AVG2=&AVG2+QT(ESPTOT) Sum all average waiting time IF &MIN1>QA(ESPTOT) Is minimum average contents greater than curi **LET** &MIN1=QA(ESPTOT) Yes, change minimum value ENDIF No, do not change IF. &MIN2>QT(ESPTOT) Is minimum average waiting time greater than **LET** &MIN2=QT(ESPTOT) Yes, change minimum value ENDIF No, do not change IF &MAX1<QA(ESPTOT) Is maximum average contents less than current

LET  $\&\text{MAX1=QA(ESPTOT)}$  Yes, change maximum value ENDIF No, do not change **IF &MAX2<QT(ESPTOT) Is máximum average waiting time less than current**  LET &MAX2=QT(ESPTOT) Yes, change maximum value ENDIF No, do not change **PUTPIC &I TERMINO REPLICA \* ENDDO Go back to DO LET &AVG1=&AVG1/&NREP Compute overall average contents LET &AVG2=&AVG2/&NREP Compute overall average waiting time PUTPIC FILE=PP3,LINES=7,(&MIN1,&MAX1,&AVG1,&MIN2/60.,&MAX2/60.,&AVG2/60.) Minimum Máximum Average**   $\frac{1}{2}$  $\frac{1}{2}$ **\*\*\*\*\* \* \*\*\*\*\* \* \*\*\*\*\* \* Average Number of Transactions in Queue SERVER**  Average Waiting Time of \*\*\*\*\*\* \*\*.\*\*\*\* \*\*.\*\*\*\* **Transactions in Queue SERVER DO &I=1,&NREP LET &DESVQA=(&AVG1-&QAI(&I))\*(&AVG1-&QAI(&I))+&DESVQA LET &DESVQT=(&AVG2-&QTI(&I))\*(&AVG2-&QTI(&I))+&DESVQT ENDDO**  LET &LIF=&AVG1-((2\*SQRT(&DESVQA/&NREP))/SQRT(&NREP)) **LET &LSF=&AVG1+((2\*SQRT(&DESVQA/&NREP))/SQRT(&NREP)) LET &LIT=&AVG2-((2\*SQRT(&DESVQT/&NREP))/SQRT(&NREP)) LET &LST=&AVG2+((2\*SQRT(&DESVQT/&NREP))/SQRT(&NREP)) PUTPIC FILE=PP3,LINES=6,(SQRT(&DESVQA/&NREP),SQRT(&DESVQT/&NREP)/60. ,&LIF,&LSF,&LIT/60..&LST/60.) LA DES. EST. DEL NUMERO DE CAMIONES EN EL SISTEMA ES \*.\*\***  LA DES. EST. DEL TIEMPO EN EL SISTEMA ES \*.\*\* **EL LIMITE INFERIOR DEL INTERVALO PARA LA FILA ES \*.\*\* CAMIONES EL LIMITE SUPERIOR DEL INTERVALO PARA LA FILA ES \*.\*\* CAMIONES EL LIMITE INFERIOR DEL INTERVALO PARA EL TIEMPO ES \*.\*\* HRS. EL LIMITE SUPERIOR DEL INTERVALO PARA EL TIEMPO ES \*.\*\* HRS.** 

#### Modelo con Eliminación de 4.2 Descomposturas

En este caso la modificación al modelo original fue eliminar la parte del modelo que incluia los taponamientos de los ductos. Por lo que la parte del código en GPSSH que se omitio fue la siguiente:

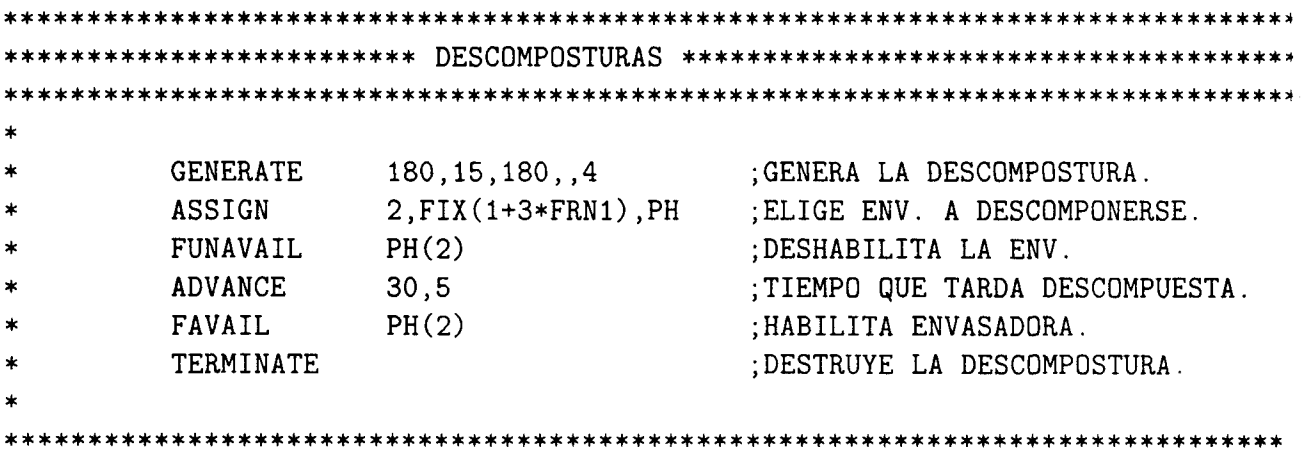

#### Modelo con Eliminación de 4.3 Descomposturas y Rotación de Comidas

En este modelo se incluye la rotación de comidas y la eliminación de las descomposturas (taponamiento de los ductos).

\*\*\*\*\*\* SIMULACION DEL SISTEMA DE LLEGADAS DE CAMIONES CARGUEROS EN LA \*\*\*\*\*\*\*\*\*\* \*\*\*\*\*\*\*\*\*\*\*\*\* PLANTA DE CEMENTOS TOLTECA DE ATOTONILCO HIDALGO \*\*\*\*\*\*\*\*\*\*\*\*\*\*\*\*\* \*\*\*\*\*\*\*\*\*\*\*\*\*\*\*\*\*\*\*\*\*\*\*\* SIN DESCOMPOSTURAS Y ROTANDO COMIDAS \*\*\*\*\*\*\*\*\*\*\*\*\*\*\*\*\*\*\*\* LA UNIDAD DE TIEMPO SON LOS MINUTOS **SIMULATE** INICIA LA SIMULACION. INTEGER & I, & CONT, &NDIA, &NREP REAL &LIF, &LSF, &LIT, &LST PUTPIC DAME EL NUMERO DE REPLICAS **GETLIST &NREP REAL** &AVG1, &AVG2, &MIN1, &MIN2, &MAX1, &MAX2, &DESVQA, &DESVQT &QAI(100), &QTI(100) **REAL LET** &MIN1=999999. **LET** &MIN2=999999. **LET** &MAX1 = - 999999. **LET** &MAX2=-999999.

FUNCTION RN2, D10 NUERO DE CAMIONES EXPRESS QUE LLEGAN AL DIA **NEXP**  $.18,1/.31,2/.45,3/.55,4/.69,5/.72,6/.75,7/.87,8/.98,10/1,19$  $\ast$ TICMP FUNCTION RN1, C11  $0,0/0.1,01/05,01/0.1,01/0.25,02/0.5,05/0.75,02/0.9,047/0.95,07/0.99,1.65/$  1,1.65 **CBULT FUNCTION** RN2, D10 ARCHIVO COSTALES  $0, 0/$ .01,20/.05,60/.1,240/.25,400/.5,800/.75,800/.95,800/.99,800/1.0,840  $\star$ **LLCCAR RN1.C9** GRAFICA INTERLLEGADA **FUNCTION**  $0, 0/$ .1, 0/.25, .02/.5, .09/.75, .3/.9, .59/.95, .87/.99, 1.92/1, 5.74  $\star$   $\rightarrow$ TDMP **FUNCTION** RN1, C11 ARCHIVO STDIN  $0, 0/$ , 01, 22/, 05, 33/, 1, 40/, 25, 56/, 5, 62, 5/, 75, 81/, 9, 114/, 95, 119/, 99, 209/1, 209 **ESCEST** ASIGNA ENVASADORA EN QUE CARGARA FUNCTION RN2,D4  $0, 0/0.40, 1/0.80, 2/1, 3$ TSVBASC FUNCTION RN1.C10 ARCHIVO BASCULA 0,0/.01,.98305/.05,.98454/.1,.98987/.25,1.03863/.5,1.32998/.75,2.4518/  $.9.5.20667/.95.8.28770/1.18.86$ TIEXPR **FUNCTION** RN3, C8 archivo interexp  $0,0/0.25,01/0.5,02/0.75,08/0.9,08/0.95,025/0.99,075/1,2.45$ \*\*\*\*\*\*\*\*\*\*\*\*\*\*\*\*\*\*\* FACILITY 1: ENV1, FACILITY 2: ENV2 \*\*\*\*\*\*\*\*\*\*\*\*\*\*\*\*\*\*\*\*\*\*\*\*\* \*\*\*\*\*\*\*\*\*\*\*\*\*\*\*\*\* FACILITY 3: ENV 3, FACILITY 4: BASCULA \*\*\*\*\*\*\*\*\*\*\*\*\*\*\*\*\*\*\*\*\*\*\* \*\*\* FILA EN FRENTE DE ENV STORAGE 1: ENV1, STORAGE 2: ENV2, STORAGE 3: ENV3 \*\*\* \*\*\*\*\*\*\*\*\*\*\*\* STORAGE 4: TOTAL DE CAMIONES EN LAS FILAS\*\*\*\*\*\*\*\*\*\*\*\*\*\*\*\*\*\*\*\*\*\*\*\*\*\* STORAGE  $S(4)$ , 13 : TOTAL DE LUGARES EN LAS ENV. BULTOS12 FVARIABLE  $PF(1)*1.2*0.066$ ; NUMERO DE BULTOS (VELOCIDAD). BULTOS3 FVARIABLE  $PF(1)*1.2*0.033$ ; VELOCIDAD ENV3. STORAGE S(1), 3 ; LUGARES ENFRENTE DE LA ENV1. STORAGE  $S(2)$ , 3 ; LUGARES ENFRENTE DE LA ENV2. ; LUGARES ENFRENTE DE LA ENV3. STORAGE S(3), 4 LINEA **QTABLE** ESPTOT, 0, 90, 10

**GENERATE FN(LLCCAR)\*60,,,,,2PF EXPRESS QUEUE ESPTOT ASSIGN 1,FN(CBULT),PF TEST LE PF(1),800,SILO QUEUE FILABASC ENTER 4 SEIZE 4 DEPART FILABASC ADVANCE FN(TSVBASC) RELEASE 4 ADVANCE 3 SELECT E 2,1,3,O,F,LUGAR REGRESO ENTER PF(2) SEIZE (PF(2)) LEAVE PF(2) TEST NE PF(2),3,ENV3 ADVANCE V(BULT0S12) VUELTA RELEASE PF(2) ADVANCE 3 QUEUE ESPSAL SEIZE 4 DEPART ESPSAL ADVANCE 2 RELEASE 4 LEAVE 4 DEPART ESPTOT TEST E PR,0,PRI02 ;GENERA LOS CAMIONES. ;GENERA ESTADISTICAS DE ESPTOT. ¡ASIGNA # BULTOS A CARGAR. ;PRUEBA SI VA O NO A GRANEL. ;GENERA ESTADISTICAS DE LA BASCULA. ;CHECA SI HAY LUGAR EN LAS ENV. ;CAPTURA A LA BASCULA. ¡TERMINA ESTADISTICAS DE BASCULA. ¡TIEMPO PARA PESAR. ¡TERMINA ESTADISTICAS DE BASCULA. ¡TIEMPO DE RECORRIDO HASTA LAS ENV. ¡SELECCIONA LA ENV. DESOCUPADA. ¡CHECA SI HAY LUGAR ¡CAPTURA A LA ENV. ¡ENCUENTRA LUGAR. ¡PRUEBA SI VA O NO A LA ENV3. ¡TIEMPO PARA CARGAR BULTOS. ¡LIBERA A LA ENV. ¡TIEMPO PARA LLEGAR A LA BASCULA. ¡GENERA ESTADISTICAS. ¡CAPTURA A LA BASCULA. ¡TERMINA ESTADISTICAS. ¡TIEMPO PARA PESAR. ¡LIBERA A LA BASCULA. ¡LIBERA UN ESPACIO DE LOS LUGARES. ¡TERMINA DE TOMAR ESTADISTICAS. ;SELECCIONA SI ES EXPRESS O NORMAL. \* BPUTPIC FILE=TOLOUT,(XID1,M1) ;GUARDA LA INFORMACION EN TOLOUT.**  \*SOY EL CAMION NORMAL \* Y ESTUVE EN EL SISTEMA \*.\*\* MINUTOS. TRANSFER , FIN ; MANDA AL CAMION FUERA DEL SIST. PRIO2 TEST E PR.2.FIN ; CONTINUA CON EL PROCESO. **BPUTPIC FILE=TOLOUT,(XID1,M1) ¡GUARDA LA INFORMACION EN TOLOUT. SOY EL CAMION EXPRESS \* Y ESTUVE EN EL SISTEMA \*.\*\* MINUTOS.**  TRANSFER ,FIN **FIN** ;MANDA AL CAMION FUERA DEL SIST. FIN TERMINATE **FIN TERMINATE FIN** LUGAR ASSIGN 2, FN(ESCEST), PF ; ASIGNA LA ENV. EN QUE CARGARA. **TEST NE R(PF(2)),O,LUGAR ¡PRUEBA SI HAY ESPACIO EN LA ENV.** 

**;TARDA 3 MIN. ESPERANDO. ADVANCE**  3 **TRANSFER , REGRESO**  ; MANDA AL CAMION A LA ENV. **ENV3 ADVANCE V(BULT0S3) ;TIEMPO DE CARGA EN LA ENV3.**  TRANSFER . VUELTA : MANDA AL CAMION A VUELTA. **\*\*\*\*\*\*\*\*\*\*\*\*\*\*\*\*\*\*\*\*\*\*\*\*\*\*\*\*\*\*\*\*\*\*\* \***  \*\*\*\*\*\*\*\*\*\*\*\*\*\*\*\*\*\*\*\*\* CARGA EN LOS SILO C CAMION A GRANEL \*\*\*\*\*\*\*\*\*\*\*\*\*\*\*\*\*\*\*\*\*\* **\*\*\*\*\*\*\*\*\*\*\*\*\*\*\*\*\*\*\*\*\*\*\*\*\*\*\*\*\*\*\*\*\*\*\*\*\*\*\*\*\*\*\*\*\*\*\*\*\*\*\*\*\*\*\*\*\*\*\*\*\*\*\*\*\*\*\*\*\*\*\*\*\*\*\*\*\*\*> \* SILO FILABASC ;GENERA ESTADISTICAS PARA BASCULA. QUEUE 4 ;CAPTURA A LA BASCULA. SEIZE ;SALE DE LA FILA DE LA BASCULA. DEPART FILABASC ADVANCE 2 ¡TIEMPO FILA ENFRENTE DEL SILO. ¡LIBERA A LA BASCULA. RELEASE 4 QUEUE FILASILO ¡GENERA ESTADISTICAS DEL SILO. ¡CAPTURA AL SILO. SEIZE 5 DEPART FILASILO ¡SALE DE LA FILA ENFRENTE DEL SILO. ADVANCE 30 ¡EL CAMION TARDA EN EL SILO** 30 **MIN. ¡LIBERA AL SILO. RELEASE 5 ¡GENERA ESTADISTICAS. QUEUE ESPSAL SEIZE ¡CAPTURA A LA BASCULA. 4 ¡TERMINA ESTADISTICAS. DEPART ESPSAL ADVANCE 2 ¡TIEMPO PARA PESAR. RELEASE 4 ¡LIBERA A LA BASCULA. ¡TERMINA DE TOMAR ESTADISTICAS. DEPART ESPTOT \* BPUTPIC FILE=TOLOUT,(XID1,M1) ¡GUARDA LA INFORMACION EN TOLOUT. \*SOY EL CAMION GRANEL \* Y ESTUVE EN EL SISTEMA \*.\*\* MINUTOS TERMINATE ;EL CAMION SALE DEL SISTEMA. \* \*\*\*\*\*\*\*\*\*\*\*\*\*\*\*\*\*\*\*\*\*\*\*\*\*\*\*\*\*\*\*\*\*\*\*\*\*\*\*\*\*\*\*\*\*\*\*\*\*\*\*\*\*\*\*\*\*\*\*\*\*\*\*\*\*\*\*\*\*\*\*\*\*\*\*\*\*\*>**  \*\*\*\*\*\*\*\*\*\*\*\*\*\*\*\*\*\*\*\*\*\*\* DESCOMPOSTURAS \*\*\*\*\*\*\*\*\*\*\*\*\*\*\*\*\*\*\*\*\*\*\*\*\*\*\*\*\*\*\*\*\*\*\* **\*\*\*\*\*\*\*\*\*\*\*\*\*\*\*\*\*\*\*\*\*\*\*\*\*\*\*\*\*\*\*\*\*\*\*\*\*\*\*\*\*\*\*\*\*\*\*\*\*\*\*\*\*\*\*\*\*\*\*\*\*\*\*\*\*\*\*\*\*\*\*\*\*\*\*\*\*\*> \* \* \*\*\*\*\*\*\*\*\*\*\*\*\*\*\*\*\*\*\*\*\*\*\*\*\*\*\*\*\*\*\*\*\*\*\*\*\*\*\*\*\*\*\*\*\*\*\*\*\*\*\*\*\*\*\*\*\*\*\*\*\*\*\*\*\*\*\*\*\*\*\*\*\*\*\*\*\* \* \*\*\*\*\*\*\*\*\*\*\*\*\*\*\*\*\*\*\*\*\*\*\*\*\*\* COMIDAS ROTADAS\*\*\*\*\*\*\*\*\*\*\*\*\*\*\*\*\*\*\*\*\*\*\*\*\*\*\*\*\*\*\*\*\*\*\*\*\* \*\*\*\*\*\*\*\*\*\*\*\*\*\*\*\*\*\*\*\*\*\*\*\*\*\*\*\*\*\*\*\*\*\*\*\*\*\*\*\*\*\*\*\*\*\*\*\*\*\*\*\*\*\*\*\*\*\*\*\*\*\*\*\*\*\*\*\*\*\*\*\*\*\*\*\*\*\*** 

480, 180, 3 GENERATE **FUNAVAIL**  $\mathbf{1}$  $\star$ **BPUTPIC**  $(AC1)$ \*PARE LA ENVASADORA 1 AL MINUTO \*.\* **ADVANCE** 30 FAVAIL  $\mathbf{1}$ FUNAVAIL  $\overline{2}$ **BPUTPIC**  $(AC1)$  $\star$  . The set of  $\star$ \*PARE LA ENVASADORA 2 AL MINUTO \*.\* 30 ADVANCE **FAVAIL**  $\overline{2}$ FUNAVAIL  $\mathbf{3}$ **BPUTPIC**  $(AC1)$  $\star$ \*PARE LA ENVASADORA 3 AL MINUTO \*.\* ADVANCE 30 FAVAIL 3 **TERMINATE**  $\bullet$  $\ast$ FN(TIEXPR),,,,2,2PF ;GENERA LOS CAMIONES EXPRESS. **GENERATE** BLET &CONT=&CONT+1 TEST LE &CONT, &NDIA, VETE TRANSFER **EXPRESS** ; MANDA LOS CAMIONES AL SISTEMA. **VETE** TERMINATE  $\ast$ 24\*60..0 SE DETRMINA CUANTOS LLEGARAN ESE DIA, DE LOS EXPRESS **GENERATE BLET**  $&NDIA=FN(NEXP)$ **TERMINATE** \*\*\*\*\*\*\*\*\*\*\*\*\*\*\*\*\*\*\*\*\*\*\*\*\*\*\*\*\*\*\* \*\*\*\*\*\*\*\*\*\*\*\*\*\*\*\*\*\*\*\*\*\*\*\*\* CAMIONES DE MATERIA PRIMA \*\*\*\*\*\*\*\*\*\*\*\*\*\*\*\*\*\*\*\*\*\*\*\*\*\*\*  $FN(TICMP)*60, , , , 1$ GENERA LOS CAMIONES DE M.P. **GENERATE** 

```
QUEUE
             ESPCMP
                                  ; GENERA ESTADISTICAS.
 SEIZE
             \overline{4}: CAPTURA A LA BASCULA.
             ESPCMP
                                  :TERMINA ESTADISTICAS.
DEPART
 ADVANCE
             2^{\circ};TIEMPO PARA PESAR.
RELEASE
             \overline{4}; LIBERA A LA BASCULA.
                                  : EL CAMION LIBERA SU CARGA.
ADVANCE
             FN(TDMP)
                     FILE=TOLOUT, (XID1, M1) ; GUARDA LA INFORMACION EN TOLOUT.
         BPUTPIC
*SOY EL CAMION PROOVEDOR * Y ESTUVE EN EL SISTEMA *.** MINUTOS.
 TERMINATE
                                  ; EL CAMION SALE DEL SISTEMA.
**************************** RELOJ DE SIMULACION *******************************
****************** SE SIMULAN 1 SEMANA EN MINUTOS (6 DIAS)**********************
GENERATE
             24*60; RELOJ QUE SIMULA 1 dia( la fase transitor
                     (TD(LINEA), TB(LINEA), TD(LINEA)/TB(LINEA))
        BPUTPIC
* LA DESVIACION ES *.**** Y LA MEDIA ES *.*** POR LO QUE EL COEF ES *.****
TERMINATE
                                  :DECREMENTA EL CONTADOR.
            \overline{1}DO & I=1, \&NREFSE REALIZAN REPLICAS
CLEAR
       START
               5, NPRESET
       START 30, NP
       LET \&QAI(\&I) = QA(ESPTOT)LET &QTI(EI)=QT(ESTOT)PUTPIC FILE=PP5, LINES=1, (\&QAI(\&I), \&QTI(\&I)/60.)
                                         *, ***.**
      LET
                &AVG1=&AVG1+QA(ESPTOT) Sum all average contents
      LET
                &AVG2=&AVG2+QT(ESPTOT) Sum all average waiting time
      IF 1
                &MIN1>QA (ESPTOT) Is minimum average contents greater than curi
      LET
                &MIN1=QA(ESPTOT) Yes, change minimum value
      ENDIF
                                No, do not change
                &MIN2>QT(ESPTOT) Is minimum average waiting time greater than
      IF
```
**LET &MIN2=QT(ESPTOT) Yes, change minimum valué**  ENDIF No, do not change IF **&MAX1<QA (ESPTOT)** Is maximum average contents less than current val LET &MAX1=QA(ESPTOT) Yes, change maximum value ENDIF No, do not change **IF &MAX2<QT(ESPTOT) Is máximum average waiting time less than current**  LET &MAX2=QT(ESPTOT) Yes, change maximum value ENDIF No, do not change **PUTPIC &I TERMINO REPLICA \* ENDDO Go back to DO LET &AVG1=&AVG1/&NREP Compute overall average contents LET &AVG2=&AVG2/&NREP Compute overall average waiting time PUTPIC FILE=PP5,LINES=7,(&MIN1,&MAX1,&AVG1,&MIN2/60..&MAX2/60.,&AVG2/60.) Minimum Máximum Average**   $\begin{array}{ccccccccc}\n\textbf{r} & \textbf{r} & \textbf{r} & \textbf{r} & \textbf{r} & \textbf{r} & \textbf{r} & \textbf{r} & \textbf{r} & \textbf{r}\n\end{array}$  $\frac{1}{2}$ **Average Number of Transactions \*\*,\*\*\*\* \*\*\*\*\* \* \*\*\*\*\* \* in Queue SERVER Average Waiting Time of \*\*.\*\*\*\* \*\*\*\*\*\* \*\*\*\*\* \* Transactions in Queue SERVER DO &I=1,&NREP LET &DESVQA=(&AVG1-&QAI(&I))\*(&AVG1-&QAI(&I))+&DESVQA** 

LET &DESVQT=(&AVG2-&QTI(&I))\*(&AVG2-&QTI(&I))+&DESVQT

**ENDDO** 

**LET &LIF=&AVG1-((2\*SQRT(&DESVQA/&NREP))/SQRT(&NREP)) LET &LSF=&AVG1+((2\*SQRT(&DESVQA/&NREP))/SQRT(&NREP))**  LET &LIT=&AVG2-((2\*SQRT(&DESVQT/&NREP))/SQRT(&NREP)) **LET &LST=&AVG2+((2\*SQRT(&DESVQT/&NREP))/SQRT(&NREP))** 

**PUTPIC FILE=PP5,LINES=6,(SQRT(&DESVQA/&NREP),SQRT(&DESVQT/&NREP)/60. ,&LIF,&LSF,&LIT/60.,&LST/60.)** 

**LA DES. EST. DEL NUMERO DE CAMIONES EN EL SISTEMA ES \*.\*\***  LA DES. EST. DEL TIEMPO EN EL SISTEMA ES \*.\*\* **EL LIMITE INFERIOR DEL INTERVALO PARA LA FILA ES \*.\*\* CAMIONES EL LIMITE SUPERIOR DEL INTERVALO PARA LA FILA ES \*.\*\* CAMIONES**  EL LIMITE INFERIOR DEL INTERVALO PARA EL TIEMPO ES \*.\*\* HRS. **EL LIMITE SUPERIOR DEL INTERVALO PARA EL TIEMPO ES \*.\*\* HRS.** 

END **END** ; TERMINA LA SIMULACION

 $\ddot{\phantom{a}}$ 

 $\mathcal{L}^{\pm}$ 

 $\ddot{\phantom{a}}$ 

**96** 

 $\mathcal{L}^{\text{max}}_{\text{max}}$  and  $\mathcal{L}^{\text{max}}_{\text{max}}$ 

## **Capítulo 5**

# **ANALISIS DE RESULTADOS Y CONCLUSIONES**

### **5.1 Estadísticos Generales**

Con el fin de ver la significancia en la implantación de cambios en el sistema se realizaron treinta réplicas de cada una de los escenarios propuestos (cuatro en este caso), los resultados de salida se muestran en las Tablas 5.1 y 5.2.

### **5.1.1 Diagramas de Medias**

Dado que los resultados de la simulación muestran siempre una aletoriedad en las variables de respuesta, es adecuado poderla representar de alguna forma. Las Figs. 5.1 y 5.2. muestran un diagrama de medias para las variables del número de camiones promedio y el tiempo de espera promedio en el sistema respectivamente. De la Fig. 5.1 podemos observar que las medias para el número de camiones en el sistema son menores cuando no hay descomposturas (valores de 17 y 19 camiones) comparadas cuando si las hay (valores entre 26 y 32). También se observa que las medias cuando existe rotación de comidas son menores que las correspondientes cuando no hay rotación, dándose diferencias mínimas de 1 y
| Escenario          | Número Promedio de Camiones |      |      |                                     |
|--------------------|-----------------------------|------|------|-------------------------------------|
|                    | Mínimo                      |      |      | Máximo Promedio Desviación Estandar |
| Situación          | 17.9                        | 72.9 | 31.2 | 12.4                                |
| Normal             |                             |      |      |                                     |
| Con Rotación       | 13.0                        | 47.4 | 26.0 | 8.7                                 |
| Con Descomposturas |                             |      |      |                                     |
| Sin Rotación       | 10.7                        | 41.3 | 18.7 | 6.9                                 |
| Sin Descomposturas |                             |      |      |                                     |
| Con Rotación       | 12.1                        | 31.7 | 17.5 | 4.7                                 |
| Sin Descomposturas |                             |      |      |                                     |

Tabla 5.1: Estadísticos de treinta réplicas para los cuatro escenarios (Número Promedio de Camiones en le Sistema)

Tabla 5.2: Estadísticos de treinta réplicas para los cuatro escenarios (Tiempo Promedio en el Sistema)

| Escenario          | Número Promedio de Camiones |       |      |                                         |
|--------------------|-----------------------------|-------|------|-----------------------------------------|
|                    | Mínimo                      |       |      | Máximo   Promedio   Desviación Estandar |
| Situación          | 4.67                        | 17.97 | 8.04 | 3.0                                     |
| Normal             |                             |       |      |                                         |
| Con Rotación       | 3.72                        | 12.10 | 6.77 | 2.13                                    |
| Con Descomposturas |                             |       |      |                                         |
| Sin Rotación       | 3.03                        | 10.24 | 4.83 | 1.62                                    |
| Sin Descomposturas |                             |       |      |                                         |
| Con Rotación       | 3.33                        | 8.0   | 4.55 | 1.08                                    |
| Sin Descomposturas |                             |       |      |                                         |

máximas de 5 camiones.

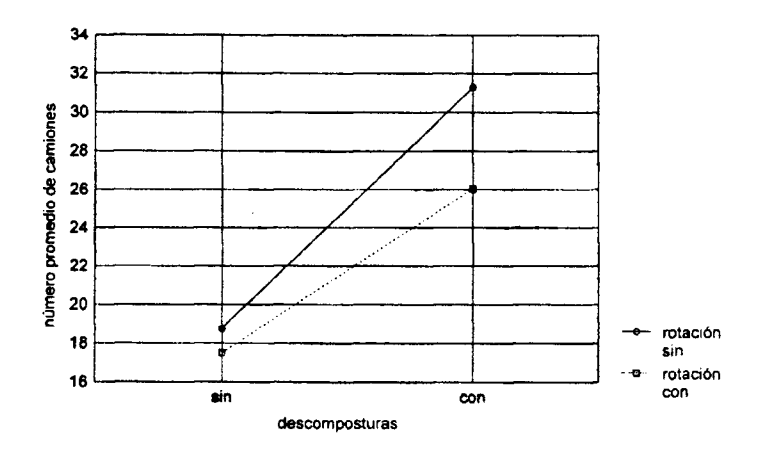

Figura 5.1: *Diagrama de Medias para el Número Promedio de Camiones en el Sistema* 

La Fig. 5.2 muestra los valores promedio del tiempo de espera en el sistema. En esta gráfica podemos observar que sin descomposturas los tiempos son de 4.5 y 5 horas y con descomposturas los valores son de 6.5 y 8 horas. Globalmente los tiempos con rotación de comidas son menores que sin rotación, la minima diferencia es de 0.5 horas y la máxima 1.5 horas aproximadamente.

## **5.1.2 Intervalos de Confianza**

Con el fin de ver la variablidad de los valores en las medidas de desempeño se contruyeron intervalos de confianza a dos niveles de confianza. La figura 5.3 muestra que tanto en amplitud como en valor absoluto, los intervalos de confianza para el caso de el número de camiones son menores sin tener descomposturas que cuando se tienen. En el peor de los casos el límite superior no pasa de 22 camiones y no llega a alcanzar al límite inferior más optimista en el caso de haber descomposturas.

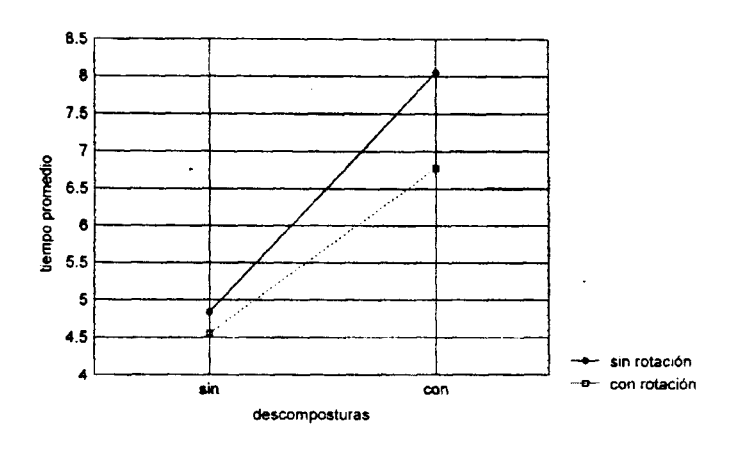

Figura 5.2: *Diagrama de Medias para el Tiempo Promedio en el Sistema* 

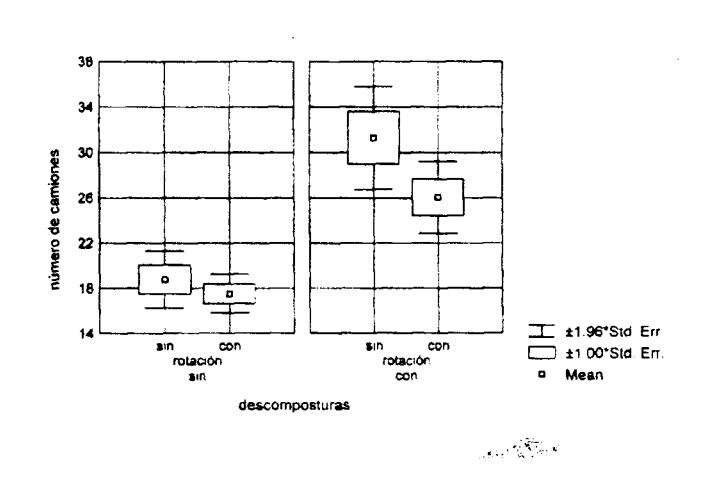

Figura 5**.3:** *Diagrama de cajas para el Número de Camiones en el Sistema* 

 $\bar{z}$ 

La Fig 5.4 muestra que los intervalos de confianza para el tiempo de espera en el sistema, en el escenario en que no existen descomposturas son menores con respecto al escenario con descomposturas tanto en amplitud como en valor absoluto. El límite superior en el peor de los casos no pasa de las 5.5 horas y no llega a alcanzar al menor de los límites inferiores (aproximadamente 6 horas) en el escenario con descomposturas.

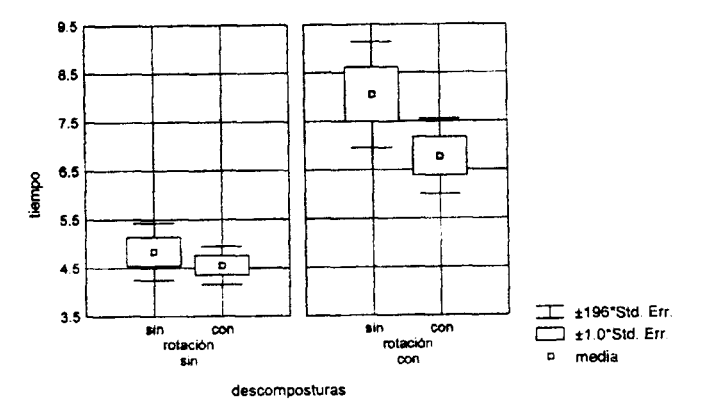

Figura 5.4 : *Diagrama de cajas para el Tiempo de Espera Promedio en el Sistema* 

<sup>A</sup> l realizar un análisis ANOVA en el paquete estadístico STATISTICA se generó la siguinte salida (para los tiempos de espera), la cual aparece en la Tabla 5.3. A l observar la última columna, primera fila , de esta tabla, observamos que  $\alpha$  su valor es menor que  $\alpha = 0.05$ , por lo que esto nos indica que si existe diferencias significativas entre rotar las comidas y no rotarlas, también la segunda fila, última columna nos dice que existe difencia significativa entre realizar un programa de mantenimiento que evite los taponamientos de los ductos y el no hacerlo.

El resultado ANOVA equivalente para el número promedio de camiones en el sistema se muestra en la Tabla 5.4. Por lo que podemos concluir de semejante manera que el número promedio de camiones en sistema es significativamente diferente al rotar o no rotar las comidas y también lo es si se implanta o no un

|                | 1-ROTACIÓN, 2-DESCOMPOSTURA |        |       |       |              |         |
|----------------|-----------------------------|--------|-------|-------|--------------|---------|
|                | df                          | MS.    | df    | MS    |              |         |
| Effect         | Effect                      | Effect | Error | Error | $\mathbf{F}$ | p-level |
|                |                             | 18.12  | 116   | 4.48  | 4.04         | 0.0466  |
| $\overline{2}$ |                             | 221.40 | 116   | 4.48  | 49.39        | 0.0000  |
| 12             |                             | 7.3409 | 116   | 4.48  | 1.63         | 0.2031  |

Tabla 5.3: Resumén ANOVA de los Tiempos de Espera

Tabla 5.4: Resumén ANOVA del Número Promedio de Camiones

|               | 1-ROTACIÓN, 2-DESCOMPOSTURA |         |       |       |              |         |
|---------------|-----------------------------|---------|-------|-------|--------------|---------|
|               | df                          | MS.     | df    | MS    |              |         |
| Effect        | Effect                      | Effect  | Error | Error | $\mathbf{F}$ | p-level |
|               |                             | 317.23  | 116   | 77.88 | 4.07         | 0.0485  |
| $\mathcal{D}$ |                             | 3321.69 | 116   | 77.88 | 42.64        | 0.0000  |
| 12            |                             | 120.06  | 116   | 77.88 | 1.54         | 0.2169  |

programa de eliminación de descompusturas. De acuerdo a las conversaciones tenidas con las gerencias involucradas en el proyecto la de más fácil implantación sería la de implantar un programa de eliminación de taponamientos, ya que el escalonar las comidas implica una serie de conversaciones sindicales, las cuales son de más difícil acuerdo y podrían tomar mucho tiempo. Esto definitivamente coincide con la propuesta de implantar un programa de eliminacion de descomposturas en los ductos alimentadores de cemento.

## **Bibliografía**

- [1] Jerry Banks: *Getting Started with GPSS/H* Massachusetts: Wolverine SoftwareCorporation, 1989
- [2] C. Douglas Montgomery:*Diseño y Análisis de Experimentos* México, Iberoamericana, 3ed,( 1993)
- [3] Thomas Schriber: An Introduction to Simulation Using GPSSH New York,John Wiley and Sons,(1991)
- [4] A.M . Law y W.D. Kelton:*Simulation Modeling & Analysis* McGraw-Hill:International Editions.2ed(1991)
- [5] S.Y Hoover y R.F. Perry:*Simulation: A Problem-Solvíng Approach* Addision-Wesley.Publishing Company(1989)
- [6] J.Kleijnen y W.V. Groenendaal: Simulation: A Statistical Perspective John Wiley *k* Sons(1992)
- [7] R. McHaney: *Computer Simulation:A Practical Perspective* Academic Press,Inc(1991)
- [8] A. Hoshyar y Victor Nuila: Required Steps for Succesfull Design and Imple*mentation of Simulation* Compute and Operations Research,25:53-59(1993) b
- [9] T.A.Lacksonen y C.M . Harmonosky*[\Evaluation](file:///Evaluation) of Different Simulation Aproaches for Modeling a Custon Build Assembly Une* Computer ind. Engng,20: 335-341(1991)
- [10] G.K. Jones y M.A. Greene.A prototype Implementation of GPSS in SAS Simulation, pp10-17(Enero 1989)
- $[11]$  S.M. Taboun y S.D. Bhole: A simulation for a Automated Warehousing System Computer ind. Engng,  $24:281-290(1993)$
- $|12|$  L.J.Ricco y A. Litke: Simulation the Effects of Illegally Parked Cars on New York Citys Mechanical Street-Cleaning Efforts Operation Research, 34:661-666(1986)
- [13] M.C.Silberholz y B.L. Golden: Using Simulation to Study the Impact of Work Rules on Productovity at Marine Container Terminals Computers and Ops.  $Res, 18:433-453(1991)$
- [14] Law A. M.: Simulation Model's Level of Detail Determines Effectiveness Industrial Engineering, 16-18 (Octubre 1991)
- [15] Law A.M.: Models of Random Machine Downtimes for Simulation Industrial Engineering, 22-23 (Septimebre 1991)
- [16] T. Gupta y S. Leelaket: A Simulation Study Comparing GT vs. Job Shop Man*ufacturing Systems* Procedings of the 15th Annual Conference on Computers and Industrial Engineering, 23:195-197(1993)
- $[17]$  M. Eric Johnson y Jscob P. Poorte: A Hierarchical Approach to Computer Animation in Simulation Modeling Simulation, 50:1:30-36(1988)
- [18] Thomas L. Ward, A.S. Ralston y Denise J.C. Stottmann: Continuous-Time Simulation of Metal Cutting on a Lathe Computer Ind. Engng, 20:3:313-322(1991)
- [19] Bammi D.: Northern Border Pipeline Logistics Simulation Interfaces, 20:3:1- $13(Mayo-Junio 1990)$
- [20] T. Schriber: An Introduction to Simulation Using GPSSH John Wiley and  $Sons(1991)$
- [21] Sargent Robert G.: Validation and Verification of Simulation Models Proceedings of the Winter Simulation Conference(1992)
- [22] Robinson *Stewart: Simulation Projects: Building the Right Conectual Model*  Industrial Engineering (Septiembre 1994)
- [23] Hansen Gregory *A.:Automating Business Process Reengineering* Prentice Hall,2ed (1997)
- [24] Apte Uday y Reynolds Charles: *Quaity Management at Kentucky Fried Chicken* Interfaces,pp 6-21,25:3 (Mayo- Junio 1995)
- [25] Harker T. Patrick:*Introduction: Service -Sector Productivity-The MS/OR Challenge* Interface,pp 1-5, 25:3 (Msyo-Junio 1995)
- [26] Geoffrion *AM.-.Forces, tends, and oportunities in OR/MS* Operating Research,vol40,No.3,pp 423-445(1992)
- [27] Dertouzos M.L. Lester R.K. y *Slow.Made in America:Regaining the Productive Edge* MIT Press,Cambridege,Masachusetts(1990)
- [28] Apte U.M.,Karmarkar U.S. y Pitbladdo:*Quality Management in Services Analysis and Applications* Business School Press,Cambridege,Massachusetts(1994)
- [29] Kung H. y C. Changchit: A Just in Time Simulation Model of PCB Assembly *Line* Computers Industrial Engineering,20,No l,pp. 17-26(1996)
- [30] Vennix Jac A.M : *Group Model Building: Faciliting Team LEarning Using System Dynamics* New York,John Wiley(1996)
- [31] Ackoff Russell:*Redisenando el Futuro* México,Limusa(1993)
- [32] Pooch Udo y Hall W*.-.Discrete Event Simulation: Practica! Approach* Boca Raton:CRC Press(1993)
- [33] Shoham Y*r.Nonmonotonic Reasoning and Causation* Cognitive Science,pp 213-252(1990)
- [34] Weiner *B.:Spontaneous Causal Thinking* Psychological Bulletin,97(l),pp74- 84(1985)

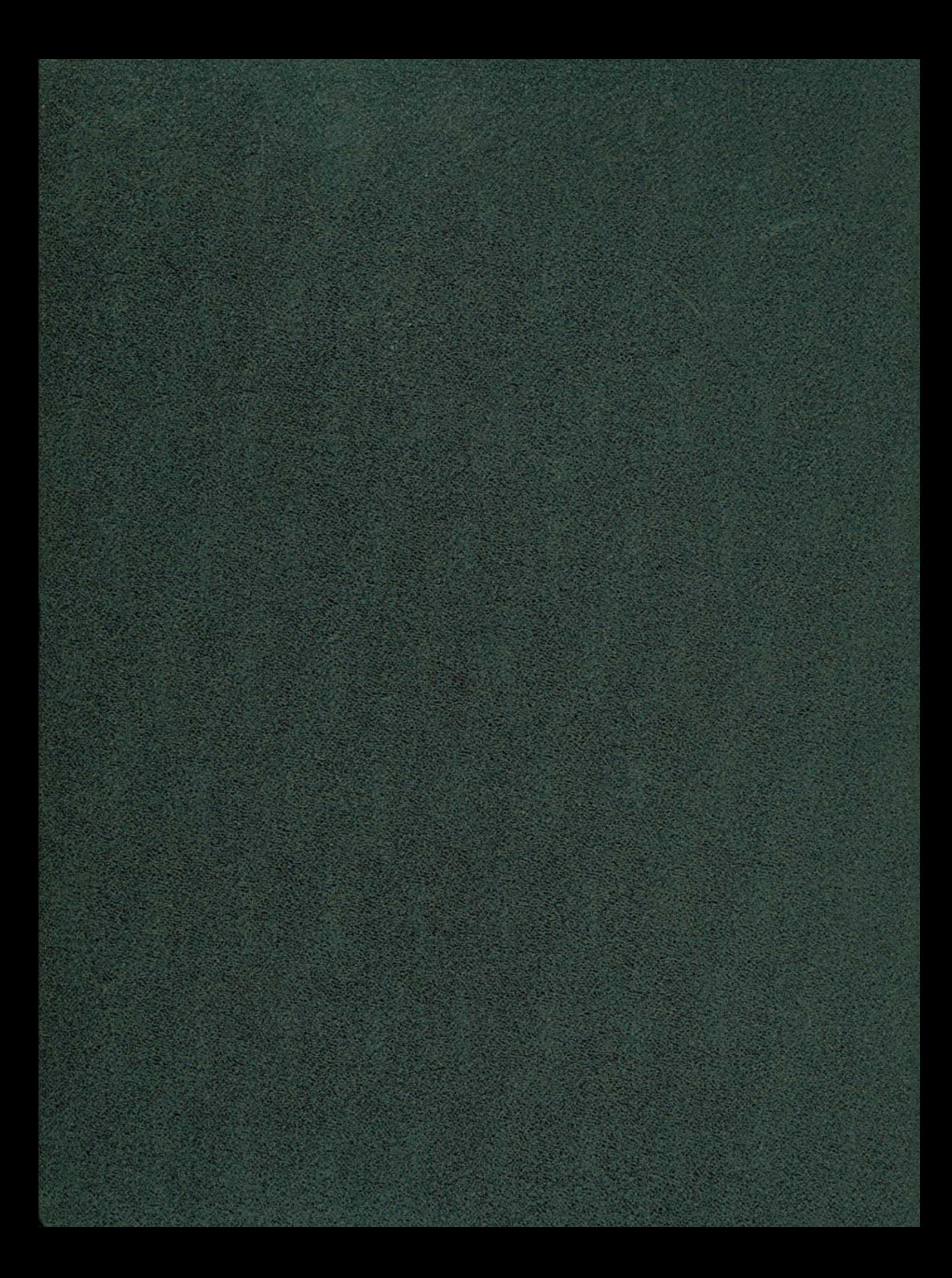